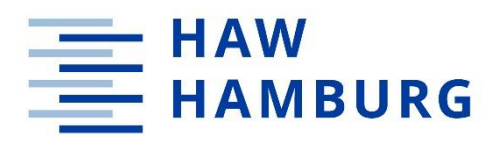

**BACHELORARBEIT**

# Entwicklung und Evaluation einer VR-Trainingsanwendung mit punktebasiertem Motivationssystem für die pflegerische Ausbildung

—vorgelegt am 22. Dezember 2023 Jonas Merlin Christmann Matr. Nr.

**—**

Erstprüfer: Prof. Dr. Jan A. Neuhöfer Zweitprüfer: Tino Hentschel, M.A.

**HOCHSCHULE FÜR ANGEWANDTE WISSENSCHAFTEN HAMBURG** Department Medientechnik Finkenau 35 20081 Hamburg

#### **Zusammenfassung**

Die vorliegende Bachelorarbeit legt ihren Schwerpunkt auf die Konzeption und Implementierung einer Virtual Reality (VR)-Anwendung für die Pflegeausbildung innerhalb des Forschungsprojekts *PflegeDigital 2.0*. Hierbei steht die Integration von VR im Kontext der Pflegeausbildung im Vordergrund, insbesondere der Einsatz von *Gamification*-Elementen zur Steigerung des Lernerlebnisses.

Die zunehmende Relevanz von VR in der Pflegeausbildung sowie die Effektivität von *Gamification* als motivierendes Lerninstrument sind zentrale Anliegen dieser Arbeit. Zunächst wird ein Überblick über die aktuellen Erkenntnisse bezüglich der Akzeptanz, Stresserfahrung und Effektivität von VR in der Pflegeausbildung gegeben. Danach wird ein tieferer Einblick in die Wirkung von spezifischen Motivationsaspekten mit Fokus auf *Gamification* gewährt. Besonderes Augenmerk liegt auf der ausführlichen Betrachtung der Konzepte von *Gamification* und *Serious Games*, einschließlich einer Einordnung der geplanten Anwendung im Spannungsfeld zwischen diesen beiden Ansätzen. Die Auswirkungen und Effektivität von *Gamification* im Lernkontext stehen dabei im Fokus der Betrachtung.

Die Anwendung wird abschließend hinsichtlich der Motivation und des Lernerfolgs evaluiert. Hierbei wird das entwickelte System anhand von Fragebögen und Testläufen durch Probanden auf seine Wirksamkeit hin überprüft und die Leistungen ausgewertet. Danach werden die Ergebnisse der Evaluation analysiert und mögliche Rückschlüsse für die zukünftige Entwicklung von VR-Anwendungen für *PflegeDigital 2.0* gezogen. Abschließend wird ein Ausblick auf die Erweiterungsmöglichkeiten bzw. Änderungen des Motivationssystems und neue Forschungsansätze gegeben.

#### **Abstract**

This bachelor's thesis focuses on the design and implementation of a Virtual Reality (VR) application for nursing training within the *PflegeDigital 2.0* research project, focussing on the integration of virtual reality (VR) in the context of nursing training, in particular the use of gamification elements to enhance the learning experience.

The increasing relevance of VR in nursing training and the effectiveness of gamification as a motivating learning tool are central concerns of this work. Firstly, an overview of the current findings regarding the acceptance, stress experience and effectiveness of VR in nursing training is provided. This is followed by a deeper insight into the effect of specific motivational aspects focussing on gamification. Particular attention is paid to the detailed consideration of the concepts of gamification and serious games, including a categorisation of the planned application in the field of tension between these two approaches. The effects and effectiveness of gamification in the learning context are the focus of the analysis.

Finally, the application is evaluated in terms of motivation and learning success. The effectiveness of the developed system will be tested using questionnaires and test runs by test persons and the results analysed. The results of the evaluation are then analysed, and possible conclusions are drawn for the future development of VR applications for *PflegeDigital 2.0*. Finally, an outlook is given on the expansion possibilities and changes to the motivation system and new research approaches.

# **Inhaltsverzeichnis**

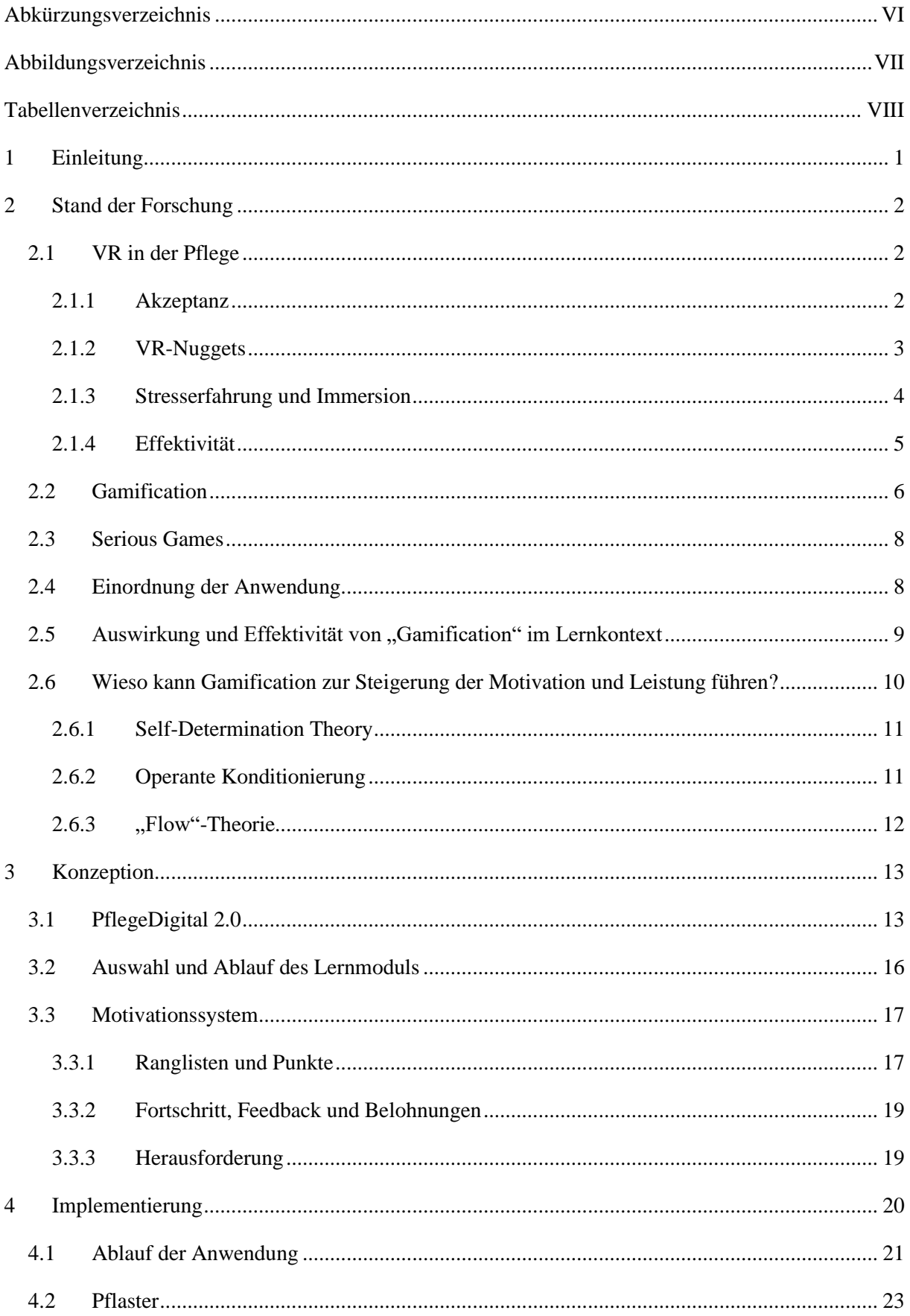

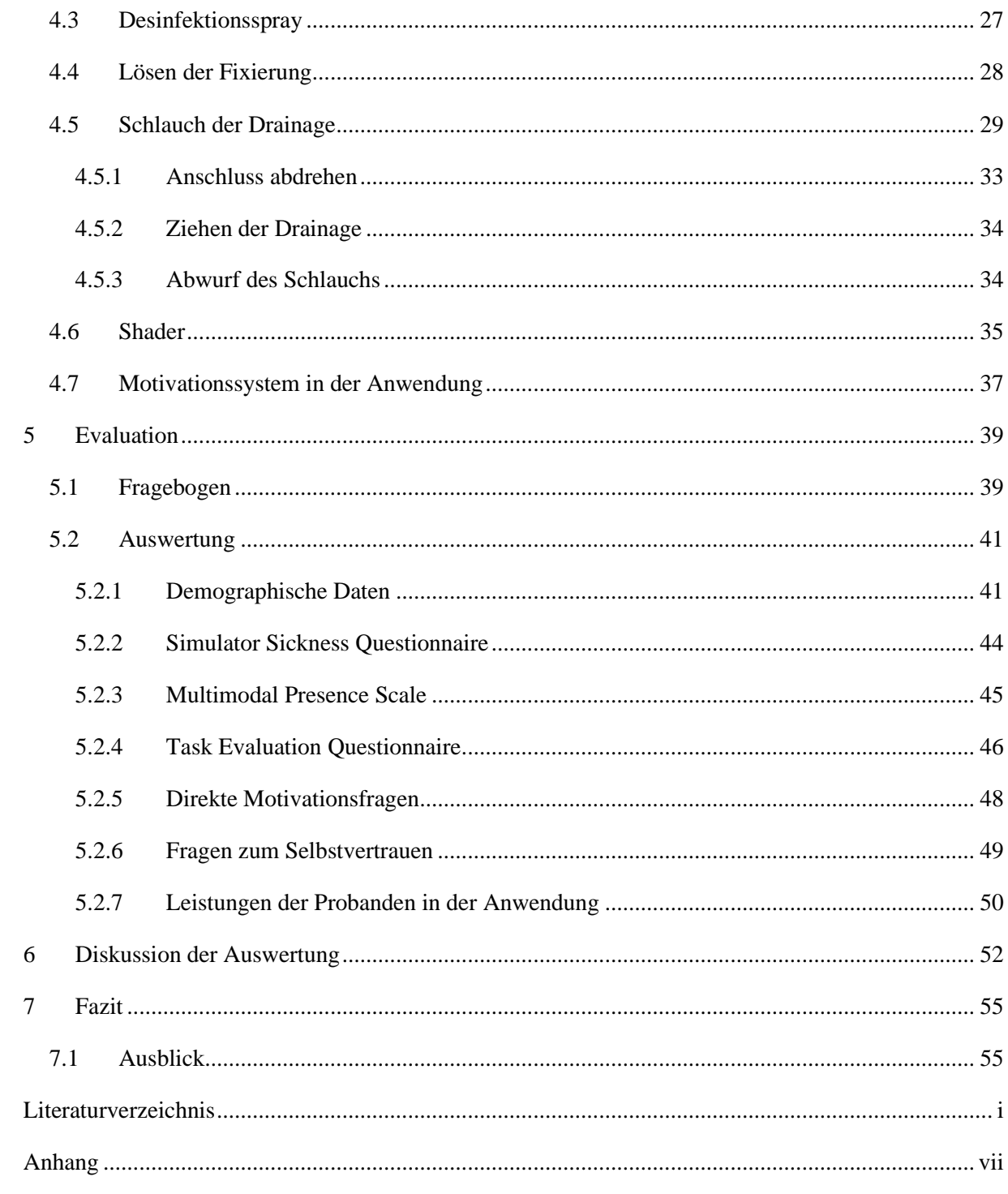

# <span id="page-5-0"></span>**Abkürzungsverzeichnis**

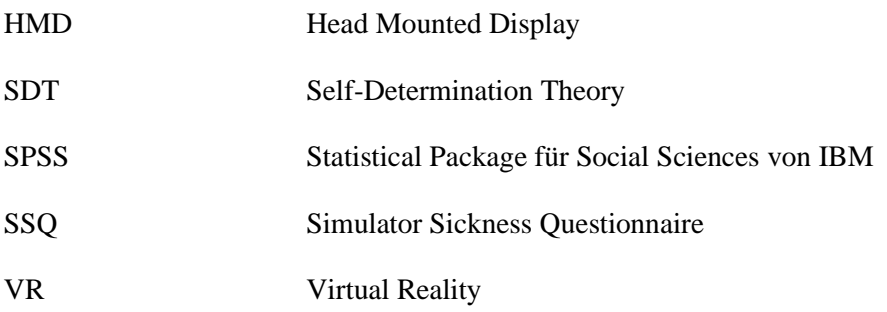

# <span id="page-6-0"></span>**Abbildungsverzeichnis**

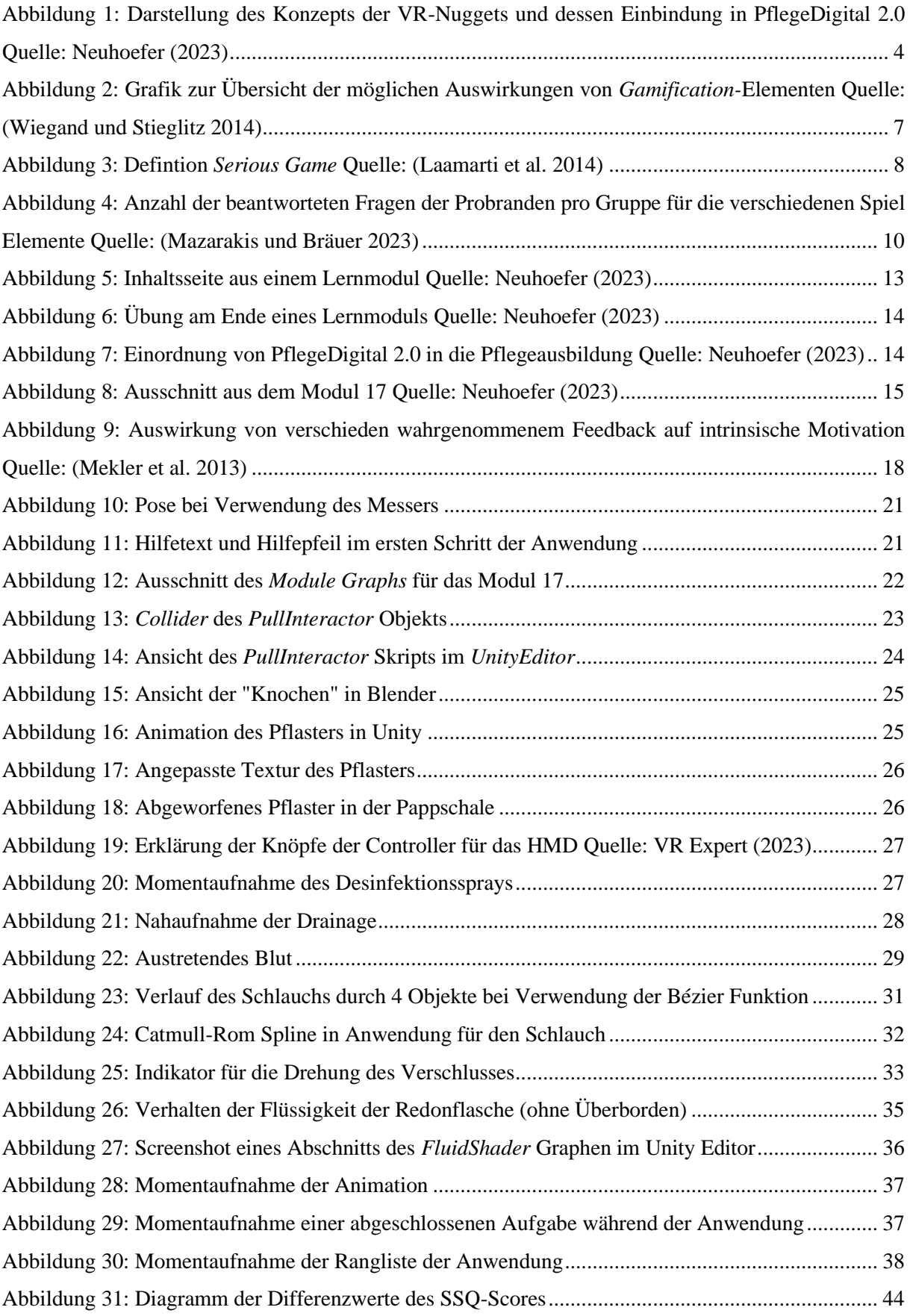

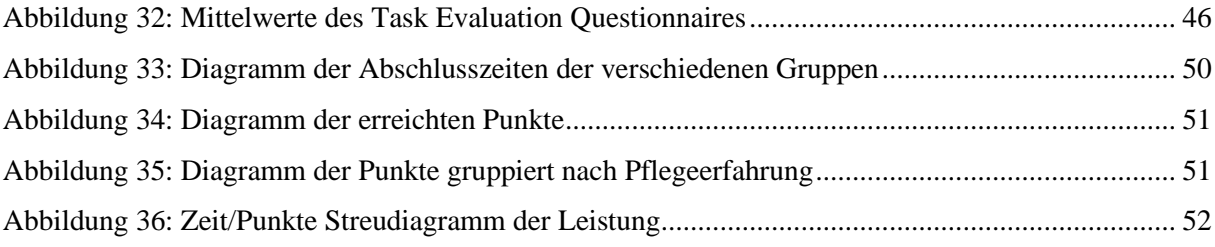

# <span id="page-7-0"></span>**Tabellenverzeichnis**

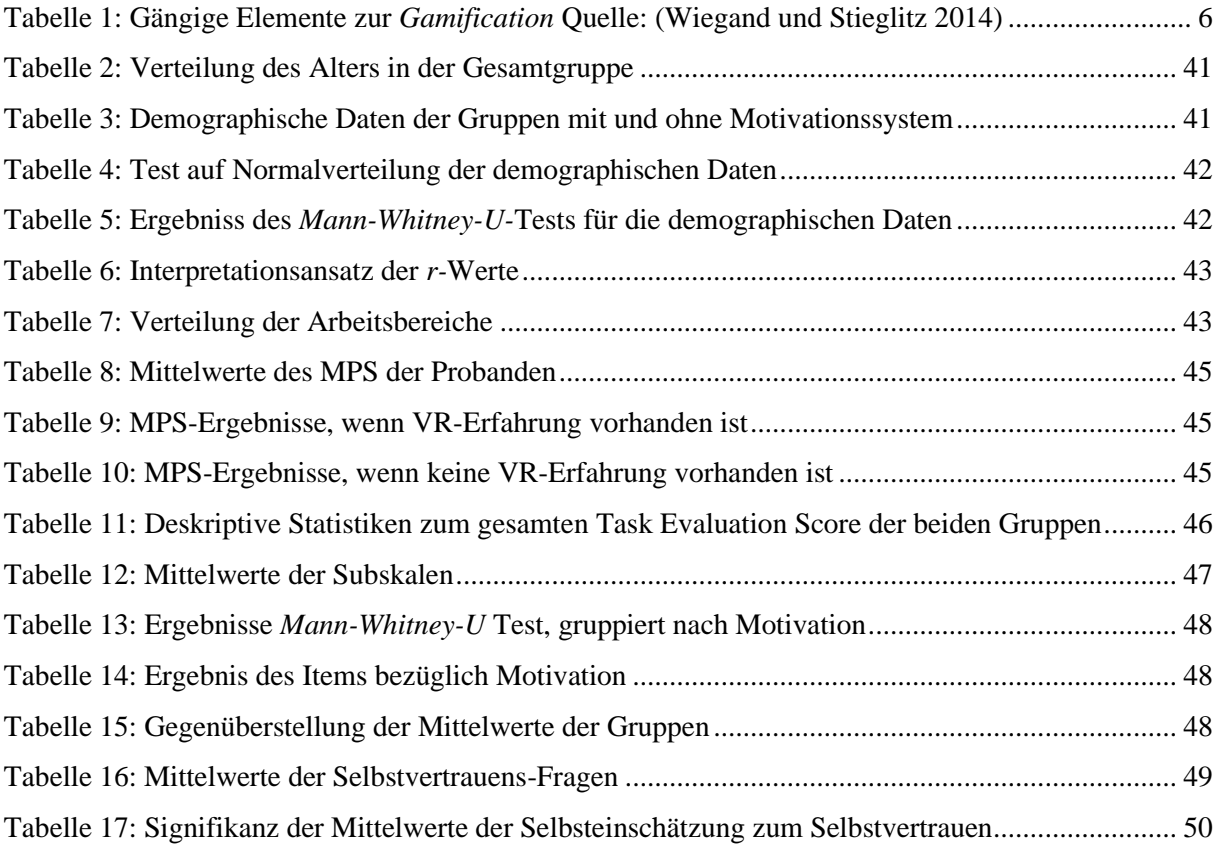

## <span id="page-8-0"></span>**1 Einleitung**

Die vorliegende Bachelorarbeit entfaltet sich im Rahmen des Pflege Digital 2.0 Forschungsprojekts, welches vom Department Medientechnik der HAW Hamburg in Kooperation mit der Knappschaft Kliniken GmbH durchgeführt wird. Das übergeordnete Ziel dieses Projekts besteht darin, eine digitale Lösung zur interaktiven Schulung pflegerischer Handlungsprozesse zu entwickeln und zu evaluieren. Als Beitrag zur Optimierung der Pflegeausbildung zielt dieses Projekt darauf ab, insbesondere Auszubildende, Lernende und Studierende mit Migrationshintergrund gezielt zu unterstützen (Neuhoefer 2023).

Im spezifischen Kontext dieser Bachelorarbeit liegt der Fokus auf der Entwicklung und Evaluation einer VR-Trainingsanwendung für die Pflegeausbildung. Die Integration von VR-Technologie in die Bildung hat in den letzten Jahren an Bedeutung gewonnen, wobei die Einbindung von Gamification-Elementen als vielversprechende Methode zur Steigerung der Lernmotivation hervorsticht (Schlegel et al. 2019; Mazarakis und Bräuer 2023). Die Herausforderungen der traditionellen Pflegeausbildung erfordern innovative Lehrmethoden, um die Auszubildenen bestmöglich auf die komplexen Anforderungen des Pflegeberufs vorzubereiten. VR bietet eine immersive Lernumgebung, die realitätsnahe Simulationen ermöglicht (Kyaw et al. 2019). Die Einbindung eines Motivationssystems, insbesondere im Kontext der Gamification, könnte das Lernengagement und die intrinsische Motivation der Auszubildenen weiter fördern.

Die Motivation dieser Arbeit liegt in der Notwendigkeit, die Wirksamkeit eines solchen VR-Trainingsansatzes zu untersuchen, insbesondere den Einfluss eines punktebasierten Motivationssystems auf die Leistung und intrinsische Motivation der Studierenden. Durch den Fokus auf die Pflegeausbildung wird angestrebt, einen Beitrag zur Gestaltung von Lehrmethoden in diesem spezifischen Bereich zu leisten. Die zentrale Fragestellung dieser Arbeit lautet daher, inwiefern die Integration eines punktebasierten Motivationssystems die Leistungen und die intrinsische Motivation von Pflege-Auszubildenen in einer VR-Trainingsanwendung beeinflusst. Die zu entwickelnde Anwendung simuliert praxisnahe Szenarien, um auf die Herausforderungen des Pflegealltags vorzubereiten.

Das übergeordnete Ziel besteht darin, einen Beitrag zur Optimierung der Pflegeausbildung durch den Einsatz innovativer Technologien und motivierender Lehransätze zu leisten. Dabei sollen nicht nur die Leistungsergebnisse betrachtet werden, sondern auch die subjektive Wahrnehmung und Motivation der Studierenden. Die Grundlage für diese Arbeit bildet die Annahme, dass die Integration eines Motivationssystems die intrinsische Motivation der Lernenden steigern wird, um nicht nur effiziente Lernmethoden zu schaffen, sondern auch die Freude am Lernprozess zu fördern. Die Ergebnisse dieser Forschungsarbeit tragen somit dazu bei, die Rolle von VR in der Pflegeausbildung zu beleuchten und Wege zur Steigerung der Lernmotivation aufzuzeigen.

### <span id="page-9-0"></span>**2 Stand der Forschung**

Zunächst wird erörtert, welcher Forschungsstand momentan in Bezug auf VR in der Pflege besteht. Dafür wird die Akzeptanz, die Effektivität und die Möglichkeiten der Technik in diesem Feld dargestellt. Da in dieser Arbeit nach Entwicklung der VR-Anwendung zusätzlich ein Motivationssystem implementiert wird, ist es sinnvoll einen Einblick zu bestehenden motivationalen Elementen und Systemen zu geben. Der Fokus liegt hierbei auf *Gamification* als Motivationsmethode. Da der Begriff *Serious Games*, der "ernste Spiele" mit Lernziel bezeichnet, in vielen Texten im Zusammenhang mit Lernanwendungen verwendet wird, wird auch dieser in die Betrachtung einbezogen. Nach abschließender Klärung dieser Begrifflichkeiten und einer Einordnung, wird die Wirkung von *Gamification* auf das Lernen erörtert.

#### <span id="page-9-1"></span>**2.1 VR in der Pflege**

VR wird teilweise schon aktiv in der Pflegeausbildung eingesetzt. Die von *Labster* in der Schweiz gegründete Firma *UbiSim* bietet international ihr System für die Ausbildung von Pflegekräften an (Labster ApS 2023). Aufgrund der hohen Immersion bietet VR eine gute Möglichkeit zur Fähigkeits- und Wissensvermittlung (Kyaw et al. 2019). Es gibt einige Studien und Experimente, welche den Einsatz von VR in der Pflege erforschen und testen. Folgend werden Beispiele aus der Forschung beschrieben und erläutert. Außerdem wird das Konzept der *VR-Nuggets* erklärt und mit Studien unterstützt.

#### <span id="page-9-2"></span>**2.1.1 Akzeptanz**

Die Akzeptanz der VR-Technologie ist von zentraler Bedeutung, ist diese nicht gewährleistet, kann der Einsatz nicht funktionieren. Deswegen ist es auch für diese Arbeit wichtig zu klären, ob VR als Lernmittel und Methode bei Pflegekräften auf Akzeptanz stößt.

In einer von Schlegel et al. (2019) durchgeführten Studie haben 53 Studierende des ersten Semesters eines Pflegestudiengangs einen VR-Simulator durchlaufen, in dem sie einen Patientenraum in Ordnung bringen sollten. Die Resultate dieser Studie legen nahe, das Studierende die Technik annehmen und Spaß bei der Verwendung eines HMDs haben. Außerdem erzielten die Probanden der Testgruppe signifikant bessere Leistungen als die Vergleichsgruppe (Schlegel et al. 2019). Allerdings könnten negative Effekte von VR wie z. B. *Motion Sickness* und die Handhabung der Controller, sich auf die Akzeptanz und Motivation der Studenten auswirken (Schlegel et al. 2019). *Motion Sickness* entsteht, wenn eine Bewegung vom Gehirn wahrgenommen wird, aber nicht vom Innenohr. Um diesen Effekt zu umgehen, muss also eine Variante gewählt werden, bei welcher Trainierende einer VR-Anwendung nur kurz in der Anwendung verweilen. Deswegen wurde im *PflegeDigital 2.0* Projekt folgendes Konzept entwickelt.

#### <span id="page-10-0"></span>**2.1.2 VR-Nuggets**

Wie zuvor erläutert ist es wichtig, die möglichen negativen Effekte einer VR-Anwendung zu minimieren, um die Akzeptanz der Nutzenden zu steigern. Deswegen wurde innerhalb des Forschungsprojektes *PflegeDigital 2.0* das Konzept der *VR-Nuggets* entwickelt. *VR-Nuggets* beschreibt die Art der einzelnen VR-Anwendungen, die im Rahmen des *PflegeDigital2.0* Projekts erstellt werden. Zu Beginn war geplant, die einzelnen Lernmodule komplett als VR-Anwendung umzusetzen. Dies hätte zur Folge, dass Nutzende teilweise über einen Zeitraum von ca. 20-30 Minuten mit den HMDs arbeiten würden. Je länger ein HMD, wie z. B. das Oculus Quest Headset (Meta 2023), verwendet wird, desto wahrscheinlicher ist es, dass die Nutzenden Unwohlsein verspüren.

In einer Studie von Martirosov et al. (2022) werden verschiedene immersive virtuelle Realitätsansätze hinsichtlich dem Vorkommen von Unwohlsein untersucht. Die Resultate zeigen, dass ein Großteil der Versuchsteilnehmenden die 10-Minuten-Grenze nicht erreicht, bevor sie ein Gefühl der Unbehaglichkeit erleben (Martirosov et al. 2022). Die Probanden benutzten nicht die zum Oculus gehörigen Controller und steuerten ihre Bewegung mit Maus und Tastatur (Martirosov et al. 2022). Diese Methode ist anfälliger für *Motion Sickness*, da nur wenig Bewegung des Kopfes stattfindet und die Bewegung nicht durch echte Bewegungen initiiert wird. Allerdings lassen sich aufgrund derselben Simulationsform Rückschlüsse darauf ziehen, wie es sich in einer Pflegeanwendung verhalten würde, die über einen längeren Zeitraum stattfindet.

Dadurch, dass die Nutzenden sich in den *VR-Nuggets* normal bewegen können, wird das Risiko von *Motion Sickness* weiter reduziert (Patrão et al. 2020). Patrão et al. (2020) haben in ihrer Studie verschiedene Formen von Bewegung in VR untersucht und herausgefunden, dass es wichtig ist den Nutzenden jederzeit die Kontrolle über die Bewegung der Kamera zu geben. Diese sollte eher als Augen der Nutzenden dienen und Bewegung innerhalb von VR sollte durch echte Bewegungen realisiert werden. Um dies umzusetzen und dem Phänomen der *Motion Sickness* entgegenzuwirken, wurde das Konzept der *VR-Nuggets* entwickelt und in den Ablauf des *PflegeDigital 2.0* Projekts integriert. Es werden nur bestimmte ausgesuchte Sequenzen der Lernmodule in VR trainiert. Repetitive, kognitiv simplere Tätigkeiten, wie etwa das Vorbereiten eines Behandlungstisches, entfallen.

Eine Einzelaufgabe aus einem Lernmodul ist dann für ein *VR-Nugget* interessant, wenn die Ausübung real gefahrenbehaftet wäre, entweder für Patienten oder Pflegende. Ebenso relevant ist es, wenn es darum geht Arbeitsabläufe zu erlernen, die normalerweise die Anwesenheit von Patienten oder Versuchspersonen bedürften. In den *VR-Nuggets* wird von den Nutzenden der genaue Ablauf der einzelnen Ausschnitte der Lernmodule durchlaufen. Mit diesem Konzept beträgt die maximale Nutzdauer des HMDs während einer Sitzung ungefähr 5 Minuten.

Außerdem geht es darum, einen möglichst einfachen und schnellen Einstieg in VR zu ermöglichen. Daher werden die *VR-Nuggets* in *WebXR* implementiert [\(Abbildung 1\)](#page-11-1). Dadurch kann das *VR-Nugget*  über einen VR fähigen Browser gestartet werden, ohne dass eine separate Anwendungsinstallation erforderlich ist.

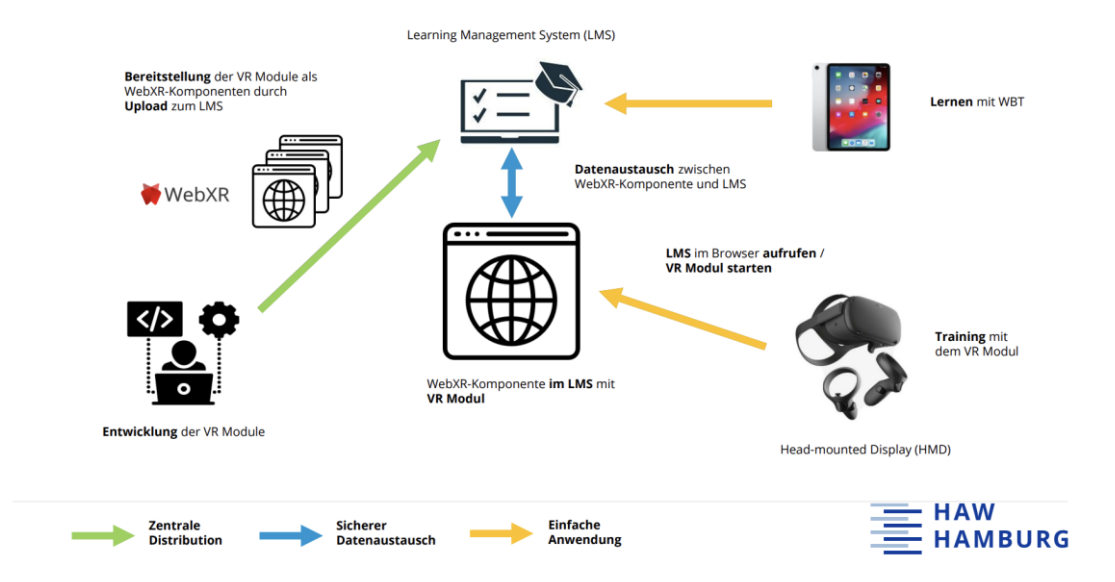

#### Konzept zur Bereitstellung von VR Modulen - WebXR

<span id="page-11-1"></span>Abbildung 1: Darstellung des Konzepts der VR-Nuggets und dessen Einbindung in PflegeDigital 2.0 Quelle: Neuhoefer (2023)

#### <span id="page-11-0"></span>**2.1.3 Stresserfahrung und Immersion**

Um aus dem *VR-Nugget* einen Effekt für die reale Tätigkeit zu ziehen, ist es wichtig, dass die Situation in der Anwendung eine ähnliche Stresserfahrung erzeugt. Im Alltag der Pflegekräfte ist laut Cobus (2021) eine hohe Stressbelastung durch eine hohe Alarmbelastung gegeben.

Hinsichtlich der Stresserfahrung, die bei der Ausübung von Pflegetätigkeiten entstehen kann, haben Weiß et al. (2023) untersucht inwieweit sich dies auch in VR überträgt. Diese Ergebnisse wurden mit einer Gruppe verglichen, die in einem *Skills Lab* agierte. Bei *Skills Labs* handelt es sich um Räume, die echten Bedingungen der späteren Tätigkeit entsprechen, in denen pflegerische Aufgaben in einem Versuchsaufbau durchlaufen werden können (VIFSG 2023).

In der Studie wird nahegelegt, dass die Verwendung von HMDs, die kostengünstig und mobil sind, sinnvoll ist. Daher wurde das Stresslevel der Probanden in verschiedenen Realitätsgraden der Anwendung getestet. Je geringer der Realitätsgrad der Objekte der Anwendung, desto niedriger ist der Berechnungsaufwand. Da die zur Verwendung empfohlenen HMDs über keine hohe Rechenleistung verfügen, müsste eine Anwendung also dahingehend angepasst werden.

Die Analyse der Daten ergab, dass eine Veränderung des Präsenzgefühls zwar deutlich wahrgenommen wird, dies aber keinen signifikanten Effekt auf das Stresslevel hat (Weiß et al. 2023).

Durch VR kann also eine Stresssituation simuliert werden, relativ unabhängig von der Qualität der Darstellung der 3D-Objekte innerhalb der Anwendung. Das bedeutet, dass für das Training günstigere HMDs herangezogen werden können, die mobil sind und dadurch über eine schlechtere Qualität in der Darstellung verfügen. Auszubildene können sich so auf reale Stresssituationen vorbereiten und dann gegebenenfalls aufgrund ihrer bestehenden Erfahrung besser reagieren.

#### <span id="page-12-0"></span>**2.1.4 Effektivität**

Eine Metastudie von Kyaw et al. (2019) erforscht den Lernerfolg beim Einsatz von VR in der Bildung im Gesundheitswesen. Dafür wurden traditionelle Lernmethoden, wie das Lernen anhand von Grafiken, Textbüchern und normalem Unterricht sowie digitale Lernmethoden, mit der VR-Methode verglichen. Für die Wissensgewinnung konnten Beweise für eine kleine Steigerung mit einer moderaten Evidenz, bei der Verwendung von VR im Vergleich zu den anderen Lernmethoden festgestellt werden (Kyaw et al. 2019).

Auch bei einer Gegenüberstellung mit anderen digitalen Lernmethoden (Online-Module, Video basiertes Lernen) konnte ein positiver Effekt zugunsten von VR in Bezug auf die Aneignung von Wissen festgestellt werden.

Eine weitere Erkenntnis ist, dass interaktivere VR-Anwendungen eine höhere positive Effektstärke auf das Wissen der Probanden hat, als weniger interaktive (Kyaw et al. 2019). Allerdings weisen die Forschenden diesen Studien eine geringe Evidenz zu, weswegen weitere Forschung in diesem Bereich notwendig ist.

Außerdem wurden Studien hinsichtlich der Verbesserung bzw. der Erlangung von Fähigkeiten, die für Tätigkeiten im Gesundheitswesen relevant sind, erforscht. Es konnten mittlere bis größere Vorteile in der Effektstärke von VR in Bezug auf die Fähigkeiten von den Probanden festgestellt werden (Kyaw et al. 2019). Vor allem im Bereich der kognitiven Fähigkeiten, im Vergleich zu traditionellen Lernmethoden, konnte ein signifikanter Unterschied mit moderater Evidenz die VR-Anwendung favorisierend festgestellt werden (Kyaw et al. 2019).

#### <span id="page-13-0"></span>**2.2 Gamification**

Das Motivationssystem, welches in dieser Arbeit entwickelt wird, soll mit Hilfe von *Gamification-*Elementen umgesetzt werden. Daher wird folgend erläutert, worum es sich dabei handelt.

*Gamification* beschreibt die Verwendung von Spiel-Inhalten in einem Kontext, der nicht spielähnlich ist, also die "Verspielifizierung" einer ansonsten nicht spielhaften Tätigkeit (Deterding et al. 2011). Bei *Gamification* handelt es sich um ein gemischtes Motivationssystem, bestehend aus intrinsischen und extrinsischen motivationalen Elementen (Wiegand und Stieglitz 2014). Intrinsische Motivation beschreibt die Motivation, die von innen heraus kommt (Bierhoff und Frey 2016). Die Vermischung der beiden Motivationsansätze liegt darin begründet, dass durch extrinsische Elemente, also äußere Einflüsse auf die Motivation, Auswirkungen auf die intrinsische Motivation eines Individuums erzielt werden können. Dadurch verschwimmen die Grenzen von extrinsischen und intrinsischen Elementen in diesem Fall, da sie nicht mehr eindeutig als diese kategorisiert werden können. Sie beeinflussen sich gegenseitig und die extrinsischen Elemente, die intrinsische Motivation fördern können, sind ebenfalls für jedes Individuum eigen (Wiegand und Stieglitz 2014).

Es gibt viele Elemente, um etwas spielähnlich zu machen. Wiegand und Stieglitz (2014) haben 24 Publikationen analysiert, die einen Bezug auf motivierende Elemente haben, und herausgearbeitet, welche Elemente am meisten genutzt wurden. Bis auf einige Ausnahmen wird ein Großteil der in [Tabelle 1](#page-13-1) aufgeführten motivationalen Angebote in dieser Arbeit für die Konzeption des Motivationssystems verwendet. Ausführliche Erläuterungen zu den geplanten Elementen sind in Kapitel [3.3](#page-24-0) zu finden.

| <b>Motivational Affordance</b>         | Found in (x) out of 24 analyzed publications        |
|----------------------------------------|-----------------------------------------------------|
| (Motivationales Angebot)               | (Gefunden in (x) aus 24 analysierten Publikationen) |
| Points (Punkte)                        | (13)                                                |
| Leaderboards (Ranglisten)              | (10)                                                |
| Achievements/Badges (Errungenschaften/ | (9)                                                 |
| Abzeichen)                             |                                                     |
| Levels ("Stufen")                      | (6)                                                 |
| Story/Theme (Geschichte/Thema)         | (6)                                                 |
| Clear Goals (Klare Ziele)              | (4)                                                 |
| Feedback (Rückmeldung)                 | (6)                                                 |
| Rewards (Belohnungen)                  | (4)                                                 |
| Progress (Fortschritt)                 | (4)                                                 |
| Challenge (Herausforderung)            | (7)                                                 |

<span id="page-13-1"></span>Tabelle 1: Gängige Elemente zur *Gamification* Quelle: (Wiegand und Stieglitz 2014)

Aus [Abbildung 2](#page-14-0) wird ersichtlich, welche *Gamification-*Elemente Auswirkungen auf menschliche arbeitsbezogene Bedürfnisse haben. Zusätzlich wurde untersucht, welche Hindernisse des Wissensaustauschs durch die Elemente adressiert werden können (Wiegand und Stieglitz 2014).

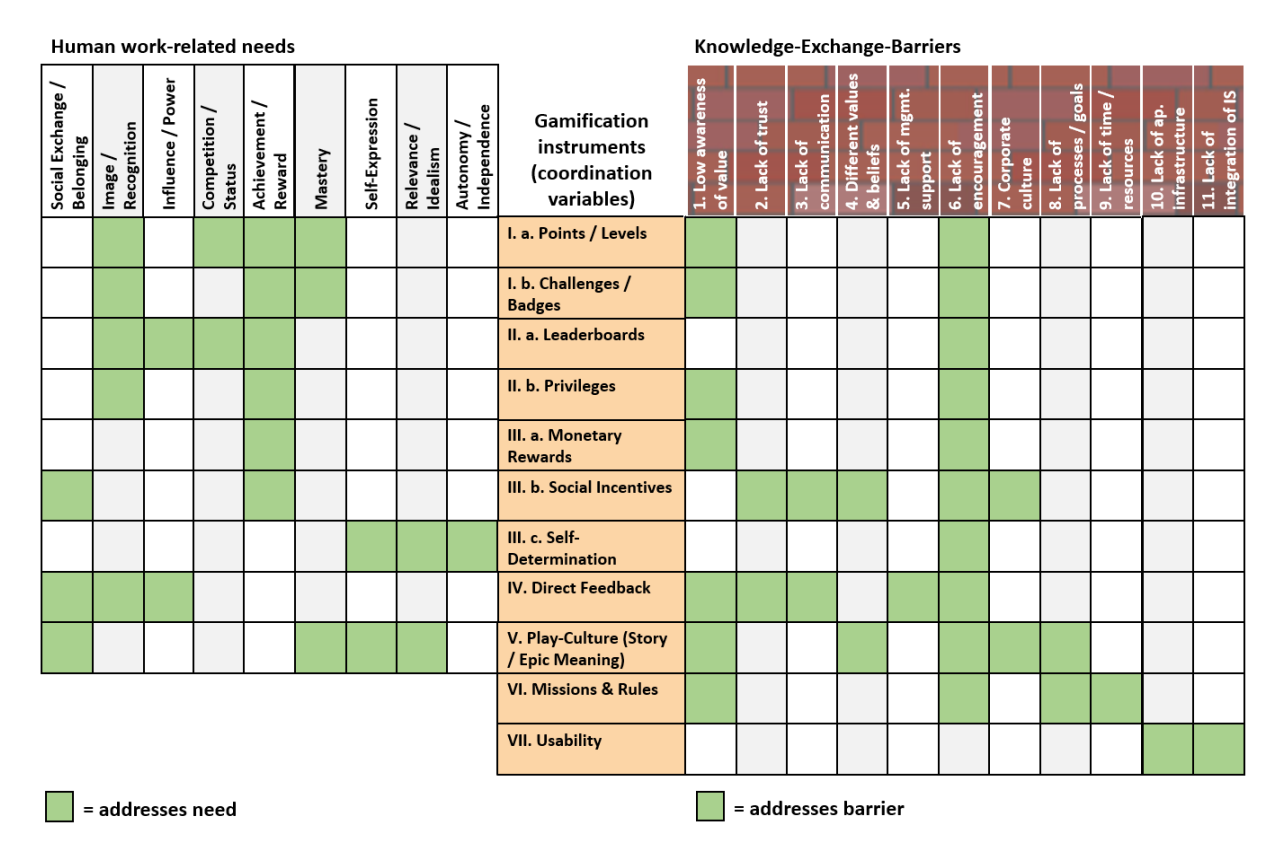

<span id="page-14-0"></span>Abbildung 2: Grafik zur Übersicht der möglichen Auswirkungen von *Gamification-*Elementen Quelle: (Wiegand und Stieglitz 2014)

Es könnte nun aber die Frage gestellt werden, ab welchem Grad der *Gamification* es sich noch um etwas handelt, das "gamifiziert" wurde, bzw. ab wann es schon ein Spiel ist. Die Grenzen sind auch hier wieder nicht deutlich und es lässt sich keine eindeutige Kennziffer herleiten, nach der bestimmt werden könnte, wie viele "Gaming"-Elemente nötig sind, um ein Spiel auszumachen. Um eine Abgrenzung von Spielen und *Serious Games* zu erreichen, haben Laamarti et al. (2014) eine Grafik erstellt, die zur Einteilung dient [\(Abbildung 3\)](#page-15-2). Um diese zu verstehen, ist es zunächst notwendig, zu wissen was ein *Serious Game*  ist und was es ausmacht. Danach kann eine Einordnung versucht werden.

#### <span id="page-15-0"></span>**2.3 Serious Games**

Es gibt viele verschiedene Definitionen für ein *Serious Game.* Diese haben sich über die Zeit entwickelt und verändert. Im Folgenden werden einige Definitionen dargestellt und die in dieser Arbeit Verwendete erläutert.

Djaouti et al. (2011) schlagen eine Definition vor, die etwas allgemeiner verfasst wurde: "any piece of software that merges a non-entertaining purpose *(serious)* with a video game structure *(game)*".

Ein *Serious Game* kann als ein Spiel definiert werden, dessen Hauptziele nicht Spaß, Unterhaltung oder Vergnügen sind, aber diese trotzdem bedienen (Laamarti et al. 2014). Als Hilfestellung für die Definition eines *Serious Games* dient die von Laamarti et al. (2014) erstellte Grafik [\(Abbildung 3\)](#page-15-2).

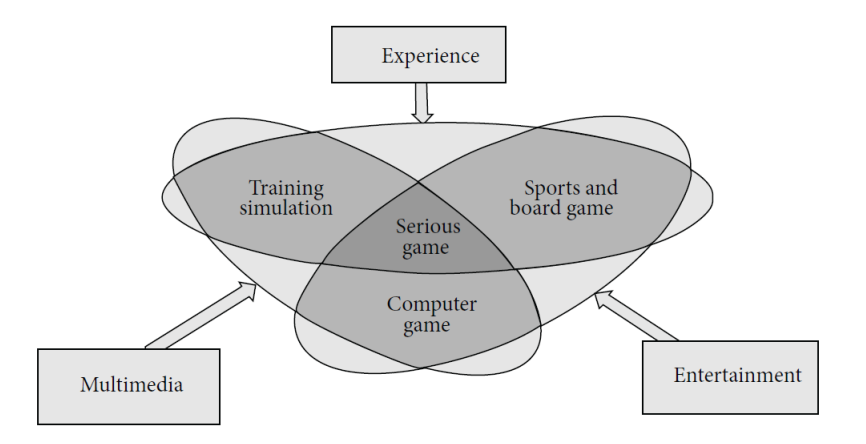

<span id="page-15-2"></span>Abbildung 3: Defintion *Serious Game* Quelle: (Laamarti et al. 2014)

Basierend auf diesem Schaubild kann abgeleitet werden, dass ein *Serious Game* die Aspekte der Multimedialität, der Wissensvermittlung sowie *Know-How* und eben auch der Unterhaltung abdecken muss. Von einem *Serious Game* kann dabei gesprochen werden, wenn bereits während der Entwicklung geplant ist, Spielelemente einzubauen und somit ein Spiel zu erstellen (Deterding et al. 2011).

In dieser Arbeit wird von der oben genannten Definition eines *Serious Games*, zusammen mit dem dazugehörigem Schaubild von Laamarti et al. (2014) ausgegangen.

#### <span id="page-15-1"></span>**2.4 Einordnung der Anwendung**

Nachdem die Konzepte von *Gamification* und *Serious Games* nähergebracht wurden, wird im Folgenden eine Zuordnung des in dieser Arbeit zu entwickelnden *VR-Nuggets* zu einem dieser Konzepte versucht.

Die grundlegende Idee der *VR-Nuggets* im Rahmen des Projekts *PflegeDigital 2.0,* sieht den genauen Durchlauf der einzelnen realen Schritte innerhalb der VR-Anwendung vor. Das bedeutet, dass in diesem Prinzip der Aspekt der Unterhaltung nicht vorgesehen ist. Durch Analyse des Schaubilds in [Abbildung](#page-15-2)  [3](#page-15-2) kann gefolgert werden, dass es sich um eine Simulation handelt, da es in der grundlegenden Idee keine spielähnlichen Elemente gibt.

In dieser Arbeit wird die Grundidee des *VR-Nuggets* um spielerische Inhalte erweitert. Daher kann argumentiert werden, dass es sich nicht um ein *Serious Game* handelt, sondern um eine *Gamification* der ursprünglichen Idee. Andererseits könnte das Endprodukt auch als *Serious Game* gesehen werden, da das *VR-Nugget* zu dem Modul neu entwickelt wird und grundlegend als eine VR-Trainingsanwendung mit spielerischem Charakter konzipiert und entwickelt wird. Die VR-Anwendung wird am Beispiel anderer *VR-Nuggets* konzipiert, entwickelt und erweiternd angepasst. In dieser Arbeit wird von *Gamification* und nicht von einem *Serious Game* gesprochen, da die als Vorbild herangezogenen *VR-Nuggets*  keine spielähnlichen Elemente enthalten.

#### <span id="page-16-0"></span>**2.5 Auswirkung und Effektivität von "Gamification" im Lernkontext**

Nach der erfolgten Einordnung des Motivationssystems im konzeptionellen Spannungsfeld zwischen *Serious Games* und *Gamification,* wird im Folgenden die Auswirkung und Effektivität von *Gamification*  als motivationales Element im Lernkontext dargestellt.

Yang und Oh (2022) haben in einer experimentellen Studie erforscht, welche Auswirkungen VR in Kombination mit *Gamification-*Elementen auf Pflegestudenten in den Bereichen Wissen, Problemlösung, Selbstbewusstsein und Lernmotivation hat. Dies wurde anhand einer Übung zur Wiederbelebung von Neugeborenen getestet und vorher und nachher mit einem Fragebogen evaluiert. Verglichen wurde die VR-Gruppe mit einer Simulations-Gruppe, vergleichbar mit einem *SkillsLab-*Aufbau und einer Kontrollgruppe, welche mit einem Online-Lehrprogramm lernte. In den Bereichen Wissen und Lernmotivation waren die Ergebnisse signifikant höher als in der Kontrollgruppe. Bei den Problemlösefähigkeiten und Selbstbewusstsein konnten sogar signifikante Resultate der VR-Gruppe gegenüber beiden Vergleichsgruppen festgestellt werden.

Um die Wirksamkeit von *Gamification* im Lernkontext weiter zu belegen, werden auch Quellen genutzt, die keinen Bezug auf die pflegerische Ausbildung haben, sondern auf das Lernen im Allgemeinen. In dieser Arbeit wird vermutet, dass die Erkenntnisse aus anderen Trainings- und Lernanwendungen auch auf diesen Fall übertragbar sind.

Mazarakis und Bräuer (2023) haben Effekte von *Gamification* auf Probanden erforscht. Sie untersuchten, welche *Gamification-*Elemente speziell eine positive Auswirkung auf die Motivation der Probanden hatten. Den Probanden wurde eine Liste von *Multiple-Choice*-Fragen vorgelegt, die sie solange bearbeiten sollten, bis es ihnen keinen Spaß mehr macht (Mazarakis und Bräuer 2023). Die Kontrollgruppe erhielt dieselben Fragen, allerdings komplett ohne Elemente von *Gamification* (Mazarakis und Bräuer 2023). Die Studie kommt zu dem Ergebnis, dass alle getesteten Elemente, für sich allein schon in einer

signifikanten Steigerung der Motivation der Probanden resultierten. Außerdem konnte geklärt werden, dass nicht alle *Gamification* Ansätze von einer Kombination mit anderen Elementen profitieren (Mazarakis und Bräuer 2023). Die verschiedenen Elemente zur Motivation wirkten und die Probanden schlossen mehr Fragen ab als die Kontrollgruppe [\(Abbildung 4\)](#page-17-1).

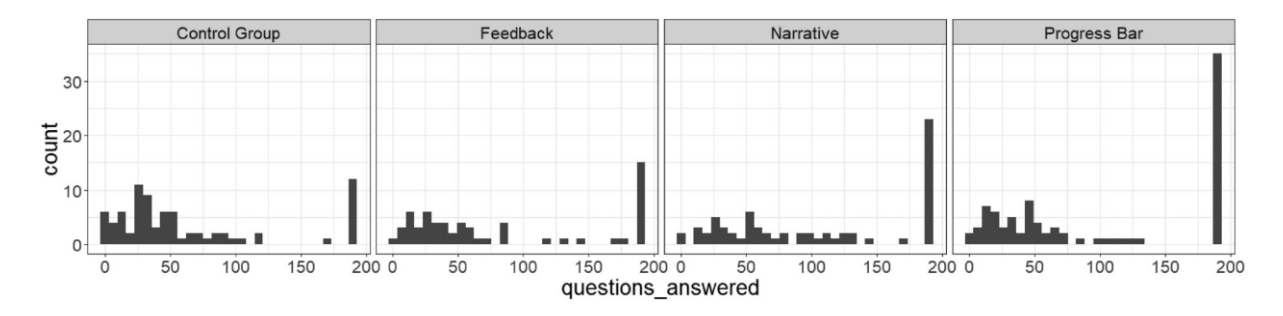

<span id="page-17-1"></span>Abbildung 4: Anzahl der beantworteten Fragen der Probranden pro Gruppe für die verschiedenen Spiel Elemente Quelle: (Mazarakis und Bräuer 2023)

Die in der Studie erforschten *Gamification-*Elemente sind auch für diese Arbeit relevant, da Rückmeldung und Fortschritt zentrale Elemente im Konzept für das Motivationssystem in dieser Arbeit sind. Nähere Ausführungen dazu sind in Kapitel [3.3](#page-24-0) aufgeführt.

In einer Metastudie, also eine quantitativ-statistische Zusammenfassung anderer Arbeiten, von Fischer et al. (2017) wurden verschiedene Fallbeispiele zu *Gamification* im Kontext der Hochschullehre verglichen. In einer der Studien, die eine Online-Lernplattform nutzte, konnte ein starker positiver Effekt auf die Motivation der Studierenden festgestellt werden. Außerdem wurde eine moderate, aber signifikante, Leistungssteigerung gemessen (Fischer et al. 2017; Ibanez et al. 2014) . Eine andere Studie schließt mit dem Ergebnis, dass die Probanden mit "gamifizierten" Inhalten ein größeres Interesse vorwiesen als die Vergleichsgruppe (Fischer et al. 2017). Des Weiteren kann festgestellt werden, dass ein frühzeitiges Abbrechen bei eigenständigem Lernen mit *Gamification* verhindert bzw. der Abbruch verzögert werden kann (Fischer et al. 2017).

#### <span id="page-17-0"></span>**2.6 Wieso kann Gamification zur Steigerung der Motivation und Leistung führen?**

Dass und wie *Gamification* wirkt, wurde schon dargelegt. Allerdings ist es sinnvoll nachzuvollziehen, wieso es funktioniert, um es richtig zu verstehen und anzuwenden. Es gibt verschiedene theoretische Ansätze, welche die Wirkungsweise von *Gamification* beschreiben.

Eine davon basiert auf der *Self-Determination Theory* (SDT), einer bekannten Theorie zu menschlicher Motivation (Rutledge et al. 2018). Alle im Folgenden aufgeführten Theorien dienen als kombinierter Erklärungsansatz, da die verschiedenen Theorien verschiedene Aspekte der in dieser Arbeit konzipierten *Gamification-*Elemente und damit dem Motivationssystem erklären. Eine Theorie allein kann hier nicht das gesamte Spektrum abbilden, weswegen verschiedene beleuchtet werden.

#### <span id="page-18-0"></span>**2.6.1 Self-Determination Theory**

Rutledge et al. (2018) erklären *Gamification* im Kontext von medizinischer Bildung mithilfe der SDT. Laut der SDT bestehen verschiedene Phasen bzw. Spektren der Lernmotivation: Amotivation, extrinsische Motivation und intrinsische Motivation. Diese haben wiederum verschiedene Arten, wie Lernende Motivation erreichen. Amotivation beschreibt die Abwesenheit von Motivation, es ist also kein Interesse vorhanden etwas zu lernen. Dies grenzt sich von Demotivation ab, mit Demotivation wird die Minderung der Motivation durch äußere Einflüsse beschrieben (Moise 2011). Laut Rutledge et al. (2018) gibt es verschiedene Arten extrinsischer Motivation. Es gibt die externe Motivation, bei der Lernende aufgrund der Vermeidung von Bestrafung oder der Erreichung von Belohnung motiviert werden.

Motivation kann auch durch Wettbewerb, also den Vergleich mit anderen, oder aufgrund sozialer Gegebenheiten entstehen. Darüber hinaus gibt es extrinsisch motiviertes Lernen aufgrund der Verinnerlichung und der Erkenntnis, dass das Lernen an sich wichtig für persönliche Weiterentwicklung oder die Erreichung von Zielen ist. Intrinsische Motivation in Bezug auf das Lernen, tritt dann auf, wenn Lernende Spaß und Erfüllung im Lernen an sich finden (Rutledge et al. 2018).

Laut der SDT, ist die intrinsische Motivation die bedeutendste für erfolgreiches Lernen. Einige externe Einflüsse können intrinsische Motivation herbeiführen bzw. beeinflussen. Dabei ist es wichtig, drei grundlegende psychosoziale Bedürfnisse zu erfüllen: Kompetenz, Autonomie und Verbundenheit bzw. Zugehörigkeit (Rutledge et al. 2018).

Um nun *Gamification* hierfür zu nutzen, müssen diese Bedürfnisse erfüllt sein. Viele *Gamification*-Elemente sprechen genau diese Bedürfnisse an, weswegen eine Steigerung der Motivation funktionieren kann. Aus der [Abbildung 2](#page-14-0) in Kapitel [2.2](#page-13-0) kann entnommen werden, welche Bereiche von welchen *Gamification-*Elementen angesprochen werden können.

Gut eingesetzte *Gamification* löst sich laut der SDT theoretisch selbst irgendwann ab, da laut der Theorie, wenn intrinsische Motivation erreicht wird, äußerer Einfluss nicht mehr von Notwendigkeit ist (Rutledge et al. 2018).

#### <span id="page-18-1"></span>**2.6.2 Operante Konditionierung**

Ein weiterer Ansatz für die Erklärung der Wirkung von *Gamification* liefert die Theorie der operanten Konditionierung. Die operante Konditionierung ist eine Lerntheorie des Behaviorismus und beschreibt die Konditionierung mithilfe von *positiver* und *negativer Verstärkung*. Der Behaviorismus ist ein Teilgebiet der Psychologie, aber auch der Pädagogik, und beschäftigt sich mit beobachtbaren Verhalten und Lernen (Pierce und Cheney 2004).

Der Begriff *positive Verstärkung* bezieht sich auf die verstärkende Wirkung eines positiven äußeren Einflusses auf das Verhalten einer Person. Wenn eine Handlung oder Verhaltensweise mit einer angenehmen Belohnung oder einem positiven Ereignis verbunden ist, besteht die Tendenz, dass diese Handlung häufiger wiederholt wird.

Dieser Mechanismus basiert auf der Annahme, dass Menschen bestrebt sind, positive Erfahrungen zu wiederholen und zu verstärken. Durch die Verknüpfung von gewünschtem Verhalten mit positiven Konsequenzen wird eine Motivation geschaffen, dieses Verhalten beizubehalten oder zu intensivieren (Linden und Hautzinger 2011).

Der Effekt der *negativen Verstärkung* besteht darin, dass eine Person dazu tendiert, Verhaltensweisen zu wiederholen, die dazu führen, dass die unangenehme Konsequenz vermieden oder verringert wird. Dies geschieht, weil die Person eine Verbindung zwischen der Vermeidung von Strafe und ihrem Verhalten herstellt. Negative Verstärkung kann dazu beitragen, unerwünschte Verhaltensweisen zu reduzieren, indem sie einen Lernprozess auslöst, bei dem die Person versucht, unangenehme Konsequenz zu vermeiden. Während positive Verstärkung auf Belohnung und Stärkung von Verhalten durch positive Konsequenzen beruht, nutzt negative Verstärkung die Vermeidung von Bestrafung, um Verhaltensänderungen zu fördern (Linden und Hautzinger 2011).

#### <span id="page-19-0"></span>**2.6.3 "Flow"-Theorie**

Ein weiterer theoretischer Ansatz, von dem *Gamification-*Elemente profitieren können, bietet die *Flow-*Theorie.

Die Flow-Theorie, entwickelt von Mihaly Csikszentmihalyi (1990), beschreibt einen Zustand vertiefter Konzentration und intrinsischer Motivation, der entsteht, wenn eine Person eine Tätigkeit ausführt, die weder zu leicht noch zu schwer ist. In Bezug auf *Gamification* bedeutet dies, dass die Herausforderungen und Fähigkeiten im Gleichgewicht stehen müssen, um ein optimales Lernerlebnis zu gewährleisten. *Gamification*-Elemente können dazu beitragen, den Flow-Zustand zu fördern. Beispielsweise können Ranglisten und Punktesysteme als Herausforderungen dienen, die die Lernenden motivieren, ihr Bestes zu geben. Jedoch ist es wichtig, dass diese Elemente nicht überfordernd wirken, sondern die individuellen Fähigkeiten der Lernenden berücksichtigen.

Die Forschung von Deterding et al. (2011) betont die Bedeutung der Flow-Theorie in Bezug auf *Gamification*. Sie argumentieren, dass der Flow-Zustand nicht nur zu einem verbesserten Lernerlebnis führt, sondern auch das Engagement und die Zufriedenheit der Lernenden steigert.

Ein weiterer Ansatzpunkt ist die Anpassung der *Gamification*-Elemente an die individuellen Präferenzen der Lernenden. Eine Studie von Nacke et al. (2014) zeigt, dass personalisierte *Gamification*-Elemente dazu beitragen können, den Flow-Zustand zu intensivieren, da sie den individuellen Fähigkeiten und Interessen der Lernenden entsprechen. Dadurch könnte dann potenziell eine Leistungs- und Motivationssteigerung resultieren. Das Konzept des Motivationssystems sollte also darauf abzielen, ein ausgewogenes Verhältnis von Herausforderungen und Fähigkeiten zu schaffen, um den Flow-Zustand zu fördern und dadurch die Effektivität der Lernanwendung zu steigern.

# <span id="page-20-0"></span>**3 Konzeption**

Es wurde nun ein Einblick in den Stand der Forschung zu VR in der Pflege und Lehre gegeben und die Wirkungsweise von *Gamification* anhand von verschiedenen theoretischen Ansätzen erklärt. Folgend wird das Konzept des in dieser Arbeit entwickelten *VR-Nuggets* und des Motivationssystems, sowie die Rahmenbedingungen erläutert. Das *VR-Nugget* wird im Rahmen des Forschungsprojekts *PflegeDigital2.0* entwickelt (Neuhoefer 2023), weswegen sich spezifische Anforderungen und Voraussetzungen ergeben. Das Projekt wird in Zusammenarbeit mit den Knappschaft Kliniken an der HAW Hamburg entwickelt und vom Bundesministerium für Gesundheit gefördert.

#### <span id="page-20-1"></span>**3.1 PflegeDigital 2.0**

Bei dem Projekt "Digital-Interaktive Ausbildung von Pflegepersonal mit Migrationshintergrund 2.0", kurz *PflegeDigital 2.0*, geht es darum eine mehrsprachige digitale Lösung zum interaktiven Erlernen pflegerischer Handlungsprozesse zu entwickeln. Der Fokus liegt hierbei auf Auszubildenden mit Migrationshintergrund, um die Integration in den beruflichen Kontext zu gewährleisten. In den einzelnen Lernmodulen werden auf digitalen Folien Lerninhalte mit Unterstützung eines Sprechertextes vermittelt. Die Sprache der Folien sowie des Audiotextes kann jederzeit geändert werden, es stehen fünf verschiedene Sprachen zur Verfügung: Deutsch, Englisch, Spanisch, Portugiesisch und Vietnamesisch [\(Abbil](#page-20-2)[dung 5\)](#page-20-2).

<span id="page-20-2"></span>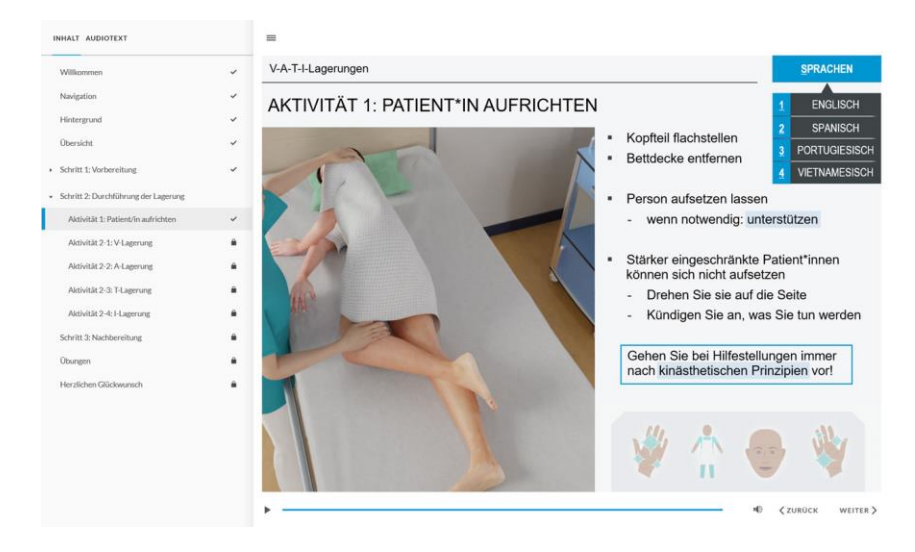

Abbildung 5: Inhaltsseite aus einem Lernmodul Quelle: Neuhoefer (2023)

Nachdem die Informationen durchgearbeitet worden sind, folgen Übungsaufgaben, die das Gelernte abfragen [\(Abbildung 6\)](#page-21-0).

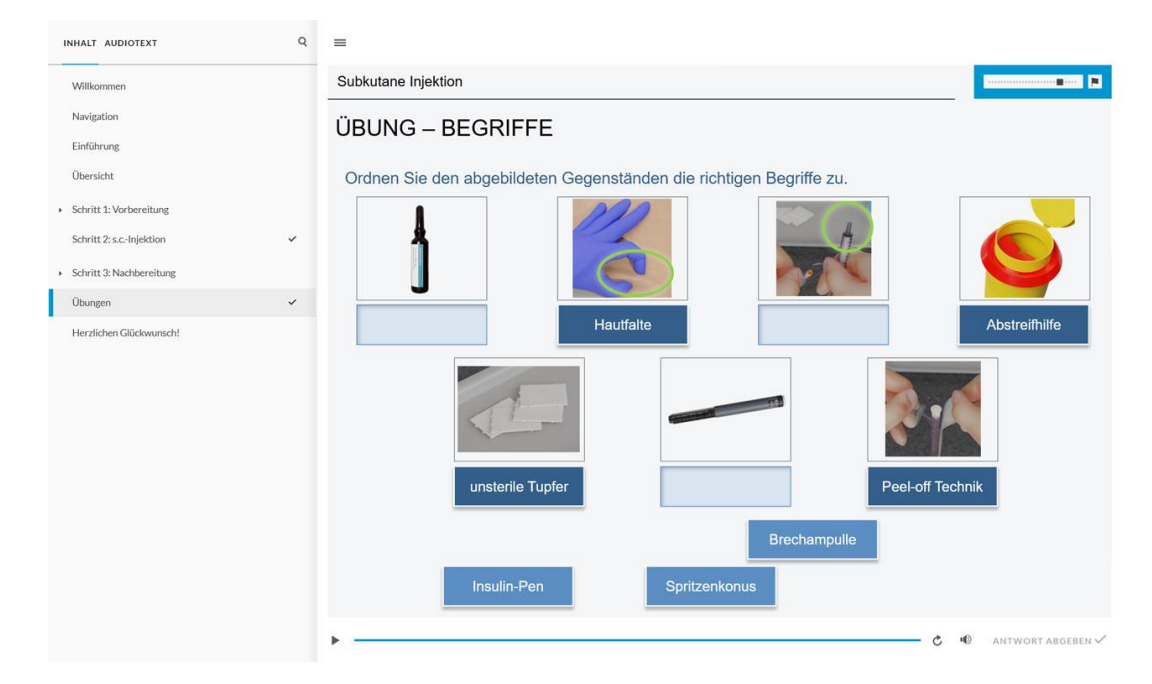

<span id="page-21-0"></span>Abbildung 6: Übung am Ende eines Lernmoduls Quelle: Neuhoefer (2023)

Zusätzlich zu den Online-Lerninhalten, werden *VR-Nuggets* realisiert. Bei einzelnen Lernmodulen gibt es am Ende der Bearbeitung die Möglichkeit, das Gelernte in Form des zum Modul gehörigen *VR-Nuggets* zu üben (Neuhoefer 2023). Dadurch werden die Abläufe erlernt und vertieft. Die Umsetzung in VR bietet den *learning-by-doing-*Effekt, da die Tätigkeiten selbst durchgeführt werden. Eingeordnet in die Pflegeausbildung sind die VR-Trainings bzw. die *VR-Nuggets* wie in folgendem Schaubild zu sehen:

# Einordnung Pflege Digital 2.0 in die pflegerische Ausbildung

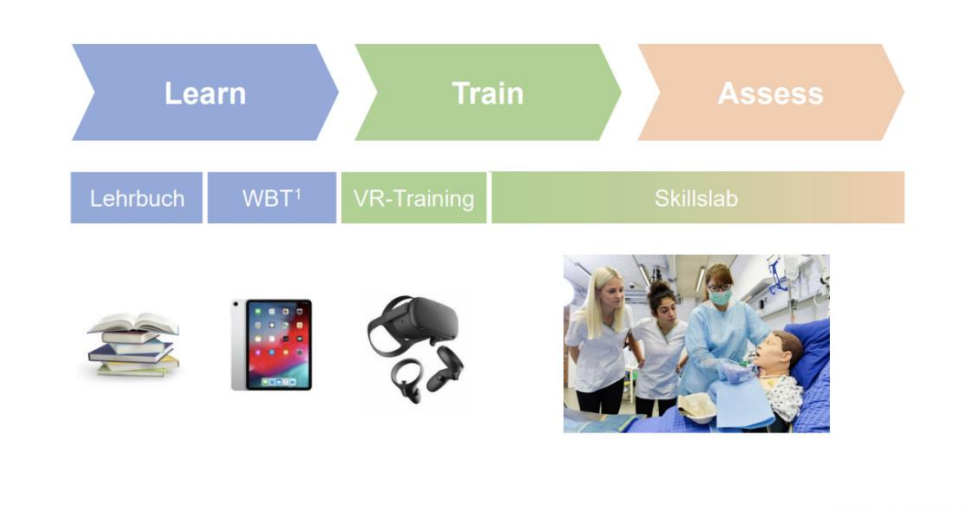

<sup>1</sup>Web-based Training

**HAW HAMBURG** 

<span id="page-21-1"></span>Abbildung 7: Einordnung von PflegeDigital 2.0 in die Pflegeausbildung Quelle: Neuhoefer (2023)

Auf der Webseite von *Pflegedigital 2.0* können nach einer Anmeldung verschiedene Lernmodule absolviert werden. Nachdem die Abläufe und Regeln in Bezug auf die jeweilige Tätigkeit gelernt wurden, kann bei einigen Modulen in eine VR-Anwendung, sogenannte *VR-Nuggets,* zum jeweiligen Thema gewechselt werden. Dort können Abläufe vertieft und ein immersiveres Lerngefühl hervorgerufen werden.

Das Projekt *Pflegedigital2.0* ist eingeteilt in 21 verschiedene Lernmodule zu unterschiedlichen pflegerischen Aufgaben. Die Lernmodule sind wiederum in Schritte und Aktivitäten unterteilt. Diese Arbeit basiert auf dem Modul 17 "Postoperative Wundversorgung: Redondrainage und Wundverschluss". Genauer wird der Ablauf aus der Aufgabe "Ziehen einer Drainage" der "Aktivität 3: Patient\*in vorberei-ten" aus "Schritt 1: Vorbereitung", bis zum Ende von "Schritt 2: Drainage entfernen" umgesetzt [\(Ab](#page-22-0)[bildung 8\)](#page-22-0).

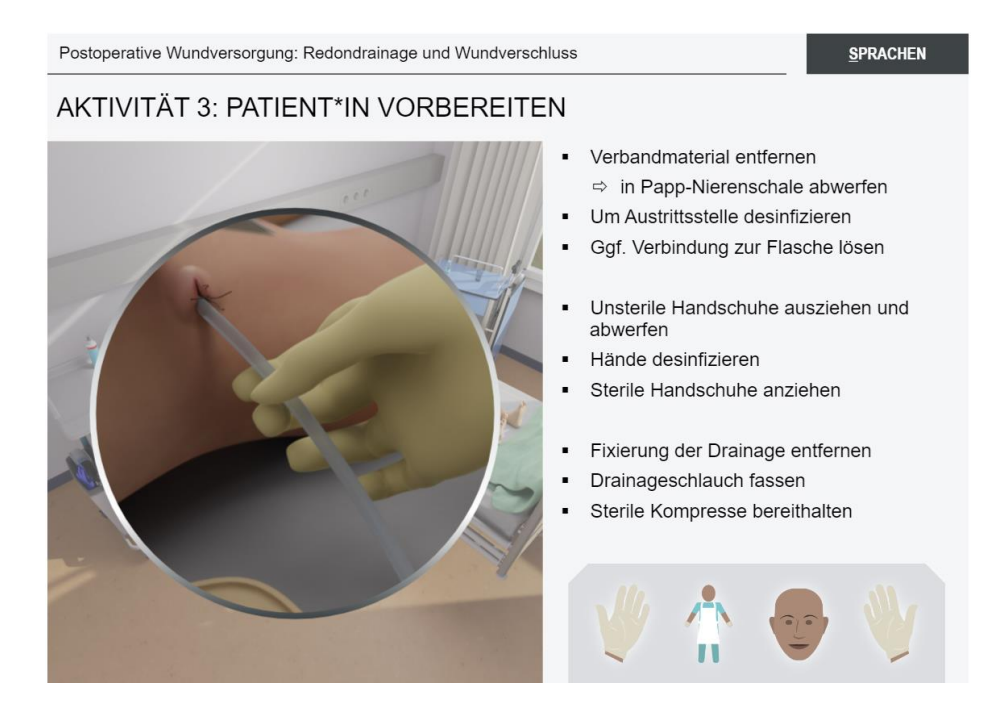

<span id="page-22-0"></span>Abbildung 8: Ausschnitt aus dem Modul 17 Quelle: Neuhoefer (2023)

Bei einer *Redon-Drainage* handelt es sich um ein System zur Absaugung von Wundflüssigkeiten. Eine unter Unterdruck stehende Flasche ist über einen Schlauch mit der Wunde verbunden und kann so die Flüssigkeiten absaugen (Neuhoefer 2023).

#### <span id="page-23-0"></span>**3.2 Auswahl und Ablauf des Lernmoduls**

Um den Kriterien für ein *VR-Nugget* gerecht zu werden, mussten ein oder mehrere Einzelschritte aus einem Lernmodul ausgewählt werden, welche nicht ohne Umstände real trainiert werden können. Aufgrund eigener Erfahrung mit dem Inhalt des Lernmoduls 17 "Ziehen einer Drainage" (Neuhoefer 2023) auf Patientenseite, fiel die Entscheidung schnell auf dieses Modul. Die Tätigkeit ist schmerzhaft für die Patienten. Sie bedarf Sorgfalt und Feingefühl in der Ausführung und ist deswegen geeignet für die Implementierung als *VR-Nugget.*

Die Liste der Aktivitäten aus dem Modul 17 lautet wie folgt:

- 1. Verbandmaterial an der Drainage-Austrittsstelle entfernen und in Papp-Nierenschale abwerfen.
- 2. Drainage-Austrittsstelle und -Umgebung desinfizieren.
- 3. Wenn Sie die Drainage ohne Sog ziehen wollen, zusätzlich die Verbindung zur Flasche lösen.
- 4. Unsterile Handschuhe ausziehen und abwerfen.
- 5. Hände desinfizieren.
- 6. Sterile Handschuhe anziehen.
- 7. Fixierung der Drainage entfernen.
- 8. Mit bevorzugter Hand den Drainage-Schlauch fassen,
- 9. in der anderen Hand eine sterile Kompresse bereithalten, um austretendes Sekret aufzufangen.
- 10. Patientin bzw. Patienten bitten, tief ein- und auszuatmen.
- 11. Beim Ausatmen Drainagen-Schlauch zügig und gleichmäßig aus der Wunde ziehen
- 12. und zusammen mit der Flasche in eigenen Abwurfbehälter abwerfen.
- 13. Austrittsstelle desinfizieren.
- 14. Wunde steril und trocken im Non-Touch-Verfahren verbinden.

#### (Neuhoefer 2023)

Diese Aktivitäten werden im *VR-Nugget* umgesetzt, mit einigen Anpassungen an einzelnen Schritten, die sich in VR nicht oder nur schwer umsetzen lassen. In der Anwendung wird davon ausgegangen, dass die Drainage ohne Sog gezogen wird, weswegen die Verbindung zur Flasche in Schritt 3 gelöst wird. Außerdem findet die Interaktion in Schritt 10 nicht statt. Das Anziehen der sterilen Handschuhe wird im *VR-Nugget* ebenfalls vereinfacht.

#### <span id="page-24-0"></span>**3.3 Motivationssystem**

Der Ablauf des *VR-Nuggets* ist nun klar und die Begründung für die Auswahl ebenfalls. Im Folgenden wird das Konzept des Motivationssystems für das *VR-Nugget* zu Modul 17 erläutert.

Mithilfe von *Gamification-*Elementen soll die Motivation der Nutzenden gesteigert werden. Das Interesse der Nutzenden an der Anwendung, sowie die Motivation eine Aufgabe zu beenden, kann, wie in Kapitel [2.5](#page-16-0) beschrieben, durch *Gamification-*Elemente gesteigert werden.

Das System soll sich mehrerer solcher Elemente bedienen und die Nutzenden für richtig ausgeführte Aufgaben belohnen. Konkret sollen Punkte, eine Rangliste, Feedback in Form von Belohnungen und Herausforderungen umgesetzt werden. Durch diese belohnenden Elemente wird vermutet, eine *positive Verstärkung* hervorrufen zu können. Für die richtige Ausführung einer Aufgabe werden Punkte vergeben. Außerdem werden die Nutzenden, wenn sie Fehler machen, mit einem Punkteabzug bestraft. Es ist eine Form der *negativen Verstärkung.* 

Für die Konzeption wurde sich an den in Kapitel [2.2](#page-13-0) dargestellten Elementen orientiert, genauer aus [Tabelle 1](#page-13-1) und dem Schaubild aus [Abbildung 2.](#page-14-0) Die dort erläuterten Elemente dienen dazu, bestimmte Barrieren in der Wissensaufnahme zu durchbrechen.

Um das Motivationssystem möglichst effektiv zu gestalten, wurden möglichst viele der gezeigten Elemente verwendet und darauf geachtet die Aspekte der in Kapitel [2.6](#page-17-0) erläuterten Theorien anzusprechen.

Allerdings wird bei der Konzipierung darauf geachtet, das *VR-Nugget* nicht zu überladen und nur für die Aktivität sinnvolle Elemente mit möglichst großem Effekt zu nutzen. Die Elemente sollen die Nutzenden nicht stören oder aus dem Realitätsgefühl reißen.

#### <span id="page-24-1"></span>**3.3.1 Ranglisten und Punkte**

Der Einsatz von Punkten und Ranglisten zur Steigerung der Motivation von Nutzenden wurde in unterschiedlichen Studien erforscht. Die Integration von Punkten innerhalb eines Motivationssystems kann einen signifikanten Einfluss auf die intrinsische Motivation der Nutzenden haben. Das Sammeln von Punkten fungiert als Anreiz, der das Engagement und die Beteiligung am System fördert (Hamari et al. 2014). Die individuelle Herausforderung, Punkte zu sammeln, schafft eine positive Verbindung zwischen Handlung und Belohnung, was wiederum die intrinsische Motivation zur Teilnahme verstärkt.

Darüber hinaus zeigen Forschungsergebnisse, dass die Implementierung von Ranglisten in Verbindung mit Punkten einen Wettbewerb unter den Nutzenden bewirken kann (Deterding et al. 2011). Die Möglichkeit, die eigene Position im Vergleich zu anderen zu sehen, motiviert in der Rangliste aufzusteigen (Deterding et al. 2011).

Eine Implementation einer Rangliste ohne Punkte ist zwar möglich, meistens wird die Leistung der Nutzenden jedoch anhand von Punkten gemessen. Aufgrund dessen gibt es wenige Studien, welche die Wirkung von Ranglisten allein erforschen, sie treten meistens in Kombination auf.

Eine Rangliste könnte durch ihre vergleichende Wirkung allerdings auch negative Einflüsse auf die intrinsische Motivation der Nutzenden haben. Wenn Nutzende beispielsweise weit unten in einer Rangliste eingeordnet sind, könnte es sein, dass die Motivation die Aufgabe zu wiederholen sinkt.

Diese Annahme konnte jedoch größtenteils durch eine Studie von Mekler et al. (2013) widerlegt werden. In der Studie mussten die Probanden Stichwörter für Bilder generieren. Punkte, Ranglisten und Level wurden hinsichtlich ihrer Auswirkung auf die intrinsische Motivation der Probanden erforscht. Das Resultat war, dass diese Elemente keine negative Auswirkung auf die intrinsische Motivation der Probanden hatten (Mekler et al. 2013). Allerdings sollte bedacht werden, die Art des Feedbacks an die Nutzenden informell und nicht kontrollierend zu halten, da dies einen negativen motivationalen Einfluss haben könnte (Mekler et al. 2013; Deci et al. 1999) [\(Abbildung 9\)](#page-25-0).

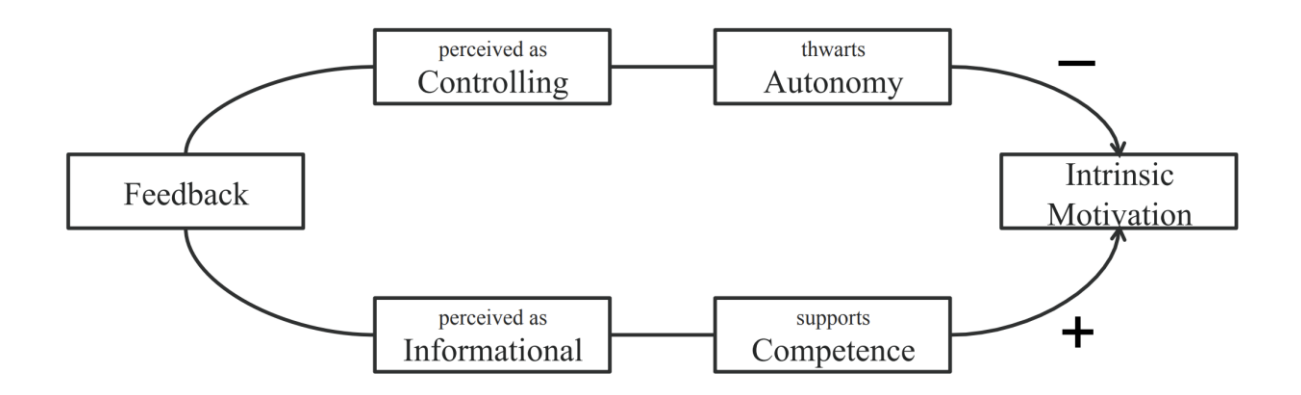

<span id="page-25-0"></span>Abbildung 9: Auswirkung von verschieden wahrgenommenem Feedback auf intrinsische Motivation Quelle: (Mekler et al. 2013)

Damit ist gemeint, dass die intrinsische Motivation nicht allein von den Ereignissen abhängt, sondern auch von der Wahrnehmung der Ereignisse in Bezug auf die Bedürfnisse nach Kompetenz und Autonomie. Wenn also das *Feedback* als unterstützend für diese Bedürfnisse wahrgenommen wird, ist es informelles *Feedback.*

Für die Arbeit und im speziellen für das Motivationssystem ist es demnach wichtig, eine Form der Rückmeldung zu wählen, welche größtenteils positiv ist und nicht kontrollierend wirkt. Deswegen wird bei der Anzeige der Punkte nach Abschluss einer Aufgabe darauf verzichtet, den Nutzenden die maximalen erreichbaren Punkte anzuzeigen. Erst am Ende des *VR-Nuggets* wird die Gesamtpunktzahl mit den möglichen zu erreichenden Punkten verglichen. Außerdem wird bei Fehlern nicht angezeigt, wie viele Punkte abgezogen wurden.

#### <span id="page-26-0"></span>**3.3.2 Fortschritt, Feedback und Belohnungen**

Abgesehen vom Wettbewerbscharakter können Nutzende auch ihren Fortschritt anhand der Punkte überwachen. Die Wichtigkeit den Fortschritt zu überwachen und ein Ziel zu haben liegt in der *Goal-Setting-Theory* begründet (Tondello et al. 2018). Die *Goal-Setting-Theory* besagt, dass die Festlegung von klaren Zielen und die regelmäßige Überwachung des Fortschritts die individuelle Leistung und Motivation steigern können (Tondello et al. 2018). Unterstützend dazu erfolgt weiteres Feedback in Form von einer Animation und dazugehörigem Sound. Dieses direkte positive Feedback soll das Engagement der Nutzenden steigern und als Anerkennung der Leistung dienen.

Die Zusammenwirkung von Feedback und der klaren Definition von Zielen hat einen positiven motivationalen Effekt (Tondello et al. 2018). Die Forschung von McKernan et al. (2015) ergab, dass Belohnungen an sich keinen direkten Einfluss auf den Lernprozess haben und auch die Anzahl der Belohnungen als irrelevant betrachtet werden können.

Dennoch konnten sie feststellen, dass Belohnungen das Engagement und die wahrgenommene Benutzbarkeit einer Anwendung fördern (McKernan et al. 2015). Infolgedessen erweisen sich Belohnungen trotz ihrer begrenzten Wirkung auf das Lernen als bedeutsam für diesen Anwendungsfall, sie haben also durch die Motivation einen Einfluss auf das Lernen.

#### <span id="page-26-1"></span>**3.3.3 Herausforderung**

Laut der im Kapitel [2.6.3](#page-19-0) beschriebenen *Flow*-Theorie ist es notwendig, einen Schweregrad der Aufgaben zu finden, der als weder zu leicht noch zu schwer empfunden wird. Um dieses Gefühl der Herausforderung herbeizuführen und die Nutzenden möglicherweise in einen *Flow*-Zustand zu versetzen, werden verschieden schwere Aufgaben innerhalb der Anwendung umgesetzt.

Größtenteils ist die Ausführung der Aufgaben aufgrund der Vorgaben durch die Lernmodule allerdings vorgegeben. Die herausforderndste Tätigkeit soll in dem *VR-Nugget* das Lösen der Fäden der Drainage darstellen. Um dies herausfordernd für die Nutzenden zu gestalten, wird, sobald mit dem Messer zu tief geschnitten wurde, ein Fehler ausgelöst. Dabei wird die Toleranz niedrig gehalten, also der Fehler bereits bei kleiner Abweichung gemeldet. Diese Tätigkeit bietet sich für eine komplexere Handhabung an, da auch in der realen Tätigkeit Vorsicht geboten ist, um die Patienten nicht zu verletzen.

Während der Aufgabe, in welcher der Schlauch der Drainage gezogen wird, soll außerdem geprüft werden, wie schnell der Schlauch gezogen wird. Geschieht dies zu langsam, zählt dies als Fehler und die Aufgabe muss wiederholt werden. Allerdings kann zu jedem Zeitpunkt Hilfe angefordert werden, falls Schwierigkeiten bei einer Aufgabe entstehen. Dadurch soll das Flow-Empfinden nicht gestört werden, falls Probleme auftreten.

Die zuvor beschriebene Rangliste und die Punkte stellen ebenfalls eine Form der Herausforderung dar, da sie das Bedürfnis bei den Nutzenden auslöst, möglichst viele Punkte zu erreichen und in der Rangliste weit oben zu stehen. Dadurch können diese Elemente auch das Flow-Gefühl der Nutzenden begünstigen.

# <span id="page-27-0"></span>**4 Implementierung**

Das Konzept des *VR-Nuggets* und des dazugehörigen Motivationssystems wurden bereits vorgestellt. Folgend wird nun die Implementierung der geplanten Elemente beschrieben. Dabei werden nur die interessantesten Schritte näher erläutert. Normale Aktivitäten, in denen nur etwas gegriffen werden muss, werden hier ausgespart.

Das Projekt wird in der *Game-Engine* Unity umgesetzt. Die Anwendung soll in Zukunft über den Browser abrufbar sein, weswegen mit dem *WebXR-Export-Package* gearbeitet wird (De-Panther 2023). Dieses Package stellt Funktionen und Module bereit, die zur Erstellung einer VR-Anwendung benötigt werden und dient zum Export für ein browserfähiges Format. Es basiert auf der *WebXR Device API* von Firefox (MDN 2023).

Durch das von Tino Hentschel erstellte Framework, welches mit entsprechenden Anpassungen am *WebXR-Export-Package* versehen ist, sind grundlegende Implementierungen bereits vorhanden. Bewegung im Raum, Interaktion mit Objekten und weitere Funktionen innerhalb der Anwendung können umgesetzt werden.

Greif-Interaktionen mit Objekten innerhalb der Anwendung werden mit *WebXR Interactable Components* realisiert. Dieser *Component* ist darauf angewiesen, dass sich an dem *Game Object* ein *Rigidbody* befindet. Wenn nun noch ein *Collider* hinzugefügt wird, kann das Objekt in der Szene während der Anwendung mit den Controllern des HMDs gegriffen werden.

Die verschiedenen Aufgaben erfordern die Interaktion mit Objekten in der Anwendung. Der Großteil der 3D-Objekte, die dafür benötigt werden, wurden durch das *PflegeDigital 2.0* Projekt bereitgestellt. Allerdings mussten viele hinsichtlich ihrer Funktion für dieses *VR-Nugget* angepasst werden und kleinere 3D-Objekte erstellt werden.

Die Griffposen für die VR-Hand wurden mithilfe des *PoseEditor* erstellt. Sobald ein Objekt gegriffen wird, ändert sich die Pose der Hand entsprechend der auf dem jeweiligen Objekt gespeicherten Pose [\(Abbildung 10\)](#page-28-1).

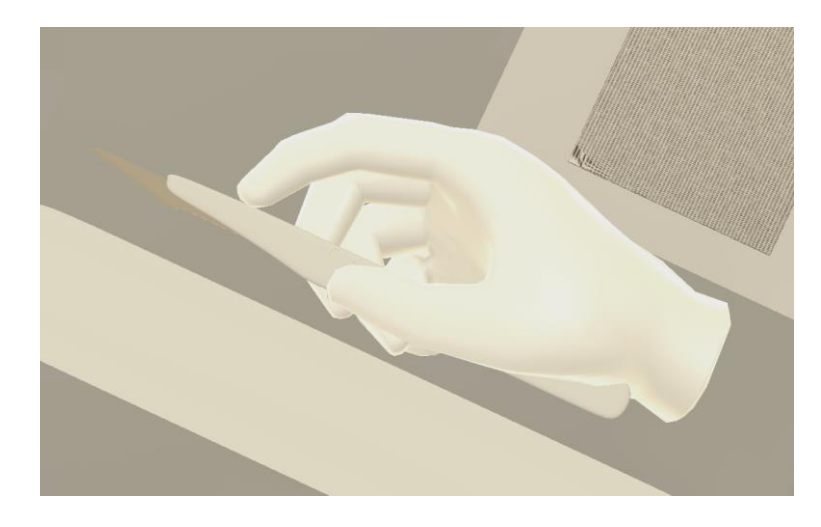

Abbildung 10: Pose bei Verwendung des Messers Quelle: Eigene Darstellung

## <span id="page-28-1"></span><span id="page-28-0"></span>**4.1 Ablauf der Anwendung**

Beim Start der Anwendung befinden sich die Nutzenden bereits im Zimmer der zu behandelnden Patientin. Der Ablauf der Anwendung ergibt sich aus dem Ablauf des Lernmoduls (Kapitel [3.2\)](#page-23-0). Die erste Aufgabe ist es, das Verbandsmaterial an der Wunde und der Austrittsstelle der Drainage zu entfernen. Dabei ist zu beachten, dass zur Verkürzung der Anwendung die Nutzenden bereits Handschuhe an den Händen tragen. Dies ist an einer blauen Einfärbung der Hände zu erkennen. Durch Drücken des A-Knopfes auf dem HMD zugehörigen Controller, kann Hilfe angefordert werden, falls bei einzelnen Abschnitten des Ablaufs Unsicherheiten auftreten. Solange der Knopf gedrückt wird, erscheint ein Text, in dem die Aufgabe erklärt wird. Zusätzlich werden Hilfspfeile innerhalb der Anwendung eingeblendet, welche helfen sollen, Objekte zu finden oder gegebenen Falls signalisieren, wo etwas angebracht oder entfernt werden muss [\(Abbildung 11\)](#page-28-2).

<span id="page-28-2"></span>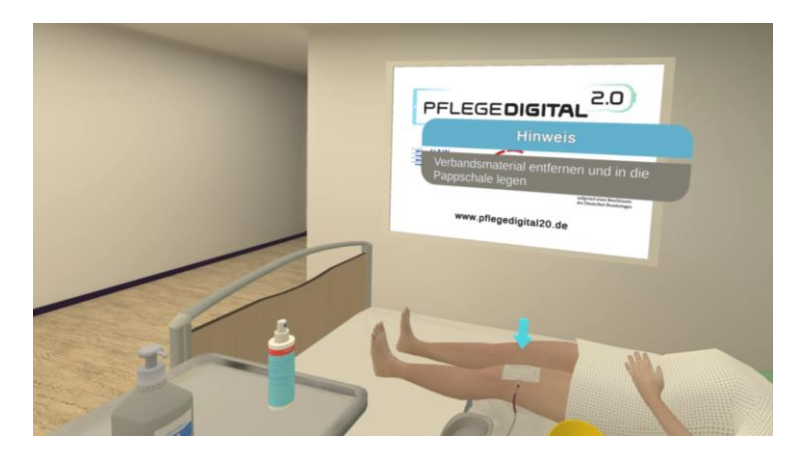

Abbildung 11: Hilfetext und Hilfepfeil im ersten Schritt der Anwendung Quelle: Eigene Darstellung

Der Ablauf der Anwendung wird mit dem *Module Graph* gespeichert. Der *Module Graph* wurde für die Verwendung in den zu den Lernmodulen gehörigen *VR-Nuggets* im Vorlauf von Tino Hentschel für das *PflegeDigital* Framework entwickelt.

Um den Ablauf visuell darstellen und verändern zu können, handelt es sich bei dem *Module Graph* um ein *Node System*, welches im Editor bearbeitet werden kann [\(Abbildung 12\)](#page-29-0).

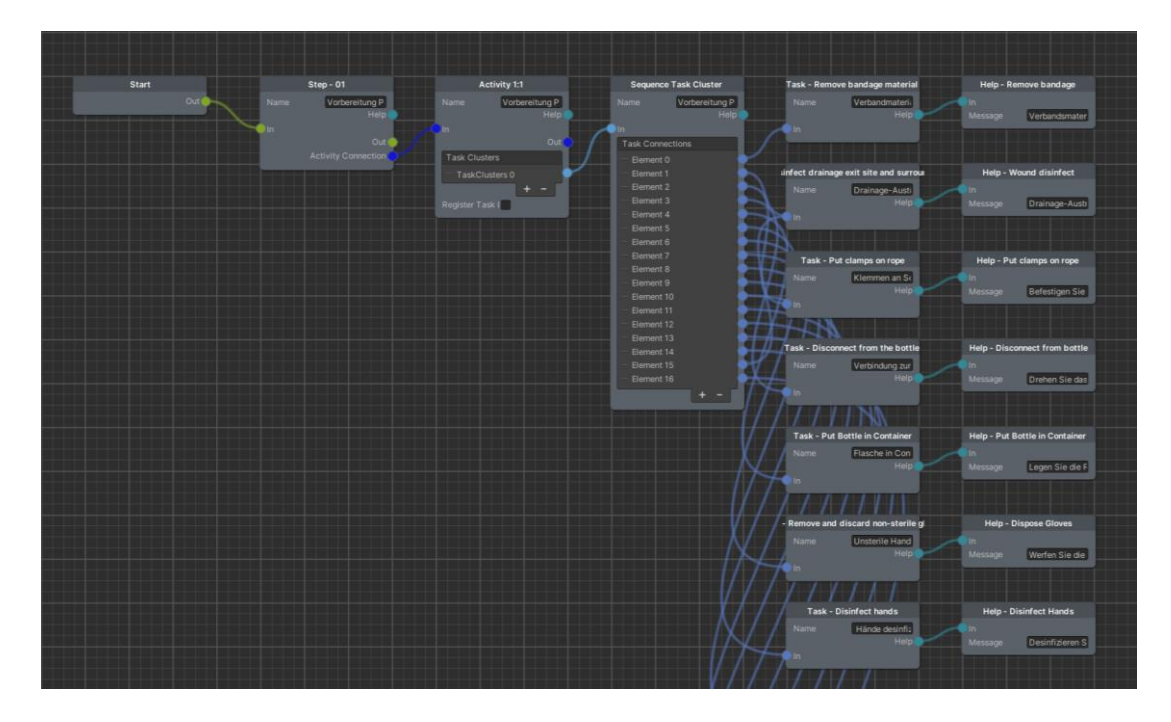

Abbildung 12: Ausschnitt des *Module Graphs* für das Modul 17 Quelle: Eigene Darstellung

<span id="page-29-0"></span>Die Steuerung des Ablaufs geschieht durch das *Task System.* Dabei handelt es sich um mehrere Skripte und Elemente, mit denen der Fortschritt in der Anwendung überwacht und gesteuert werden kann. Sobald eine Aufgabe abgeschlossen ist, muss das *Task System* über die entsprechende Funktion informiert werden. Dadurch wird die nächste Aufgabe bzw. *Task* aktiviert.

Um auf Ereignisse während der Bearbeitung einer Aufgabe zu reagieren, steht der *Task Listener* zur Verfügung. Dieser erhält als Eingabe die entsprechende Aufgabe aus dem *Module Graph*. Auf Ereignisse wie das Anfordern von Hilfe oder das Abschließen einer Aufgabe kann mittels *Callback-*Funktion reagiert werden. Objekte, die während vorheriger Aufgaben noch nicht greifbar sein sollten, können nun für Nutzende aktiviert werden. Der *Module Graph* besitzt sogenannte *Event-*Funktionen*,* auf die in anderen Skripten reagiert werden kann.

## <span id="page-30-0"></span>**4.2 Pflaster**

Die Interaktion mit dem Pflaster wurde mithilfe des *Pull Interactors* umgesetzt. Mit dem *Pull Interactor* kann, wie der Name schon sagt, eine Ziehbewegung eines Objektes realisiert und ausgelesen werden. Der *Pull Interactor* verfügt über *Callback*-Funktionen, die aufgerufen werden, sobald die obere oder untere Grenze des *Interactors* erreicht wird. Dadurch können dann andere Funktionen aufgerufen werden. Auf diese Weise können Interaktionen wie das Abziehen des Pflasters oder ähnliche Interaktionen realisiert werden. Für das Ziehen des Schlauches wurde ebenfalls ein *Pull Interactor* verwendet.

Für die Umsetzung des Abziehens des Pflasters, wurde ein leeres *GameObject* mit einem *Collider* erstellt. Leer bezieht sich hierbei auf die Abwesenheit eines *MeshRenderers,* das Objekt ist unsichtbar. Durch den *Collider* und einen hinzugefügten *Rigidbody* kann trotzdem mit dem Objekt interagiert werden [\(Abbildung 13\)](#page-30-1).

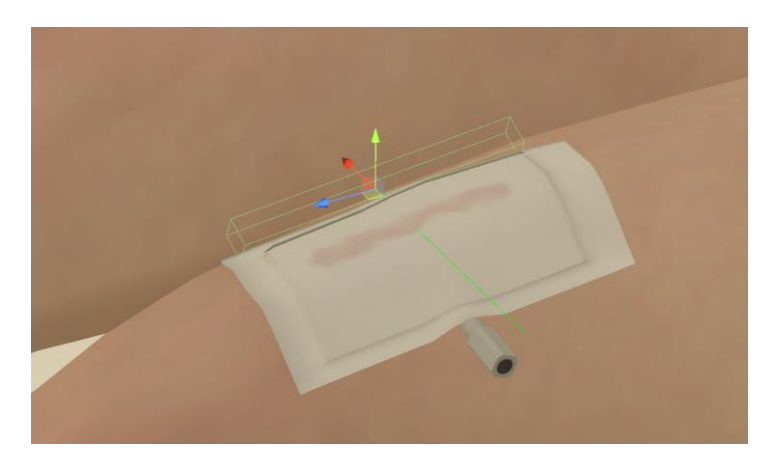

Abbildung 13: *Collider* des *PullInteractor* Objekts Quelle: Eigene Darstellung

<span id="page-30-1"></span>Die in [Abbildung 13](#page-30-1) zu sehende grüne Linie stellt die Bewegung dar, die das Objekt des *PullInteractors*  vollzieht. Es handelt sich hierbei um die lokale X-Achse des Objekts.

Wird nun durch Ziehen die untere Grenze erreicht, können im Editor Funktionen aufgerufen werden. In diesem Fall wird das Pflaster greifbar gestellt, der Collider aktiviert und eine Variable vom *Animator*  des Pflasters wird gesetzt. Zuletzt wird das Objekt des *PullInteractors* deaktiviert, damit keine Interaktion mehr möglich ist [\(Abbildung 14\)](#page-31-0).

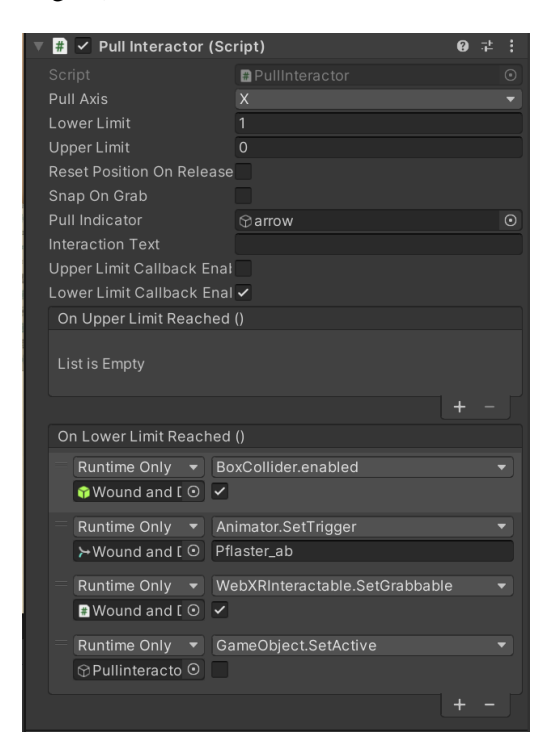

Abbildung 14: Ansicht des *PullInteractor* Skripts im *UnityEditor* Quelle: Eigene Darstellung

<span id="page-31-0"></span>Bisher bewegt sich allerdings nur das unsichtbare Objekt, das Pflaster bewegt sich nicht bzw. verformt sich noch nicht, wie es erwartet werden könnte. Um dies zu realisieren, wird das Skript *PullAnimation-Controller* verwendet. Es wurde für andere *VR-Nuggets* bereits entwickelt. Für diesen speziellen Fall, war allerdings eine Anpassung notwendig. Grundlegend liest das Skript die Veränderung der Bewegung des Objekts aus, welches mit dem *PullInteractor* versehen ist. Diese Werte werden dann auf den Wertebereich des *Animators* abgebildet. Die Zeit der derzeitigen Animation wird auf den abgebildeten Wert gesetzt, sodass die Animation durch die Manipulation des *PullInteractor-*Objekts gesteuert wird.

Nun kann das Pflaster abgezogen, gegriffen und anschließend abgeworfen werden. Die Animation für das Abziehen wurde in *Unity* erstellt. Zuvor wurde das 3D-Objekt des Pflasters in dem 3D-Programm *Blender* angepasst. Um die Verformung des Objekts realistisch darzustellen, wurde es mit einem sogenannten *Rig versehen. Ein Rig besteht aus einzelnen "Knochen"*, die alle individuell manipuliert werden können [\(Abbildung 15\)](#page-32-0). Wenn diese einzelnen Teile des *Rigs* bewegt werden, verformt sich das 3D-Objekt entsprechend (Blender Foundation 2018).

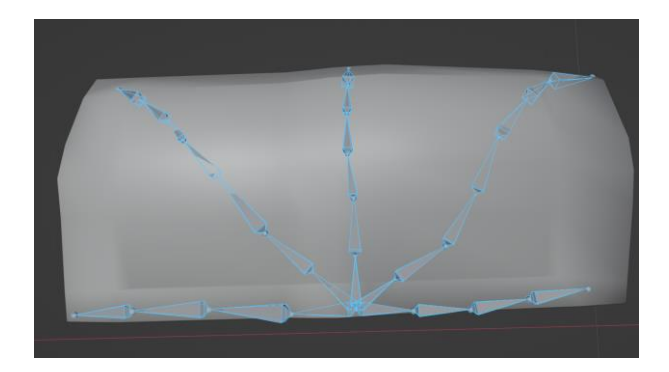

Abbildung 15: Ansicht der "Knochen" in Blender Quelle: Eigene Darstellung

<span id="page-32-0"></span>In *Unity* wurde das Objekt dann mit sogenannten *Keyframes* animiert [\(Abbildung 16\)](#page-32-1). Bei Animationen werden mit *Keyframes* die Übergänge einer Animation gespeichert und die dazwischen stattfindende Bewegung automatisch interpoliert. Für ein realistisches Verhalten war es notwendig, viele der einzelnen Knochen zu animieren und von Bild zu Bild anzupassen. Dadurch wird eine flüssige Bewegung und Verformung gewährleistet.

| <b>O</b> Animation<br>xNode<br>co Game | Animator      |   | н                                                                                                    | # Scene                            |
|----------------------------------------|---------------|---|----------------------------------------------------------------------------------------------------|------------------------------------|
| Preview <b>O H4 I4 F</b><br>$H$ $H$    | 10            |   | 0.00 (1, $10^{10.05}$ , $1$ , $10^{110}$ , $10^{115}$ , $10^{112.0}$ , $10^{12.0}$ , $10^{12.5}$ , $1$ | 回, 曲,<br>$\Rightarrow$<br>$Q = 2D$ |
| Pflaster                               | $\bullet$ 1.  |   |                                                                                                    |                                    |
| <b>A</b> Bone: Position                |               |   |                                                                                                    |                                    |
| <b>A</b> Bone : Rotation               |               | ٠ |                                                                                                    |                                    |
| <b>ABone.003: Position</b>             |               |   |                                                                                                    | ÷                                  |
| <b>J. Bone.003 : Rotation</b>          |               |   |                                                                                                    | $\overline{C}$                     |
| <b>A</b> Bone.004 : Position           |               |   |                                                                                                    | 図                                  |
| <b>A</b> Bone.004 : Rotation           |               |   |                                                                                                    | 圓                                  |
| <b>A</b> Bone.005 : Position           |               |   |                                                                                                    | $\circledR$                        |
| L Bone, 005 : Rotation                 | ×             |   |                                                                                                    |                                    |
| 人Bone.006 : Position                   | ٠             |   |                                                                                                    |                                    |
| J. Bone.006 : Rotation                 |               |   |                                                                                                    |                                    |
| <b>A</b> Bone.001 : Position           |               |   |                                                                                                    |                                    |
| <b>J.</b> Bone.001 : Rotation          |               |   |                                                                                                    |                                    |
| <b>J.</b> Bone.009 : Position          |               |   |                                                                                                    |                                    |
| A Bone.009 : Rotation                  |               |   |                                                                                                    |                                    |
| <b>ABone.010 : Position</b>            |               |   |                                                                                                    |                                    |
| <b>J.</b> Bone.010 : Rotation          |               |   |                                                                                                    |                                    |
| 人Bone.013 : Position                   |               |   |                                                                                                    |                                    |
| J. Bone.013 : Rotation                 |               |   |                                                                                                    |                                    |
| <b>ABone.015: Position</b>             |               |   |                                                                                                    |                                    |
| 人Bone.015: Rotation                    |               |   |                                                                                                    |                                    |
| 人Bone.017: Position                    |               |   |                                                                                                    |                                    |
| <b>J.</b> Bone.017 : Rotation          |               |   |                                                                                                    |                                    |
| A Bone 021 : Position                  |               |   |                                                                                                    |                                    |
| <b>J.</b> Bone.021 : Rotation          |               |   |                                                                                                    |                                    |
| J. Bone.023 : Position                 |               |   |                                                                                                    |                                    |
| <b>J.</b> Bone, 023 : Rotation         | ٠             |   |                                                                                                    |                                    |
| A Bone.025_end : Possic                |               |   |                                                                                                    |                                    |
| A Bone.025_end : Rotatic               |               |   |                                                                                                    |                                    |
| <b>J.</b> Bone.014 : Position          |               |   |                                                                                                    |                                    |
| J. Bone.014 : Rotation                 |               |   |                                                                                                    |                                    |
| <b>J.</b> Bone.031 : Position          |               |   |                                                                                                    |                                    |
| <b>ABone.031: Rotation</b>             |               |   |                                                                                                    |                                    |
| <b>J. Bone.032: Position</b>           |               | ٠ |                                                                                                    |                                    |
| <b>X</b> Bone.032 : Rotation           |               | ٠ | ٠                                                                                                    |                                    |
| <b>ABone.033: Position</b>             |               |   |                                                                                                    |                                    |
| Dopesheet                              | <b>Curves</b> |   |                                                                                                    |                                    |

<span id="page-32-1"></span>Abbildung 16: Animation des Pflasters in Unity Quelle: Eigene Darstellung

Um das Pflaster authentischer aussehen zu lassen, wurde außerdem die Textur angepasst. Mithilfe des Bildbearbeitungsprogramms *Photoshop* (Adobe 2023) wurde eine realistische, rötliche Einfärbung an der Stelle der Wunde erzeugt [\(Abbildung 17\)](#page-33-0).

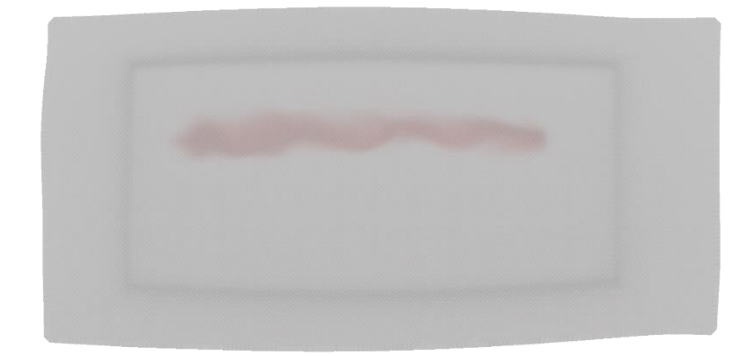

Abbildung 17: Angepasste Textur des Pflasters Quelle: Eigene Darstellung

<span id="page-33-0"></span>Der Abwurf des Pflasters wird mithilfe des erstellten *Dispose.cs-Script* kontrolliert. Kollidiert das Pflaster beim Abwerfen mit dem Boden der Pappschale, wird es ausgeblendet. Dann wird eine "zerknüllte" Version eingeblendet [\(Abbildung 18\)](#page-33-1). Dadurch wird eine erneute Interaktion in der Pappschale verhindert, da das aktive Objekt keinen *WebXrInteractable Component* oder andere zur Interaktion notwendige Komponenten enthält.

<span id="page-33-1"></span>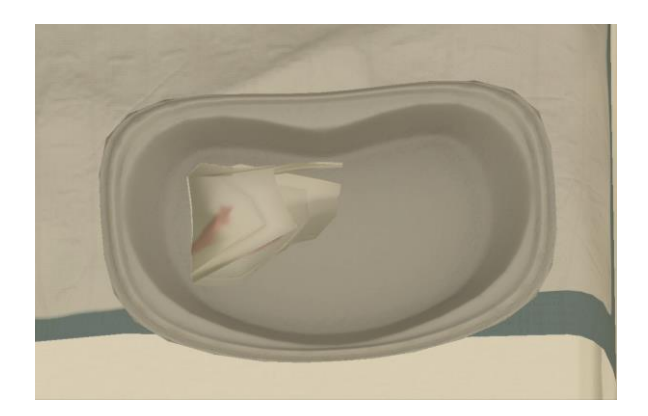

Abbildung 18: Abgeworfenes Pflaster in der Pappschale Quelle: Eigene Darstellung

#### <span id="page-34-0"></span>**4.3 Desinfektionsspray**

Im Verlauf der Anwendung muss der Wundbereich von den Nutzenden zwei Mal desinfiziert werden. Dafür muss das Desinfektionsspray zunächst mit der Grifftaste am Controller gegriffen werden und dann mit dem *Trigger* aktiviert werden [\(Abbildung 19\)](#page-34-1).

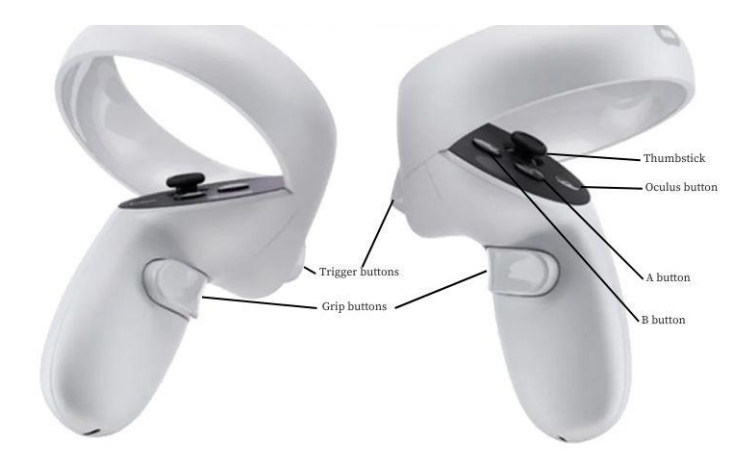

<span id="page-34-1"></span>Abbildung 19: Erklärung der Knöpfe der Controller für das HMD Quelle: VR Expert (2023)

Die Zerstäubung des Desinfektionsmittels wurde mit einem Partikelsystem realisiert. *Unity* stellt ein Partikelsystem zur Verfügung, dass dann für den jeweiligen Verwendungszweck editiert werden kann. Bei einem Partikelsystem handelt es sich um ein System, das viele 2D-Bilder (Partikel) in einem 3D-Raum erzeugt und manipuliert. Dadurch können verschiedene Effekte erzeugt werden wie z. B. Nebel, Rauch und Flüssigkeiten (Unity Technologies 2023a). Das Partikelsystem wurde so angepasst, dass es dem Effekt einer Sprühflasche nahekommt [\(Abbildung 20\)](#page-34-2).

<span id="page-34-2"></span>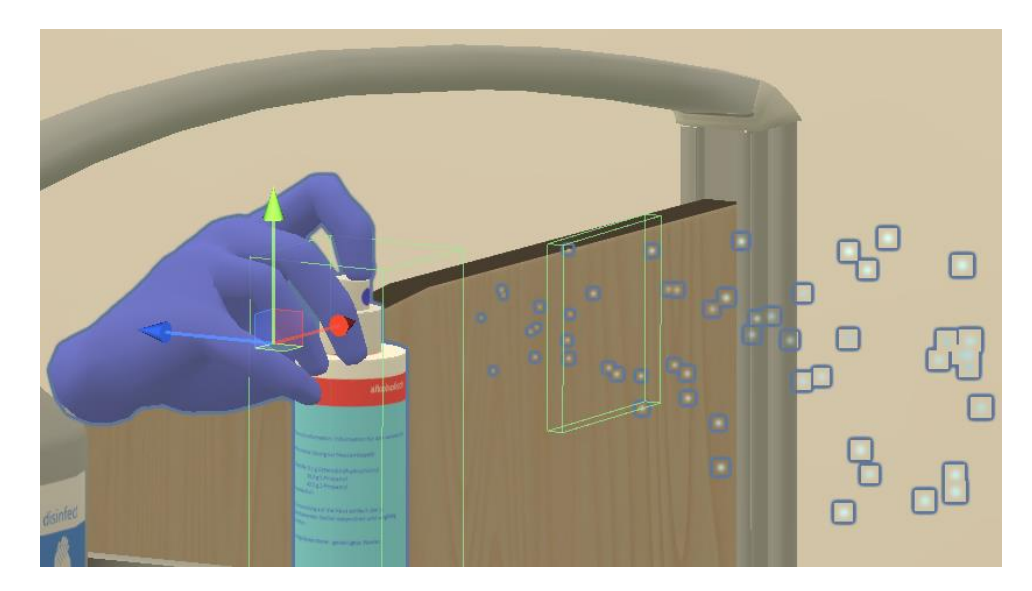

Abbildung 20: Momentaufnahme des Desinfektionssprays Quelle: Eigene Darstellung

Sobald das Desinfektionsspray gegriffen wird, wird die Spielhand ausgeblendet und stattdessen eine Hand am Objekt eingeblendet. Bei Betätigung des *Triggers* startet eine Animation, welche den Zeigefinger der Hand sowie den Sprühkopf des Sprays nach unten bewegt. Gleichzeitig wird ein *Collider* in Richtung der lokalen Z-Achse bewegt und dem Partikelsystem entsprechend größer skaliert [\(Abbildung](#page-34-2)  [20\)](#page-34-2). Das Partikelsystem wird in dem Moment gestartet, an dem sich der Sprühkopf und der Zeigefinger am niedrigsten Punkt der Animation befinden. Kollidiert nun der in der Animation manipulierte *Collider*  mit dem *Collider* der Wunde, wird das *TaskSystem* über das Abschließen der Aufgabe benachrichtigt.

### <span id="page-35-0"></span>**4.4 Lösen der Fixierung**

Die Aufgabe des Lösens der Fixierung stellt den feinmotorischsten Schritt dar. Mit der Klinge des Messers müssen die Fäden gelöst werden. Da die Fäden der Fixierung schmal sind, muss präzise gearbeitet werden. Dafür wurden die *Collider* auch klein gehalten. Das 3D-Objekt für die Austrittsstelle der Drainage inklusive der Fäden war in den Projektdaten des Forschungsprojekts nicht vorhanden. Deswegen wurden die benötigten Objekte in *Blender* erstellt [\(Abbildung 21\)](#page-35-1).

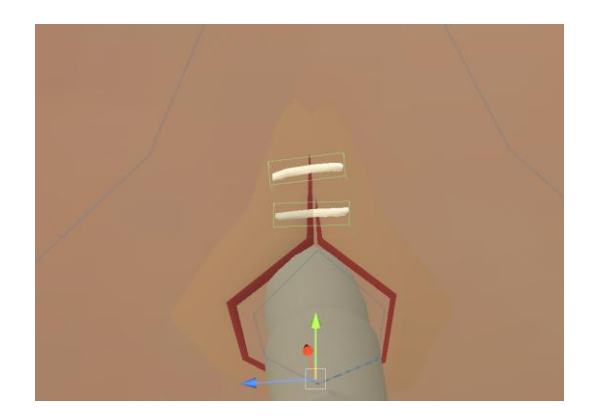

Abbildung 21: Nahaufnahme der Drainage Quelle: Eigene Darstellung

<span id="page-35-1"></span>Wenn eine Kollision zwischen den Fäden und dem Messer festgestellt wird, startet eine Animation, in der sich die Fäden in eine aufgeschnittene Form verändern. Die Animation wird schnell abgespielt, da sich die Fäden in der Realität ebenfalls schnell öffnen. Sobald beide Fäden, unabhängig von der Reihenfolge, aufgeschnitten wurden, ist die Aufgabe beendet und das *TaskSystem* wird informiert.

Da dies ein wichtiger Schritt ist und den Patienten potenziell verletzen könnte, wurde diese Tätigkeit in der Ausführung mit einer Fehlerquelle versehen. In kurzem Abstand zur Oberfläche befindet sich ein *Collider* unter den Fäden. Dieser ist weitflächig, damit versehentliche Schnitte an einer anderen Stelle am Bein erkannt und als Fehler dokumentiert werden können. Schneiden die Nutzenden nun zu tief oder an nicht vorgesehener Stelle, erklingt ein alarmierender Ton und ein Fehlertext erscheint. Außerdem wird den Nutzenden ein Punkt abgezogen.
Als nächster Schritt in der Anwendung muss eine Kompresse aufgenommen werden und darauf folgt das Ziehen des Schlauchs. Nachdem der Schlauch gezogen wurde, tritt das Blut aus der Wunde aus, welches mit der Kompresse aufgefangen werden muss. Dafür wurde das 3D-Objekt um ein Blut-Objekt erweitert und animiert.

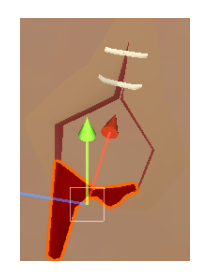

Abbildung 22: Austretendes Blut Quelle: Eigene Darstellung

# **4.5 Schlauch der Drainage**

Die Umsetzung des Schlauchs stellte sich als eine Herausforderung dar. Um diesen physikalisch korrekt darzustellen, wurden mehrere Möglichkeiten getestet. Letztendlich wurde die im Folgenden beschriebene Variante implementiert.

Innerhalb des 3D-Raums existieren vier miteinander verknüpfte Objekte. Die Verknüpfung der Objekte funktioniert über *Joints*. *Joints* sind Elemente, die an ein Objekt innerhalb Unitys angefügt werden können. Sie stellen eine Verbindung zwischen zwei *Rigidbodies* her. Dadurch wird gewährleistet, dass bei der Bewegung eines *Rigidbodies* die verknüpften *Rigidbodies* mitbewegt werden. Je nach Einstellung dieser *Joints* kann die Art der Bewegung eingestellt werden. Unity stellt verschiedene Typen von *Joints* zur Verfügung. Nach mehreren Experimenten wurde der C*onfigurable Joint* ausgewählt. Der C*onfigurable Joint* verfügt über die meisten Einstellungsmöglichkeiten im Vergleich zu den anderen *Joints.* Die Einstellungen ermöglichen es, die Verbindung zwischen den Objekten präzise zu konfigurieren. Außerdem kann die Art der Bewegung der verknüpften Objekte am genausten manipuliert werden.

Es kann z. B. eingestellt werden, wie stark sich die Objekte anziehen oder inwieweit die Objekte voneinander entfernt sein dürfen, bis die Verbindung aufgelöst wird. Die *Joints* wurden so eingestellt, dass sie sich beim Greifen innerhalb der Anwendung wie ein Schlauch verhalten. Eine möglichst realistische Bewegung des Schlauches wurde durch mehrfache Versuche angenähert.

Für die Visualisierung des Schlauches wurde der *Line Renderer* von Unity verwendet. Dieser hat ein Listenattribut. In diesem können dreidimensionale Vektoren angegeben werden, durch die dann eine Linie gezeichnet wird. Da in diesem Fall nur vier Punkte vorhanden sind, ist das Resultat zunächst keine schlauchähnliche Kurve, es erscheint in einer eher eckigen Form. Zur Behebung müssen neue Punkte berechnet werden.

Zwischen den vorhandenen Punkten wurden zunächst mithilfe der Bézier-Formel neue Punkte berechnet. In diesem Fall wurde eine kubische Bézierkurve gewählt, die durch die vier vorhandenen Punkte verläuft.

$$
\mathbf{B}(t) = (1-t)^3 \mathbf{P}_0 + 3(1-t)^2 t \mathbf{P}_1 + 3(1-t) t^2 \mathbf{P}_2 + t^3 \mathbf{P}_3, 0 \le t \ge 1
$$
 (1)

Hierfür muss eine Funktion geschrieben werden, die unter der Verwendung einer angepassten Bézier-Formel für unterschiedliche *t -*Werte einen Punkt auf der Kurve berechnet. Die Anzahl der Punkte, die berechnet werden sollen, kann im Editor angepasst werden, im Code ist die Variable als *vertexCount* benannt.

Codeblock 1: Ausschnitt aus der Datei CurveRenderer.cs in vereinfachter Darstellung Quelle: Eigene Darstellung

```
void Update()
{
      for (float ratio = 0; ratio <= 1; ratio += 1 / vertexCount)
      {
             pointList.Add(GetCurvePoint(Point1.position, Point2.position, 
             Point3.position, Point4.position, ratio));
       }
}
public Vector3 GetCurvePoint(Vector3 a, Vector3 b, Vector3 c, Vector3 d, float t)
       {
      float it = 1f - t;
      float it2 = it * it;
      float t2 = t * t;
      return a * (it2 * it) + b * (3f * it2 * t) +
      c * (3f * it * t2) + d * (t2 * t);
      }
```
Wird nun allerdings das Ergebnis im Unity Editor betrachtet, fällt auf, dass der Schlauch nicht durch die gewählten Punkte verläuft. Dies liegt an den Ergebnissen der Bézier Berechnungen. Diese haben denselben Start und Endpunkt einer Kurve, die zwischen vier Punkten verläuft, allerdings werden die mittleren Punkte angenähert(Farin 2002). Daraus resultiert eine glattere Kurve, die optisch ansprechender ist.

Allerdings ist die Funktion dadurch für diesen Fall unbrauchbar. Die vier Objekte in Unity sind mit *Collidern* ausgestattet, um eine Kollision mit anderen, ebenfalls mit *Collidern* versehenen Objekten zu erkennen. Durch die Verwendung der Bézier Funktion verläuft der Schlauch nun visuell an den mittleren *Collidern* vorbei [\(Abbildung 23\)](#page-38-0). Folglich könnte nun einer der *Collider* mit etwas kollidieren, ohne dass der Schlauch visuell in der Nähe ist, oder der Schlauch könnte in einem anderen Objekt verschwinden. Die in [Abbildung 23](#page-38-0) zu sehenden Kugeln dienen nur zur Veranschaulichung und werden ausgeblendet, sobald das Programm gestartet wird.

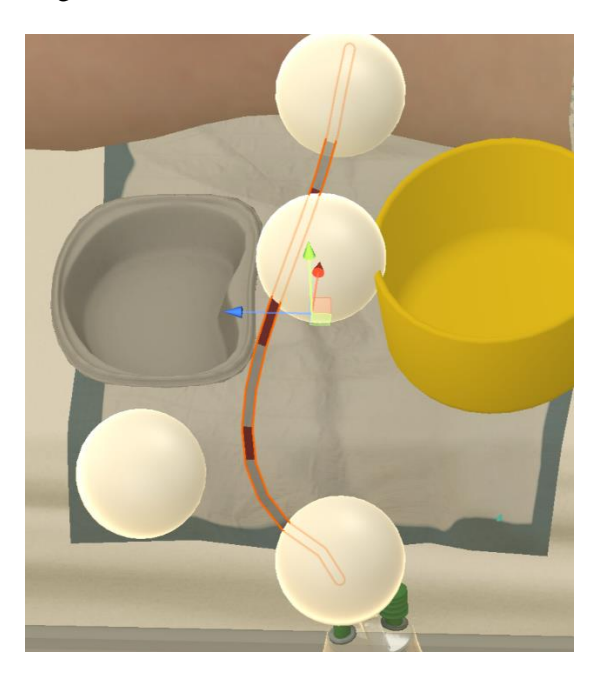

Abbildung 23: Verlauf des Schlauchs durch 4 Objekte bei Verwendung der Bézier Funktion Quelle: Eigene Darstellung

<span id="page-38-0"></span>Um dieses Problem zu umgehen, muss eine andere Kurvenberechnung verwendet werden. Nach Recherche zu unterschiedlichen Möglichkeiten wurde der *Catmull-Rom* Spline gewählt. Bei dem *Catmull-Rom* Spline handelt es sich um einen kubisch interpolierenden Spline (Twigg 2003). Für die Berechnung des Splines werden die vier Punkte in folgende Gleichungen eingesetzt:

$$
\mathbf{c}_0 = \mathbf{P}_{i-1} \tag{1}
$$

$$
\mathbf{c}_1 = (-\tau)\mathbf{P}_{i-2} + (\tau)\mathbf{P}_i \tag{2}
$$

$$
\mathbf{c}_2 = (2\tau)\mathbf{P}_{i-2} + (\tau - 3)\mathbf{P}_{i-1} + (3 - 2\tau)\mathbf{P}_i + (-\tau)\mathbf{P}_{i+1}
$$
(3)

$$
\mathbf{c}_3 = (-\tau) \mathbf{P}_{i-2} + (2 - \tau) \mathbf{P}_{i-1} + (\tau - 2) \mathbf{P}_i + (\tau) \mathbf{P}_{i+1}
$$
(4)

Der Parameter *τ* steht für die Spannung zwischen den Punkten. Damit ist gemeint, wie stark die Kurven zwischen den Punkten gebeugt werden (Twigg 2003).

Anhand dieser Gleichungen wurde die Funktion im Programm angepasst und die Werte in die kubische

Polynomfunktion eingesetzt, um Punkte auf den Kurven zu erhalten.

Codeblock 2: Funktion zur Berechnung von Punkten mit Catmull-Rom aus der Datei CurveRenderer.cs Quelle: Eigene Darstellung

public Vector3 GetCatmullRomCurvePoint(Vector3 p0, Vector3 p1, Vector3 p2, Vector3 p3, float t)

```
 {
    float r = 1f;
   Vector3 a = p1;
    Vector3 b = p2 - p0;
   Vector3 c = 2 * r * p0 + (r - 3) * p1 + (3-2*r) * p2 + (-r) * p3;
   Vector3 d = -r * p0 + (2 - r) * p1 + (r - 2) * p2 + r * p3;
     // in kubische polynom form einsetzen
   Vector3 pos = (a + (b * t) + (c * t * t) + (d * t * t * t)); return pos;
 }
```
Da bei dem *Catmull-Rom* Spline immer die Kurve der mittleren Punkte als Ergebnis herauskommt, wurden zwei zusätzliche Punkte erschaffen. Mithilfe dieser neuen Punkte wurde dann der komplette Schlauchverlauf berechnet. Aus dieser Änderung resultiert nun ein Ergebnis, indem der Schlauch visuell durch die Objekte verläuft und glatte Übergänge an den Punkten aufweist [\(Abbildung 24\)](#page-39-0).

<span id="page-39-0"></span>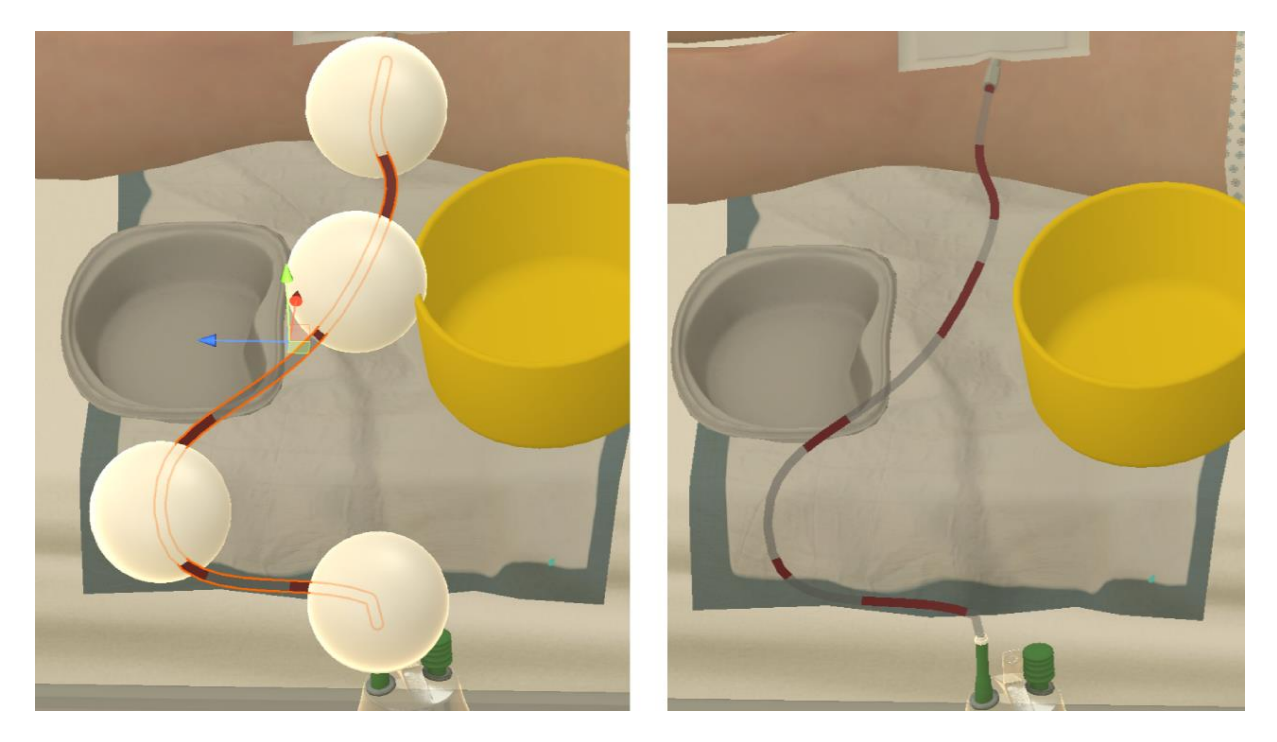

Abbildung 24: Catmull-Rom Spline in Anwendung für den Schlauch Quelle: Eigene Darstellung

Der Absaugvorgang, der bei einer Drainage stattfindet, wird mithilfe einer animierten Textur dargestellt. Die Textur besteht aus schmalen weißen Balken, die im *Material* farblich verändert werden können. Zwischen diesen ist sie transparent, das Resultat kann in [Abbildung 24](#page-39-0) betrachtet werden. In der Animation wird die Textur um die lokale x-Achse verschoben. Dies geschieht so, dass keine Unterbrechung der Bewegung wahrgenommen werden kann. Sobald innerhalb der Anwendung eine Klammer zum Stoppen der Flüssigkeit angebracht wird, stoppt auch die Animation.

### **4.5.1 Anschluss abdrehen**

Für das Abdrehen des Schlauchs von der Flasche wurde ein neuer *Interactor* entwickelt. Sobald in der Nähe des Objekts in der Anwendung die Grifftaste auf dem Controller betätigt wird, wird die Rotation des Controllers ausgelesen. Wird nun der Controller in die richtige Richtung um seine Längsachse gedreht, dreht sich in der Anwendung die dargestellte Hand und die Schraube des Schlauchs. Während der Interaktion wird die normale Spielhand ausgeblendet und ein Hilfsobjekt am Schraubverschluss eingeblendet [\(Abbildung 25\)](#page-40-0).

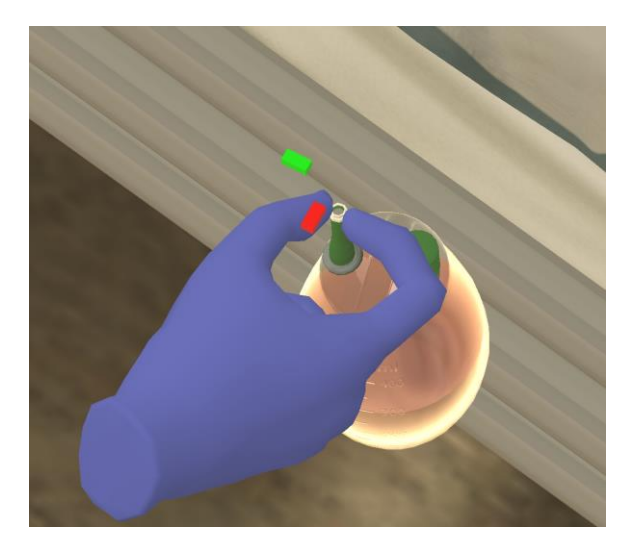

Abbildung 25: Indikator für die Drehung des Verschlusses Quelle: Eigene Darstellung

<span id="page-40-0"></span>Die richtige Richtung der Drehung wird mit einem Indikator angezeigt. Dieser besteht aus zwei in rechtem Winkel angeordneten farbigen Quadern. Der eine Quader ist grün, und soll die Drehrichtung anzeigen, der andere Quader ist zunächst rot. Der rote Quader dreht sich mit und färbt sich von Orange zu Gelb und schließlich zu Grün, je näher er dem grünen Indikator-Quader kommt [\(Abbildung 25\)](#page-40-0).

Um dies zu realisieren, wurde per Skript die Veränderung der Rotation der Längsachse des Controllers berechnet und je nach Grad der Drehung wird die Farbe des Indikators verändert. Die Berechnung erfolgt, indem die Startrotation beim erstmaligen Greifen gespeichert wird, dann wird die jetzige Rotation von der Startrotation abgezogen.

Am Ende der *OnTriggerStay*-Funktion wird der Wert der Rotation in einer Variable gespeichert, um diesen Wert dann im nächsten Aufruf als alten Wert zu benutzen. Die *OnTriggerStay-*Funktion wird aufgerufen solange ein *Trigger*-*Collider* in dem Bereich eines anderen ist. In dieser Zeit, solange eine Kollision stattfindet, wird die Funktion einmal pro *Frame* aufgerufen.

Zu Beginn wurde noch eine Vibration des Controllers erzeugt, sobald er in die falsche Richtung gedreht wurde. Da dies allerdings durch kleinste Bewegungen des Controllers hervorgerufen werden kann, wurde es deaktiviert.

#### **4.5.2 Ziehen der Drainage**

Das Ziehen des Schlauches der Drainage wurde, wie das Entfernen des Pflasters, mit einem *PullInteractor* realisiert. Eine Animation, wie der Schlauch aus der Öffnung heraustritt, wurde erstellt. Mit dem *PullAnimationController* wurden wieder die Animation mit der Bewegung des *PullInteractors* synchronisiert.

Die Geschwindigkeit des Ziehens bei dieser Aufgabe ist relevant. Wird der Schlauch zu langsam gezogen, können für den Patienten mehr Schmerzen entstehen. Deswegen wurde ein Skript erstellt, welches ab dem Start-Zeitpunkt des Ziehens die Zeit misst. Ist nun nach Erreichen des Endes des *PullInteractors*  die Geschwindigkeit zu langsam gewesen, wird alles Nötige auf den Startzustand zurückgesetzt. Außerdem erfolgt eine Fehlermeldung und ein Punktabzug. Der Schritt muss nun so lange wiederholt werden, bis die richtige Geschwindigkeit erzielt wurde. Die maximale erlaubte Zeit, die für die Ziehung verstreichen darf, kann im Editor eingestellt werden. Nach erfolgreichem Abschluss wird die Animation des Blutes gestartet und das Objekt mit dem *PullInteractor* deaktiviert, um erneute Interaktion zu vermeiden.

### **4.5.3 Abwurf des Schlauchs**

Nachdem die Fixierung der Drainage gelöst, der Schlauch gezogen und die austretende Flüssigkeit mit der Kompresse aufgefangen wurde, muss der Schlauch abgeworfen werden. Die einzelnen *Collider* des Schlauchs besitzen denselben *ItemTag.* Sobald einer von ihnen mit dem Boden des Abwurfbehälters kollidiert, wird der originale Schlauch zerstört. Ähnlich wie beim Abwurf des Pflasters wird nun eine andere Version des Schlauchs eingeblendet. Diese Variante verfügt über eine Abwurfanimation, die automatisch abgespielt wird, sobald das Objekt aktiv gesetzt wird. Die Animation stellt dar, wie der Schlauch fallen würde, wenn er in den Behälter gelegt werden würde. Es bestünde auch die Möglichkeit den Zufall entscheiden zu lassen, wie der Schlauch von den Nutzenden in den Behälter geworfen wird. Allerdings kann es bei Kollisionen zu unerwünschten Verhaltensweisen der Physik-Objekte kommen. Zur Umgehung dieser Situation und für ein konstantes Verhalten wurde der Weg der Animation gewählt.

#### **4.6 Shader**

Die Anwendung ist darauf angewiesen, mit einer hohen Bildwiederholungsrate ausgespielt zu werden, um im Browser zu laufen und keine Übelkeit bei den Nutzenden hervorzurufen. Gerendert wird mit der *Built-In-Render Pipeline*. Diese ist die schnellste, die Unity zur Verfügung stellt, hat jedoch Einbußen in der grafischen Darstellung. Eine *Render Pipeline* dient dazu, Inhalte einer Szene für den Bildschirm darzustellen. Die *Built-In-Render Pipeline* verfügt nicht über alle Funktionen, über die die anderen Pipelines verfügen, weshalb es im Projektverlauf zu Problemen mit dem Rendern von Objekten gekommen ist. Diese sind mit *Materials* versehen, die mit dem *Unity Shader Graph* erstellt wurden. Der *Unity Shader Graph* ist kompatibel mit der *Built-In-Render Pipeline*, ist aber nicht für die Verwendung von erstellten *Shadern* optimiert (Unity Technologies 2023d).

*Materials* werden genutzt, um 3D-Objekten ihr Aussehen zu verleihen. Soll beispielsweise ein gelber Würfel dargestellt werden, ist ein sogenanntes *Mesh* für die Form und das *Material* für die Farbe sowie andere Erscheinungsmerkmale zuständig (Unity Technologies 2023b).

Der *Unity Shader Graph* wiederum wird dazu verwendet *Shader* zu erstellen. Dabei hat der *Unity Shader Graph* eine visuelle Node-basierte Handhabung, es muss demnach kein *Shader*-Programm geschrieben werden (Unity Technologies 2023f). Ein *Shader* ist ein Programm, welches direkt auf der Grafikkarte läuft. Es manipuliert die Position und Farbe der Pixel eines Objektes oder einer Szene (Unity Technologies 2023e).

Trotz der Einbußen von *Shadern* in der *Built-In-Render Pipeline* boten sie sich für diesen Verwendungszweck an (Unity Technologies 2023c). Deshalb wurde für die Redonflasche ein *Shader* erstellt. Der *Shader* für die Flasche soll das Verhalten einer Flüssigkeit nachempfinden. Um dies zu realisieren, wird der rot eingefärbte Blutbereich nur bis zu einer manipulierbaren Füllhöhe angezeigt. Bereiche, die sich räumlich über der angegebenen Füllhöhe befinden, werden nicht berechnet und sozusagen ausgeschnitten. Sobald die Flasche bewegt bzw. rotiert wird, muss sich der Inhalt wie für eine Flüssigkeit angenommen verhalten. Bei Beobachtung einer Flasche mit Inhalt kann festgestellt werden, dass sich die Flüssigkeitsoberfläche parallel zum Fußboden verhält [\(Abbildung 26\)](#page-42-0).

<span id="page-42-0"></span>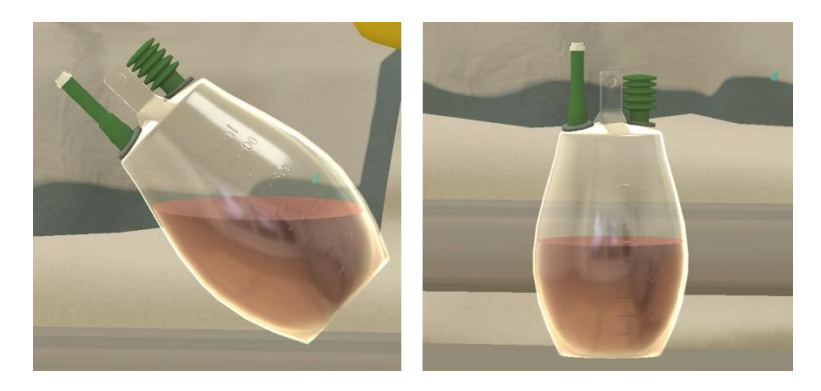

Abbildung 26: Verhalten der Flüssigkeit der Redonflasche (ohne Überborden) Quelle: Eigene Darstellung

Um dieses Verhalten in den *Shader* zu implementieren, darf sich die Flüssigkeitskante nicht mit dem Objekt drehen. Das heißt, die Position relativ zur Position der Flasche im Raum wird benötigt. Dafür werden die *World Position* und die *Object Position* voneinander abgezogen [\(Abbildung 27\)](#page-43-0). *World Position* bedeutet die Positionierung des Objekts relativ zum Weltursprung, also dem Ursprung der 3D-Szene. *Object Position* hingegen gibt die Positionierung des Objekts relativ zum Elternobjekt wieder.

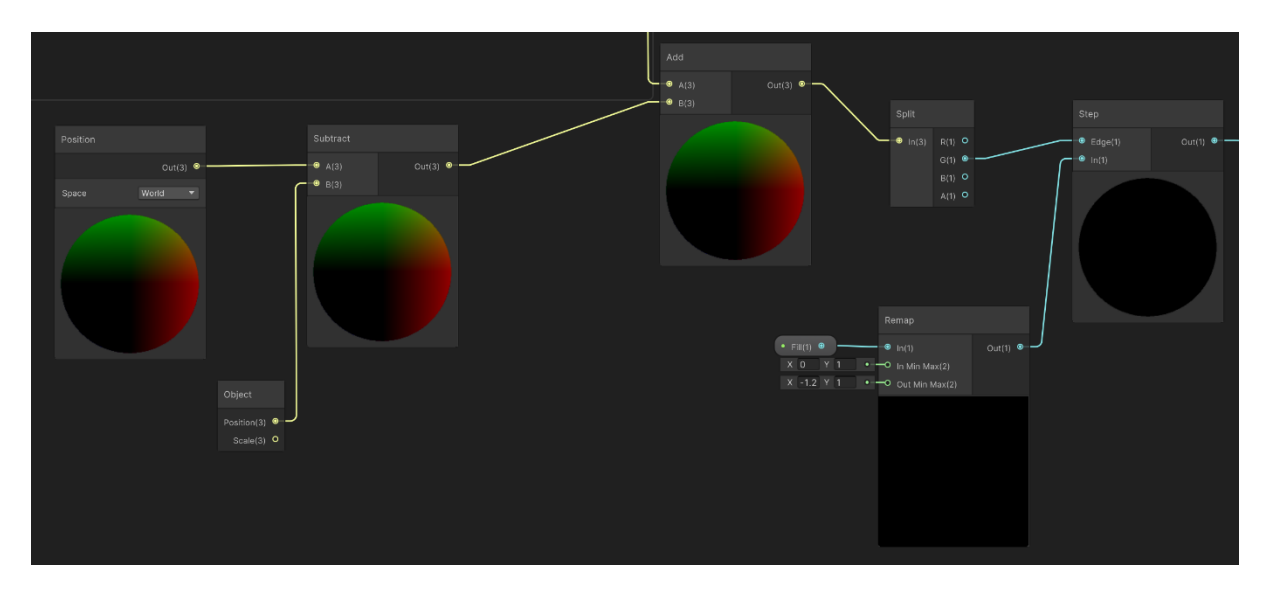

<span id="page-43-0"></span>Abbildung 27: Screenshot eines Abschnitts des *FluidShader* Graphen im Unity Editor Quelle: Eigene Darstellung

Außerdem kann bei der Beobachtung einer realen Flüssigkeit festgestellt werden, dass es ein Überborden der Flüssigkeit an den Kanten gibt. Zudem kann beobachtet werden, dass der Ausgleich der Flüssigkeitsoberfläche mit einer Verzögerung geschieht. Um dies zu erreichen, wird im *Shader* die Rotation der Flüssigkeitsoberfläche manipuliert und ein Parameter erstellt, auf den per Skript zugegriffen werden kann. In einem für die Flasche angefertigten Skript wird nun die Oberfläche der Flüssigkeit in Form einer Sinuswelle rotiert. Abhängig von der Schnelligkeit der Rotation der Flasche fällt die Manipulation der Oberfläche stärker aus. Die Dauer des Überbordens der Flüssigkeit kann im Editor eingestellt werden.

Probleme entstanden schlussendlich beim Rendern im HMD. Der Inhalt der Flasche wurde vom HMD nur auf einem Auge angezeigt, auf dem anderen verschwand er komplett. Außerdem wurde der Schlauch, für den ein einfacher Shader zur Manipulation der Textur verwendet wird, auf einem Auge räumlich versetzt ein zweites Mal angezeigt. Diese Probleme konnten im Unity-Editor nicht inspiziert werden, da sie nur innerhalb des HMDs stattfanden. Dadurch erschwerte sich die Ursachenfindung. Schlussendlich wurden diese Fehler wahrscheinlich durch die Art des Renderns hervorgerufen. Der Voreingestellte *Rendermodus* ist *Single Pass.* Dies bedeutet, dass Unity die Szene einmal rendert und auf beide Augen, also Bildschirme des HMDs, ausspielt. Nach Änderung zum *Multi Pass* Verfahren waren die visuellen Fehler im HMD behoben. Dies kommt allerdings mit Leistungseinbußen daher, weil diese Methode für jedes Auge ein eigenes Bild berechnet und den Prozess des *Renderns* durchläuft (Srinivasiah 2017).

## **4.7 Motivationssystem in der Anwendung**

Das System wurde gemäß dem im Kapitel [3.3](#page-24-0) konzipierten Motivationssystem umgesetzt. Nach einigen Aufgaben wird ein animierter goldener Schriftzug, der mit einem Sternen-Partikelsystem unterstrichen wird, eingeblendet [\(Abbildung 28\)](#page-44-0). Dieser Schriftzug wird zusammen mit dem Partikelsystem per Skript an die Position der gerade abgeschlossenen Aufgabe gesetzt und dann aktiviert, wodurch die Animation und das Partikelsystem automatisch starten. Dabei werden die Objekte immer in Richtung der Nutzenden ausgerichtet, damit diese auch richtig wahrgenommen werden können. Zunächst wurde ein Partikelsystem erstellt, welches einer Konfetti-Kanone ähnlich war. Nach einigen Versuchen und Feedback von ersten Testenden der Anwendung wurde jedoch klar, dass dies lächerlich wirken und die Ernsthaftigkeit der Tätigkeit untergraben würde. Deshalb wurde dieses neue Partikelsystem mit Sternen und den animierten Zahlen entwickelt. Es ist schlichter und wirkt nicht chaotisch, wie es bei Konfetti der Fall wäre.

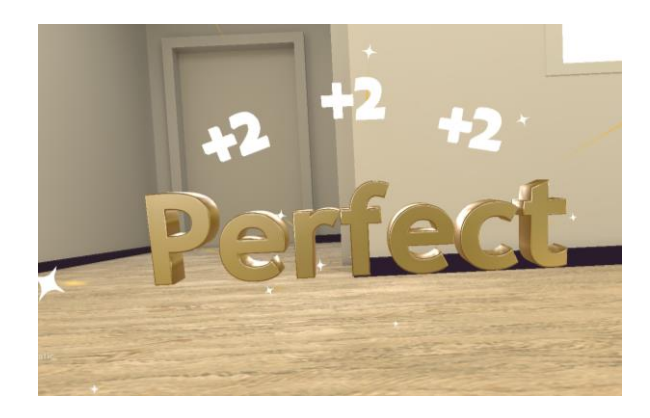

<span id="page-44-0"></span>Abbildung 28: Momentaufnahme der Animation Quelle: Eigene Darstellung

Die Punkte sowie der Name der Aufgabe werden nach jedem Schritt angezeigt [\(Abbildung 29\)](#page-44-1). Zusätzlich wird ein motivierender Sound abgespielt, welcher die Animation unterstreicht.

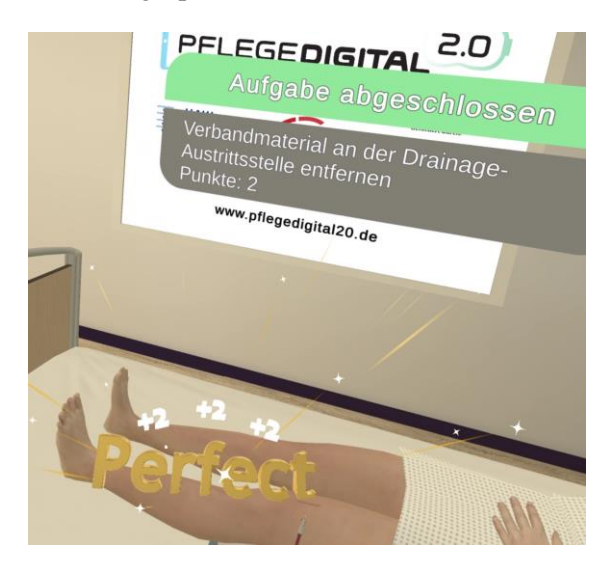

<span id="page-44-1"></span>Abbildung 29: Momentaufnahme einer abgeschlossenen Aufgabe während der Anwendung Quelle: Eigene Darstellung

Am Ende des Trainings wird zusammenfassend die Rangliste angezeigt. Diese setz sich aus den erreichten Punkten, der Anzahl der Fehler und der benötigten Zeit für das Training zusammen. Namen oder sonstige private Daten der Nutzenden werden in der Rangliste nicht angezeigt. Es kann also ein anonymer Vergleich zu anderen Nutzenden gezogen werden [\(Abbildung 30\)](#page-45-0). Zudem wird das zuvor beschriebene Konfetti-Partikelsystem, welches für die Ausführungen der Aufgaben verworfen wurde, nun am Ende des *VR-Nuggets* eingesetzt. Damit soll der Abschluss zelebriert werden und dies wird mit einem Fanfaren-Sound unterstrichen. Das Partikelsystem wird in der Nähe der beiden Anzeigen der Rangliste aktiviert. Dies findet mit einer Verzögerung statt, um sicher zu stellen, dass die Aufmerksamkeit der Probanden auf die Rangliste gerichtet ist.

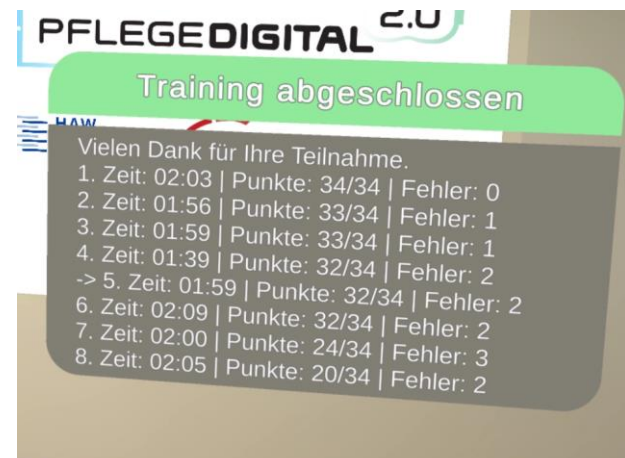

<span id="page-45-0"></span>Abbildung 30: Momentaufnahme der Rangliste der Anwendung Quelle: Eigene Darstellung

# **5 Evaluation**

Für die Evaluation durchlaufen die Probanden die Anwendung und müssen vorher und nachher einen Fragebogen ausfüllen. Die eine Hälfte der Probanden, welche zufällig ausgewählt wird, erhält dabei die Anwendung mit dem eingebauten Motivationssystem. Der Rest der Probanden bekommt eine Version ohne motivierende *Gamification*-Elemente. Es wird also im *Between-Subject-*Design durchgeführt. Das bedeutet, eine Person erhält immer nur eine Variante, ohne den anderen Versuchsaufbau zu kennen. *Between-Subject* steht damit im Gegensatz zur *Within-Subject*-Methode, in der die Probanden alle Varianten eines Versuchsablaufs durchlaufen (Charness et al. 2012). Im Vergleich zum *Within-Subject*-Design weist das *Between-Subject*-Design mehrere Vorteile auf, die zu einer präziseren und effektiveren Untersuchung führen können. Das *Between-Subject*-Design trägt dazu bei, das Risiko von Lern- oder Übungseffekten zu verringern, da Teilnehmende nur einer Bedingung ausgesetzt sind, was die Interpretation der Ergebnisse erleichtert (Charness et al. 2012).

Im konkreten Fall würde ein *Within-Subject-*Design wahrscheinlich einen Lerneffekt der Probanden herbeiführen, was sich auf die Leistung im darauffolgenden Versuch auswirken könnte. Dadurch würden die Probanden im zweiten Durchlauf die Anwendung schneller und mit weniger Fehlern durchlaufen, was die Ergebnisse der Untersuchung verfälschen könnte. Wenn die Gruppen beide Varianten testen würden, würde dies außerdem bedeuten, dass die *Gamification-*Elemente mehr im Fokus der Probanden liegen würde. Den Probanden wurde vor dem Versuchsdurchlauf mitgeteilt, dass sie hinsichtlich ihrer Motivation und Leistung überprüft und abgefragt werden. Das Motivationssystem wurde dabei nicht erwähnt.

#### **5.1 Fragebogen**

Erstellt wurde der Fragebogen in *LimeSurvey*. Dabei handelt es sich um ein Online-Umfrage-Tool, mit dem Umfragen im Browser durchgeführt werden können (LimeSurvey GmbH 2023). Die erfassten Daten befinden sich auf einem Server des *PflegeDigital 2.0* Projekts.

Der Fragebogen ist in zwei Teile unterteilt: Der erste Teil wird vor dem Durchlaufen der Anwendung abgefragt, der zweite danach. Der Prä-Fragebogen setzt sich aus demographischen Fragen, Fragen zur Selbsteinschätzung und zum Wohlbefinden der Probanden zusammen. Bei den demographischen Fragen wird auch die Erfahrung im pflegerischen Bereich und die Erfahrung mit VR abgefragt. Im Selbsteinschätzungsteil werden Erfahrung und Selbsteinschätzungen im Umgang mit dem modulspezifischen Fall, dem Ziehen einer Redon-Drainage, abgefragt. Das Wohlbefinden der Probanden wird mit dem *Simulator Sickness Questionnaire* (SSQ) erhoben. Der SSQ wurde ursprünglich für das Militär zur Untersuchung des Wohlbefindens für das Flugsimulator Training entwickelt (Bimberg et al. 2020). Danach wurde er mehrfach angepasst und für moderne VR-Anwendungen verwendet (Bimberg et al. 2020).

Innerhalb des SSQ werden Teilnehmende gebeten, subjektive Bewertungen von 16 Symptomen auf einer Skala von 0 (keine Wahrnehmung) bis 3 (starke Wahrnehmung) nach der Simulation abzugeben. Die einzelnen Symptome sind in drei Kategorien zusammengefasst: Übelkeit, okulomotorische Störungen und Desorientierung (Bimberg et al. 2020). Nach der Auswertung der Antworten können Aussagen über die Güte der Erfahrung innerhalb der VR-Anwendung getroffen werden. Beispielsweise kann ein Simulator, der Gesamtpunktzahlen über 20 ergibt, als schlecht betrachtet werden (Bimberg et al. 2020). Im Rahmen einer Untersuchung von Fahrsimulationen haben Neukum und Grattenthaler (2013) eine deutsche Übersetzung des SSQ erstellt (siehe Anhang [1\)](#page-70-0). Diese Übersetzung wurde in *LimeSurvey* übertragen. Um schon vorhandenes Unwohlsein erkennen zu können, wird der SSQ sowohl vor als auch nach der Anwendung abgefragt.

Der Post-Fragebogen besteht aus den Fragen zur Selbsteinschätzung, dem *Task Evaluation Questionnaire* aus dem *Intrinsic Motivation Inventory (IMI),* einer Übersetzung des *Multi Modal Presence Scale* (MPS) und abschließend dem SSQ.

Bei dem *Task Evaluation Questionnaire* aus dem IMI handelt es sich um einen Fragebogen zur Erfassung der intrinsischen Motivation, welcher Teil der SDT (Self-Determination Theory 2023a) ist. Die Items des Fragebogen wurden anhand der offiziellen deutschen Übersetzung übernommen (Self-Determination Theory 2023b). Die Frage 15  $\mathcal{F}$  I felt like I was doing what I wanted to do while I was working on the task." (Self-Determination Theory 2023a) wurde frei aus dem Englischen ins Deutsche übersetzt. Die Items zum IMI *Task Evaluation Questionnaire* befinden sich im Anhang [2.](#page-71-0) Die Fragen zielen auf verschiedene Aspekte ab:

- Interesse und Vergnügen
- Wahrgenommene Kompetenz
- Wahrgenommene Wahlfreiheit
- Druck und Anspannung

Durch diese Unterkategorien lassen sich Aussagen über die verschiedenen Aspekte der intrinsischen Motivation schließen.

Für die Messung der Wahrnehmung der Präsenz in VR wird eine deutsche Übersetzung des *Multimodal Presence Scale* (MPS) verwendet (Volkmann et al. 2018). Der MPS wurde entwickelt, um die verschiedenen Arten von Präsenzempfinden, dem "Da sein" in VR zu erfassen und mit anderen VRs vergleichbar zu machen (Volkmann et al. 2018). Im Anhang [3](#page-72-0) sind die Items des Fragebogens tabellarisch dargestellt.

## **5.2 Auswertung**

Im Folgenden werden die Ergebnisse der Evaluation vorgestellt. Die Verarbeitung des Fragebogens aus *LimeSurvey* erfolgte in SPSS (IBM Deutschland GmbH 2023). Leistungsdaten der Probanden aus der Anwendung wurden in Excel (Microsoft 2023) bearbeitet und ausgewertet.

# **5.2.1 Demographische Daten**

Die Studie wurde mit 22 Probanden vollzogen, unterteilt in zwei gleichgroße Gruppen. Eine mit Motivationssystem und eine ohne Motivationssystem. Die Zuteilung zu den Gruppen erfolgte zufällig, wobei auf eine gleichmäßige Verteilung in Bezug auf vorhandene Pflegeerfahrung geachtet wurde.

Von der Gesamtheit der Stichprobe waren 7 Teilnehmende männlich und 15 weiblich. Das Durchschnittsalter aller Probanden betrug 32,01 bei einer Standardabweichung von 8,864. Die älteste Person war 58 Jahre alt und die jüngste war 21 Jahre alt.

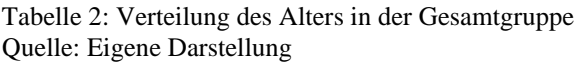

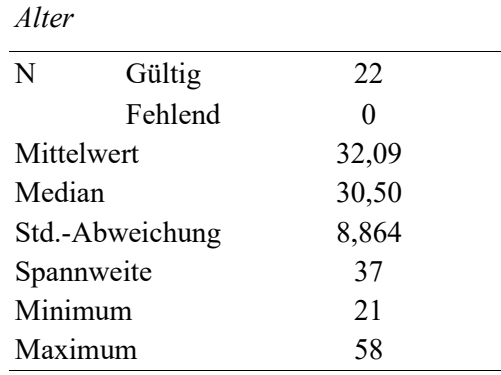

Die Aufteilung der beiden Gruppe weist dabei untereinander keine großen Unterschiede auf [\(Tabelle 3\)](#page-48-0). Innerhalb der Gruppen kann allerdings ein größerer Unterschied in Bezug auf Geschlecht, VR-Erfahrung und Erfahrung im Pflegebereich festgestellt werden.

<span id="page-48-0"></span>Tabelle 3: Demographische Daten der Gruppen mit und ohne Motivationssystem Quelle: Eigene Darstellung

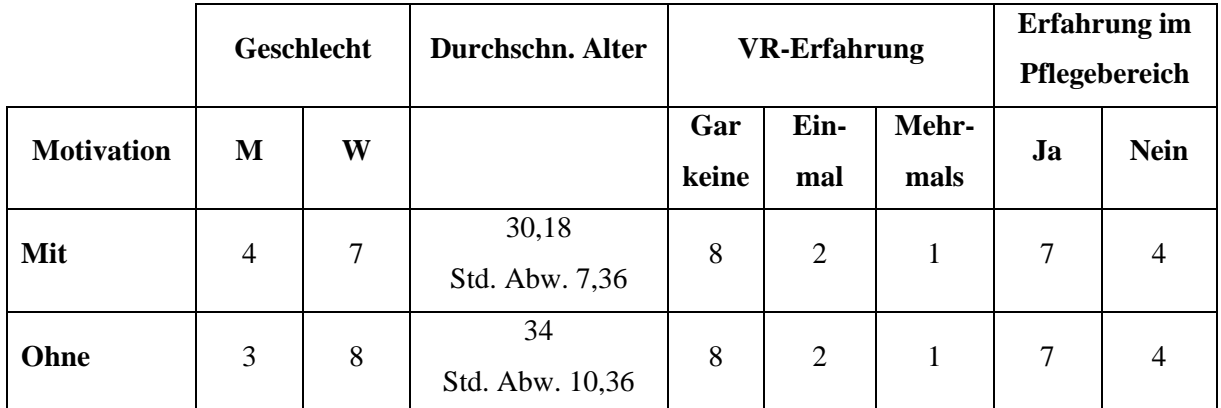

Der Test auf Normalverteilung fiel, bis auf das Alter, negativ aus. Weder beim *Kolmogorov-Smirnov*-Test noch beim *Shapiro-Wilk*-Test konnte außer für das Alter ein Signifikanzniveau von über 0,05 festgestellt werden [\(Tabelle 4\)](#page-49-0). Deswegen kann nicht von einer Normalverteilung der Daten ausgegangen werden.

<span id="page-49-0"></span>Tabelle 4: Test auf Normalverteilung der demographischen Daten Quelle: Eigene Darstellung

### *Tests auf Normalverteilung*

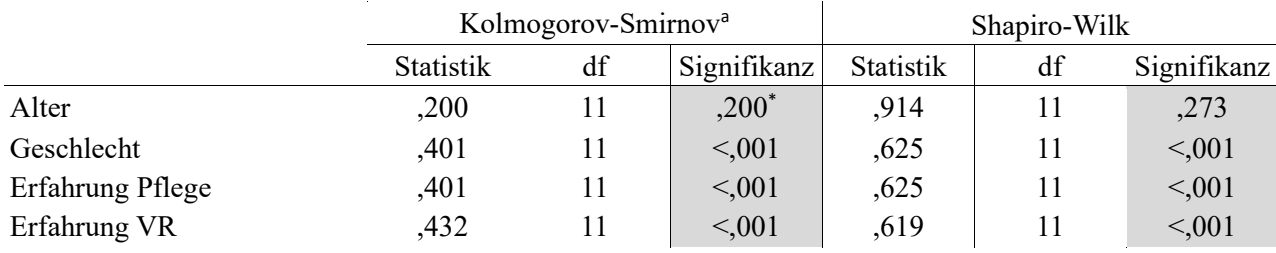

\*. Dies ist eine untere Grenze der echten Signifikanz.

# a. Signifikanzkorrektur nach Lilliefors

Entsprechend der Ergebnisse aus dem Test auf Normalverteilung, muss für die Prüfung der Homogenität der Probandengruppe ein nicht-parametrischer Test durchgeführt werden. Außerdem ist ein nicht-parametrischer Test aufgrund der nominalen Daten angebracht (Janssen und Laatz 2007). Die Wahl fiel auf den *Mann-Whitney-U-*Test, da die gegebenen Voraussetzungen auf den Anwendungsfall dieses Tests zutreffen und in SPSS verfügbar ist (Janssen und Laatz 2007). Für alle demographischen Variablen konnte die Nullhypothese bei einem Signifikanzniveau von 0,05 nicht verworfen werden. Die errechneten Signifikanzwerte sind aus dem markierten Bereich der [Tabelle 5](#page-49-1) zu entnehmen.

<span id="page-49-1"></span>Tabelle 5: Ergebniss des *Mann-Whitney-U-*Tests für die demographischen Daten Quelle: Eigene Darstellung

*Teststatistiken Mann-Whitney-U*<sup>a</sup>

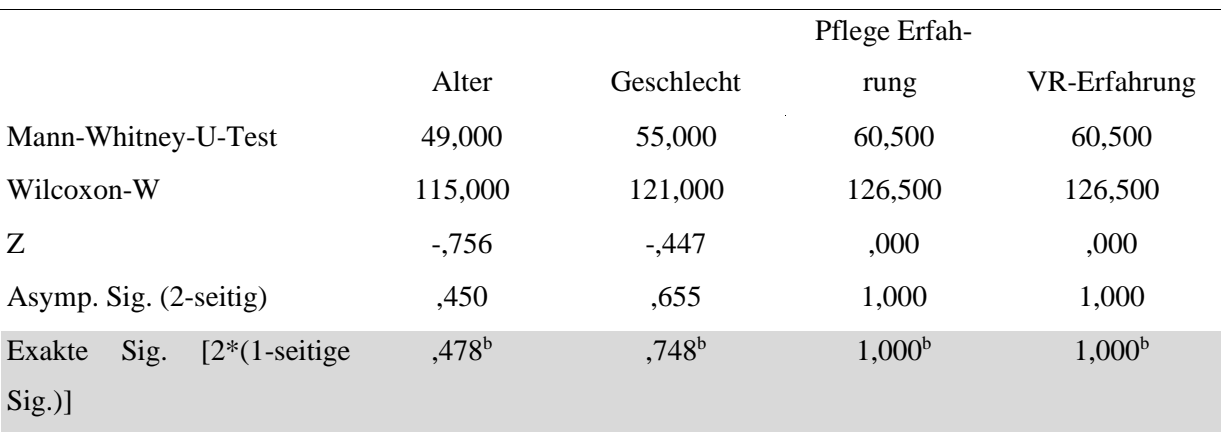

a. Gruppenvariable: Motivation

b. Nicht für Bindungen korrigiert

Um die Annahme der Homogenität zu validieren, wurde die Effektstärke der Variablen mit dem *Pearson Korrelationskoeffizienten* berechnet. Die Formel dafür lautet (Fritz et al. 2012):

$$
r = \frac{z}{\sqrt{N}}\tag{1}
$$

Die errechnete Effektstärke mit Z = -0,756 und N = 22 ergibt für das Alter einen Wert von *r* ≈ -0,1612. Für das Geschlecht ≈ -0,0953, für Pflege- und VR-Erfahrung ≈ 0. Wenn die Beträge der Werte betrachtet werden, kann bei Interpretation nach Cohen (1988) von einer schwachen bis mittleren Effektstärke ausgegangen werden [\(Tabelle 6\)](#page-50-0). Das bedeutet, dass keine starke Korrelation der Mittelwerte der unabhängigen Stichproben vorliegt und die Homogenität der Stichproben-Gruppen angenommen wird.

<span id="page-50-0"></span>Tabelle 6: Interpretationsansatz der *r-*Werte Quelle: Eigene Darstellung nach Cohen (1988)

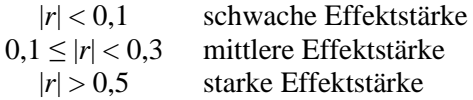

Von den 14 Teilnehmenden mit Pflegeerfahrung hatten 7 Erfahrung beim Ziehen einer Redon-Drainage. Dabei haben 6 von 7 Personen, die schon einmal eine Redon-Drainage entfernt hatten, selbst die Ziehung vorgenommen. Das aktivierte Motivationssystem hatten 4 Personen, ohne Motivationssystem agierten 3 Personen. Das bedeutet, die Aufteilung der Probanden mit Erfahrung in der spezifischen Tätigkeit war ungefähr gleich aufgeteilt. Die Arbeitsbereiche der Personen mit Pflegeerfahrung waren weit gestreut, wobei die meisten aus dem Bereich der Krankenpflege kamen [\(Tabelle 7\)](#page-50-1).

<span id="page-50-1"></span>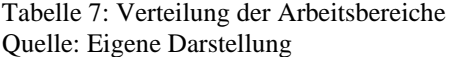

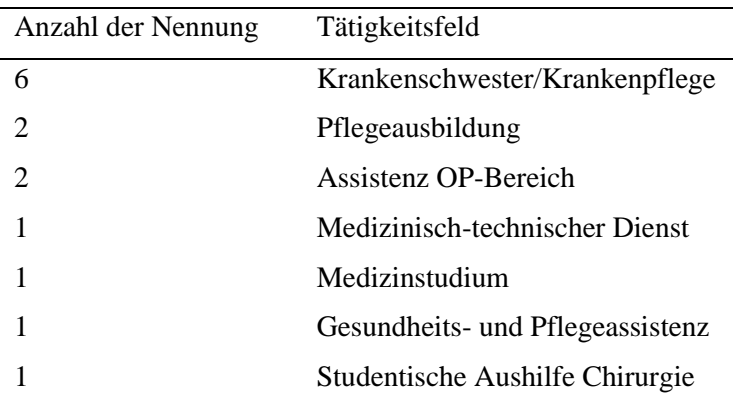

#### **5.2.2 Simulator Sickness Questionnaire**

Die Ergebnisse des SSQ vor der Anwendung wurden mit denen nach dem Durchlaufen verrechnet, um Unterschiede festzustellen. Eine Erhöhung in den Werten würde bedeuten, dass die Anwendung das Wohlbefinden der Probanden einschränkt. Bei Betrachtung der errechneten Differenzwerte fällt auf, dass nur bei 2 Teilnehmenden eine Steigerung des SSQ-Scores festzustellen ist. Bei allen anderen fand entweder keine Veränderung oder sogar eine positive Veränderung, also eine Verringerung des SSQ-Scores, statt [\(Abbildung 31\)](#page-51-0).

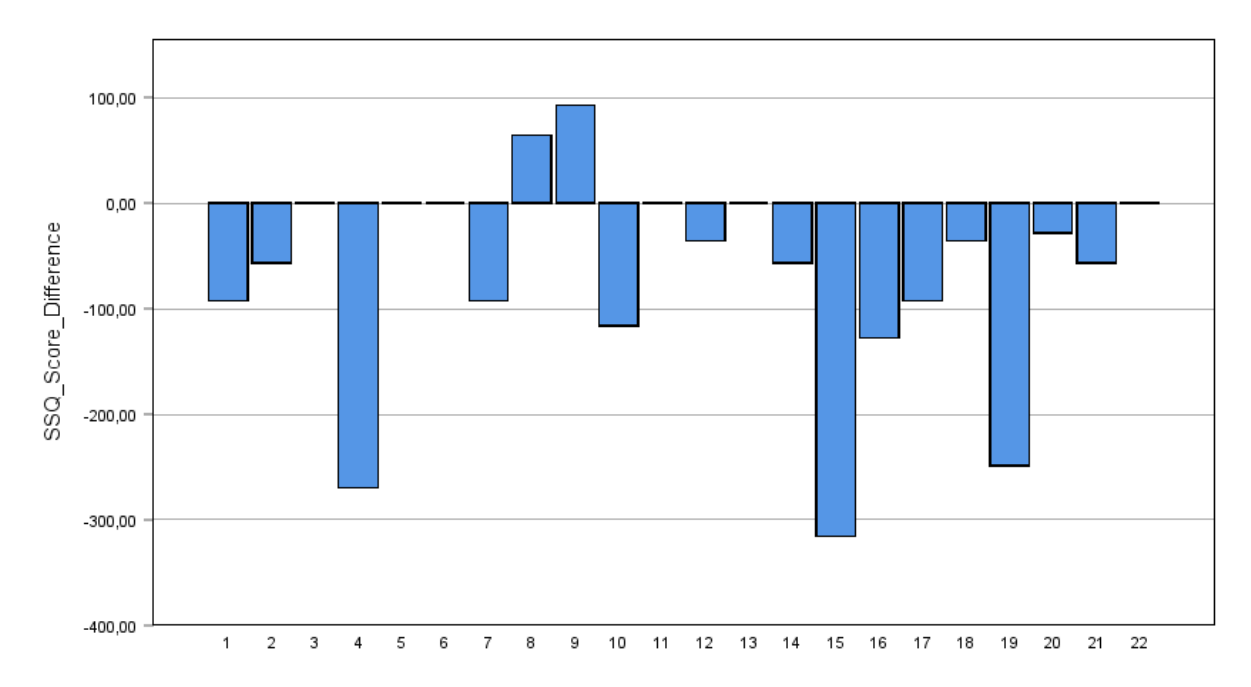

<span id="page-51-0"></span>Abbildung 31: Diagramm der Differenzwerte des SSQ-Scores Quelle: Eigene Darstellung

Diese Ergebnisse würden nahelegen, dass eine Steigerung des Wohlbefindens durch die Anwendung hervorgerufen wird. Allerdings liegt es wahrscheinlich schlicht daran, dass die Probanden vergessen haben, was sie vor der Anwendung eingetragen haben. Die Daten sind also nicht aussagekräftig.

#### **5.2.3 Multimodal Presence Scale**

Der MPS enthält drei Subskalen, anhand derer sich Aussagen über das Präsenzgefühl treffen lassen. Diese lauten Physische-, Soziale- und Selbst-Präsenz (Volkmann et al. 2018). Die Mittelwerte der Auswertung des MPS der Teilnehmenden bei einer Likert-Skala von 1 (Keine Zustimmung) bis 5 (Volle Zustimmung) lieferte die aus [Tabelle 8](#page-52-0) entnehmbaren Ergebnisse.

<span id="page-52-0"></span>Tabelle 8: Mittelwerte des MPS der Probanden Quelle: Eigene Darstellung

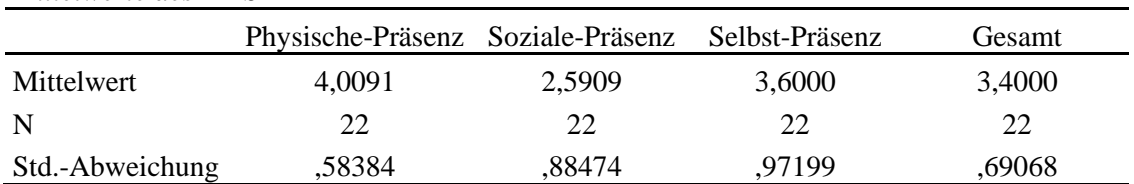

#### *Mittelwerte des MPS*

Die Mittelwerte liegen bis auf die Soziale-Präsenz in einem positiven Bereich. Der größte Wert ist mit 4,0091 bei der Physischen-Präsenz erreicht worden. Bei Probanden, die schon einmal eine VR-Anwendung getestet haben, ist der Wert für die Selbst-Präsenz höher. Außerdem sind die Werte für die Physische-Präsenz ein wenig niedriger [\(Tabelle 9\)](#page-52-1).

<span id="page-52-1"></span>Tabelle 9: MPS-Ergebnisse, wenn VR-Erfahrung vorhanden ist Quelle: Eigene Darstellung

*Mittelwerte MPS, wenn VR-Erfahrung*

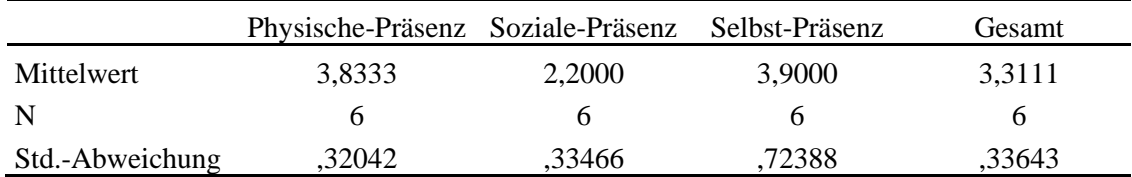

Wenn keine VR-Erfahrung vorliegt, sind die Werte für die Physische-Präsenz hingegen ein wenig höher als beim generellen Durchschnitt und der Wert für die Selbst-Präsenz niedriger. Außerdem ist der Wert für die Soziale-Präsenz auch höher.

Tabelle 10: MPS-Ergebnisse, wenn keine VR-Erfahrung vorhanden ist Quelle: Eigene Darstellung

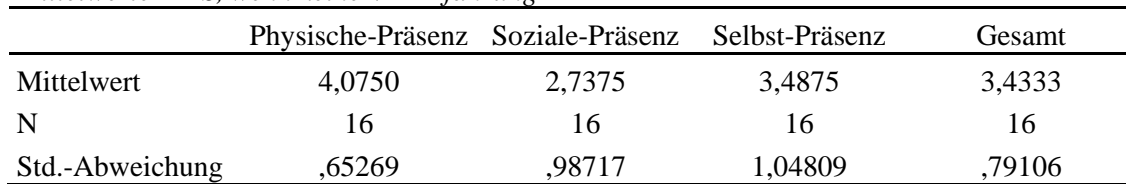

*Mittelwerte MPS, wenn keine VR-Erfahrung*

#### **5.2.4 Task Evaluation Questionnaire**

Gemessen wurde die Zustimmung zu den *Task Evaluation Questionnaire* Items anhand einer Likert-Skala von 1 (Stimme gar nicht zu) bis 7 (Stimme voll zu). Anhand der Ergebnisse sollen Aussagen über die Motivation der Probanden getroffen werden. Der Mittelwert aller Probanden betrug 4,66 mit einer Standardabweichung von 0,654. Bis auf einen Ausreißer sind die Mittelwerte annähernd normalverteilt mit einer leichten Rechtsschiefe zu den höheren Werten hin [\(Abbildung 32\)](#page-53-0).

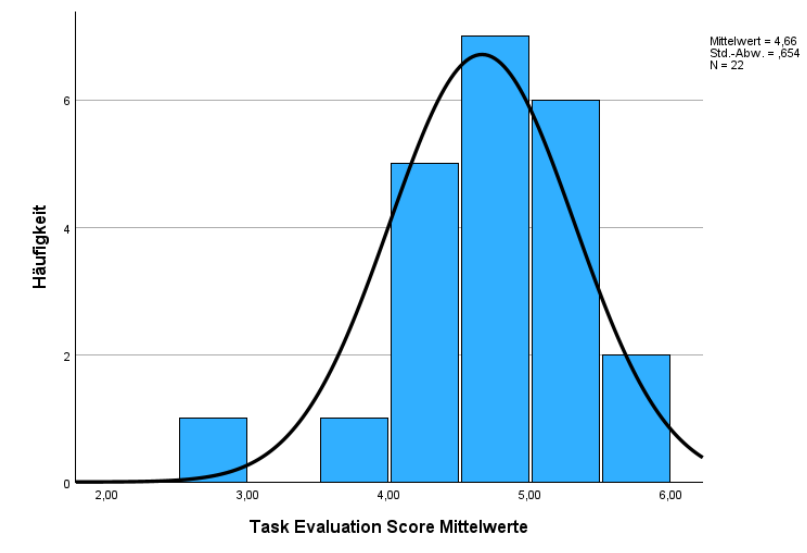

<span id="page-53-0"></span>Abbildung 32: Mittelwerte des Task Evaluation Questionnaires Quelle: Eigene Darstellung aus SPSS

Hierbei ist es nun wichtig, Unterschiede zwischen den beiden Stichproben Gruppen herauszuarbeiten. Die Probanden mit Motivationssystem haben einen niedrigeren Mittelwert als die Vergleichsgruppe ohne aktiviertes Motivationssystem. Aus der Schiefe der Statistik und der Standardabweichung lässt sich ablesen, dass es bei den Daten mit Motivationssystem einige Ausreißer in negative Richtung gibt [\(Tabelle 11\)](#page-53-1).

|             |                  | Motivationssystem<br>Ohne Motivationssystem |         |  |
|-------------|------------------|---------------------------------------------|---------|--|
| N           | <b>Statistik</b> | 11<br>11                                    |         |  |
| Minimum     | <b>Statistik</b> | 2,61                                        | 4,10    |  |
| Maximum     | <b>Statistik</b> | 5,21                                        | 5,65    |  |
| Mittelwert  | <b>Statistik</b> | 4,4494                                      | 4,8662  |  |
|             | Std.-Fehler      | ,21954                                      | ,15731  |  |
| Std.-Abwei- | <b>Statistik</b> | ,72812                                      | .52174  |  |
| chung       |                  |                                             |         |  |
| Schiefe     | <b>Statistik</b> | $-1,701$                                    | $-.052$ |  |
|             | Std.-Fehler      | ,661                                        | ,661    |  |

<span id="page-53-1"></span>Tabelle 11: Deskriptive Statistiken zum gesamten Task Evaluation Score der beiden Gruppen Quelle: Eigene Darstellung

Die Subskalen des Fragebogens sind Interesse und Vergnügen, wahrgenommene Kompetenz, Anspannung/Druck und die wahrgenommene Wahlfreiheit. Für die Errechnung der Werte wurden zuerst die negativ gestellten Zustimmungsfragen invertiert. So steht für alle Kategorien nun ein höherer Wert auch für eine höhere Ausprägung der Subskala. Auffällig ist hierbei, wie auch bereits in [Abbildung 32](#page-53-0) zu sehen, dass es Ausreißer in negativer Richtung bei den Werten mit Motivationssystem gibt. Der Minimalwert bei Interesse/Vergnügen mit Motivationssystem liegt bei 1,86, der Wert ohne Motivationssystem liegt bei 3. Es liegt also eine höhere Spannweite der Werte vor. Die Mittelwerte liegen bei allen Subkategorien ohne Motivation auf einem höheren Niveau. Bei der Skala für Druck und Anspannung war der Wert mit Motivationssystem um 0,6363 niedriger.

Tabelle 12: Mittelwerte der Subskalen Quelle: Eigene Darstellung

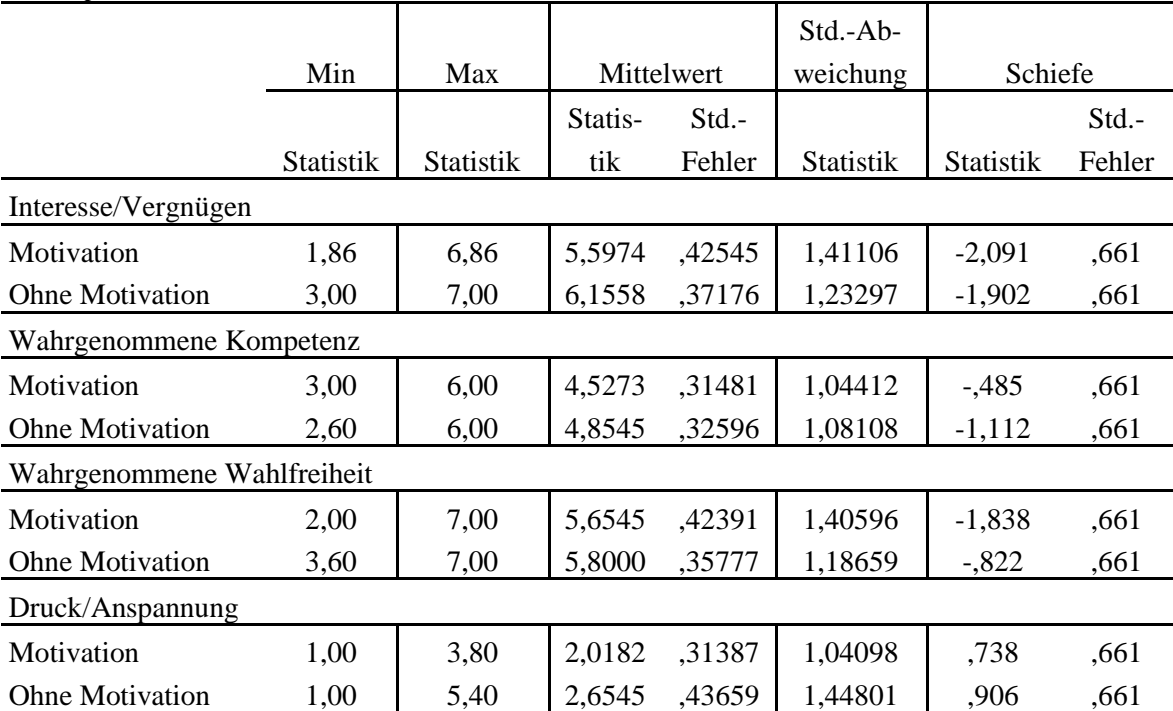

*Deskriptive Statistiken*

Ein Test auf Normalverteilung der Variablen lieferte negative Ergebnisse. Um die Signifikanz der Unterschiede in den Mittelwerten zu testen, wurde der nicht-parametrische *Mann-Whitney-U* Test durchgeführt. Die Nullhypothese, also dass es Unterschiede gibt, musste bei einem Signifikanzniveau von 0,05 verworfen werden [\(Tabelle 13\)](#page-55-0). Es liegen also keine statistisch signifikanten Unterschiede zwischen den beiden Gruppen vor.

<span id="page-55-0"></span>Tabelle 13: Ergebnisse *Mann-Whitney-U* Test, gruppiert nach Motivation Quelle: Eigene Darstellung

#### *Teststatistiken gruppiert nach Motivation*

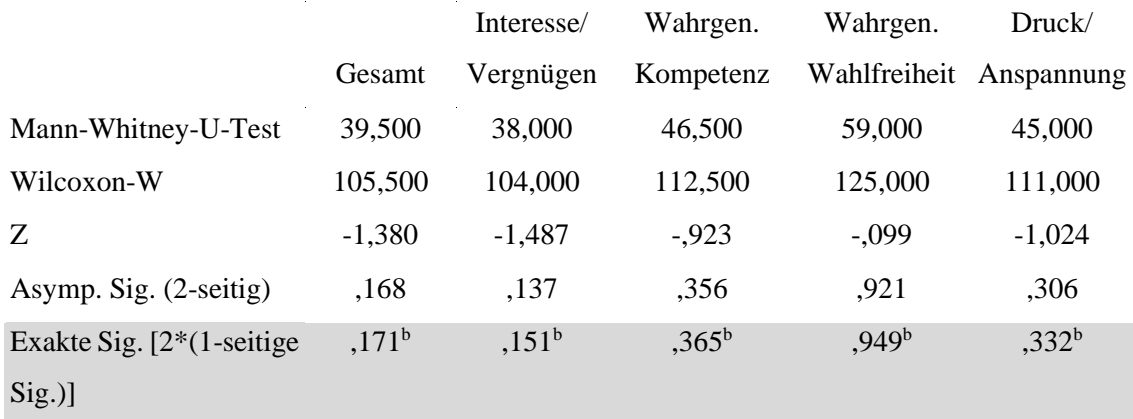

## **5.2.5 Direkte Motivationsfragen**

Die direkte Motivationsfrage hat ein positives Ergebnis. Der Mittelwert lag bei 4,41 mit einer Standardabweichung von 0,796 [\(Tabelle 14\)](#page-55-1). Gemessen wurde wieder anhand einer 5-stufigen Likert-Skala zur Zustimmung.

<span id="page-55-1"></span>Tabelle 14: Ergebnis des Items bezüglich Motivation Quelle: Eigene Darstellung

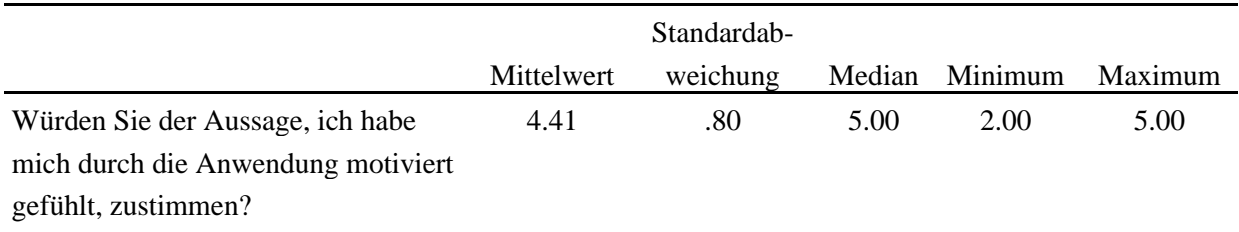

Bei Gegenüberstellung der beiden Versuchsgruppen wird ein Unterschied von 0,09 in den Mittelwerten ersichtlich. Der Mittelwert mit Motivationssystem fällt mit einer Standardabweichung von 0,52 höher aus als mit der Vergleichsgruppe [\(Tabelle 15\)](#page-55-2).

<span id="page-55-2"></span>Tabelle 15: Gegenüberstellung der Mittelwerte der Gruppen Quelle: Eigene Darstellung

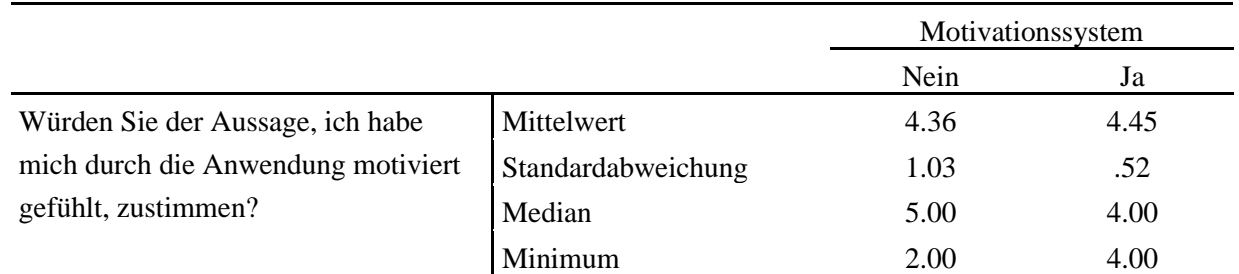

Da keine Normalverteilung vorlag, erfolgte abermals ein nicht-parametrischer Test zur Überprüfung der Signifikanz der Unterschiede in den Mittelwerten. Dieser lieferte auch in diesem Fall ein negatives Ergebnis.

Andere direkte Fragen zum Thema Motivation waren folgende:

- 1. "Haben Sie während des VR-Trainings bestimmte Elemente oder Aspekte identifiziert, die Ihre Motivation positiv beeinflusst haben? Wenn ja, welche waren das?"
- 2. "Haben Sie während des VR-Trainings bestimmte Elemente oder Aspekte identifiziert, die Ihre Motivation negativ beeinflusst haben? Wenn ja, welche waren das?"

Die Ergebnisse dieser Fragen befinden sich tabellarisch aufgelistet im Anhang [4](#page-73-0) und [5.](#page-74-0) Antworten wie "Nein" oder "Keine Ahnung" oder ähnliche wurden nicht in die Tabelle übernommen. Negativ wahrgenommene Elemente auf die Motivation gab es mehr aus der Gruppe ohne Motivationssystem. Bei den positiven ebenfalls. Einige Probanden der Testgruppe mit *Gamification-*Elementen erkannten diese auch als motivierendes Mittel. In der anderen Gruppe wurden die Sounds zur Signalisierung des Abschlusses einer Aufgabe als motivierend wahrgenommen. Die meistgenannten negativen Antworten waren in Bezug auf Handlungsschwierigkeiten in der Anwendung oder mit den Controllern des HMDs.

## **5.2.6 Fragen zum Selbstvertrauen**

Die Selbsteinschätzungsfragen sind, anders als die vorherigen, nicht validiert. Vor und nach der Anwendung wurden zwei gleiche Fragen zur Einschätzung des Selbstvertrauens gestellt. Zusätzlich wurde nach dem Durchlauf eine negativ formulierte Aussage bezüglich der Zustimmung abgefragt. Gemessen wurde mit einer Zustimmungs-Likert-Skala von 1 (stimme gar nicht zu) bis 5 (stimme voll zu). Die Mittelwerte der doppelt abgefragten Items sind um 1,27 und 1,19 gestiegen. Die meisten Probanden gingen, anhand des letzten Items in der [Tabelle 16](#page-56-0) gemessen, von keiner bis zu einer geringen Steigerung ihres Selbstvertrauens bezüglich der Tätigkeit aus. Die beschriebenen Items lauten wie folgt:

Item 1a, 1b: "Ich fühle mich sicher bei der Ziehung einer Wund-Drainage."

Item 2a, 2b: "Ich habe Vertrauen in meine Fähigkeit, eine Wund-Drainage zu ziehen."

Item 3: "Mein Selbstvertrauen hat sich durch die Anwendung nicht verändert."

<span id="page-56-0"></span>Tabelle 16: Mittelwerte der Selbstvertrauens-Fragen Quelle: Eigene Darstellung

| $\cdots$        |         |         |         |         |        |  |  |
|-----------------|---------|---------|---------|---------|--------|--|--|
|                 | Item 1a | Item 2a | Item 1b | Item 2b | Item 3 |  |  |
| Mittelwert      | 2,55    | 2,45    | 3,82    | 3,64    | 2,55   |  |  |
|                 | つつ      | 22      | 22      | 22      | 22     |  |  |
| Std.-Abweichung | .262    | 1,262   | ,006    | .177    | 1,262  |  |  |

#### *Mittelwerte der Items*

Da keine Normalverteilung vorliegt, wurde wieder ein *Mann-Whitney-U-*Test mit den Daten durchgeführt. Die Testergebnisse zeigen, dass es keine signifikanten Unterschiede zwischen den Gruppen mit und ohne Motivationssystem gibt.

Tabelle 17: Signifikanz der Mittelwerte der Selbsteinschätzung zum Selbstvertrauen Quelle: Eigene Darstellung

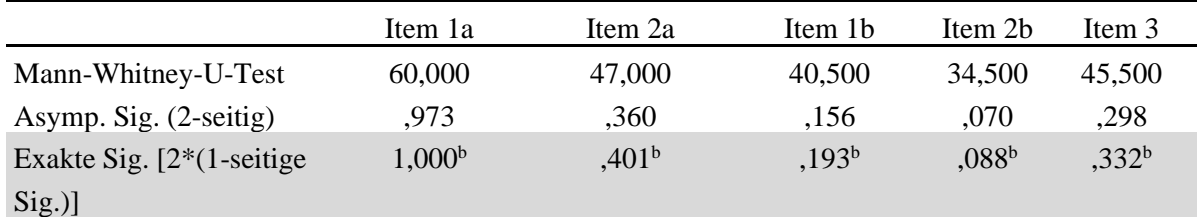

#### *Test auf signifikante Unterschiede<sup>a</sup>*

a. Gruppenvariable: Motivation

b. Nicht für Bindungen korrigiert.

# **5.2.7 Leistungen der Probanden in der Anwendung**

Im Durchschnitt erzielten die Probanden mit Motivationssystem eine Abschlusszeit von 5:48 min. Die Vergleichsgruppe hatte einen Mittelwert von 6:50 min. Teilnehmende, die Pflegeerfahrung und aktivierte *Gamification-*Elemente hatten, schnitten mit durchschnittlich 5:28 am schnellsten ab [\(Abbildung](#page-57-0)  [33\)](#page-57-0).

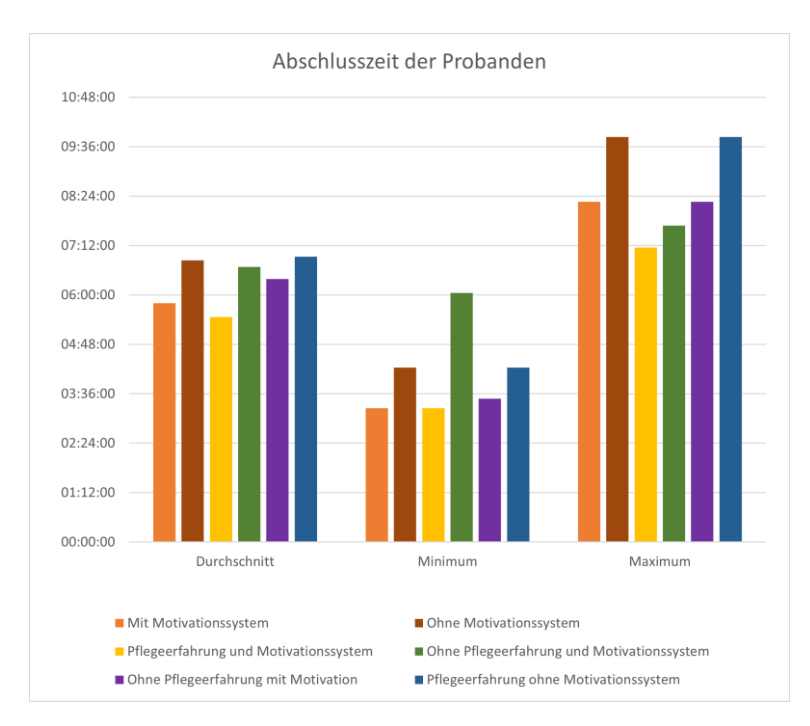

<span id="page-57-0"></span>Abbildung 33: Diagramm der Abschlusszeiten der verschiedenen Gruppen Quelle: Eigene Darstellung

Bei den Punkten stellen sich die Ergebnisse ähnlich dar. Der Gesamtdurchschnitt lag bei 24,82 Punkten von 34 möglichen. Bei der Testgruppe waren es 27,27 und bei der Vergleichsgruppe 22,36 [\(Abbildung](#page-58-0)  [34\)](#page-58-0).

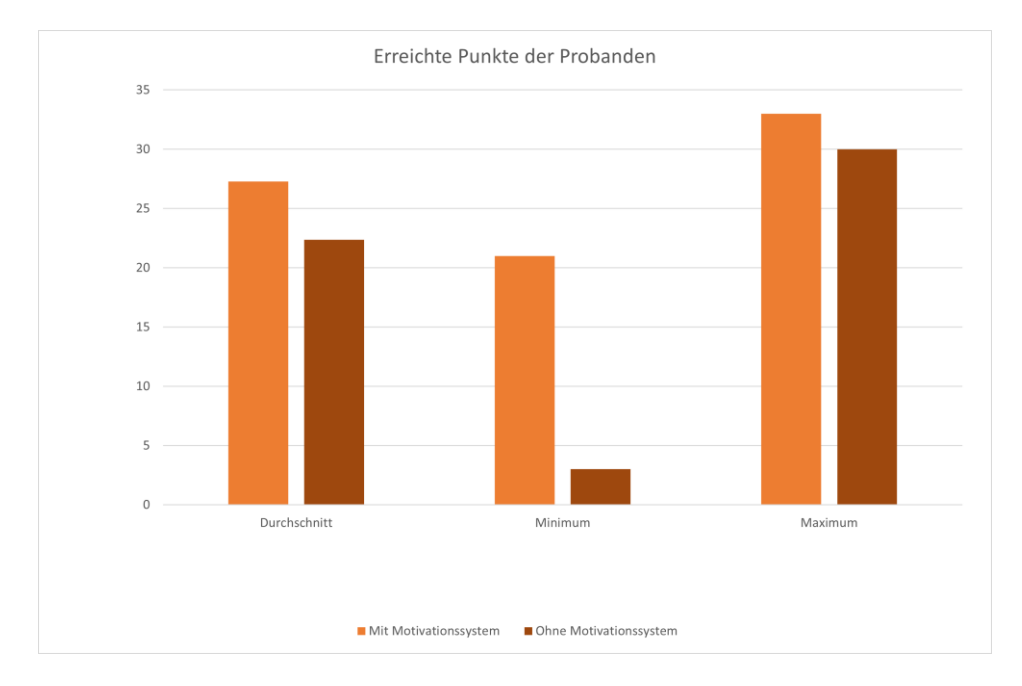

<span id="page-58-0"></span>Abbildung 34: Diagramm der erreichten Punkte Quelle: Eigene Darstellung

Probanden mit Pflegeerfahrung erreichten im Durchschnitt einen Punktwert von 24,79. Ohne Pflegerfahrung lag der Durchschnittswert bei 24,88 Punkten.

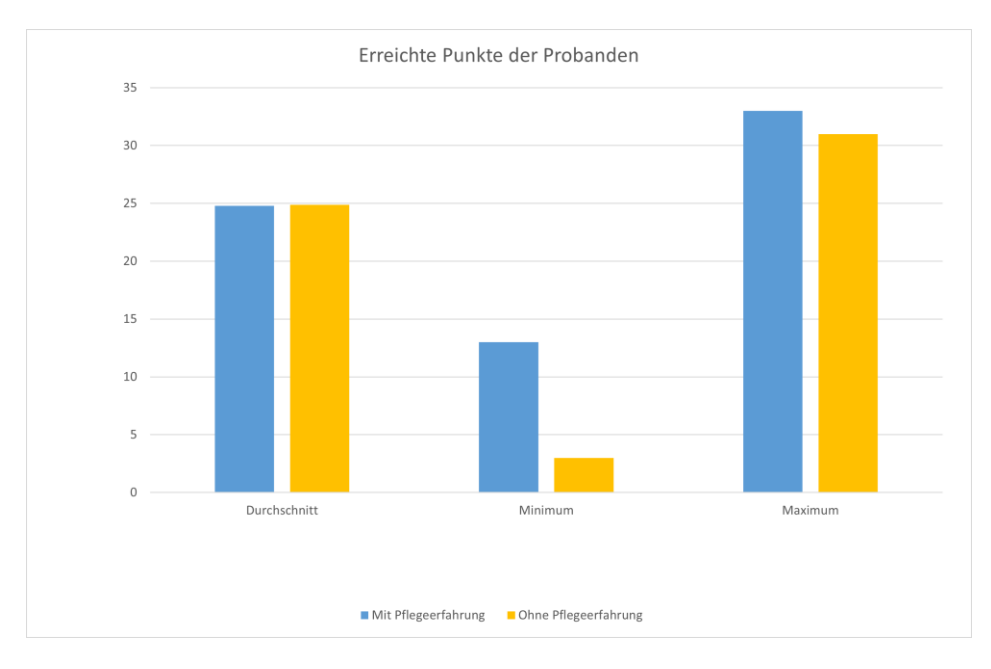

Abbildung 35: Diagramm der Punkte gruppiert nach Pflegeerfahrung Quelle: Eigene Darstellung

Bei einer Gegenüberstellung aller Leistungsdaten in einem Streudiagramm fällt auf, dass die meisten Probanden der Testgruppe über dem durchschnittlichen Werten liegen. Sechs von elf der Teilnehmenden der Vergleichsgruppe lagen unter der dem Durchschnittswert [\(Abbildung 36\)](#page-59-0).

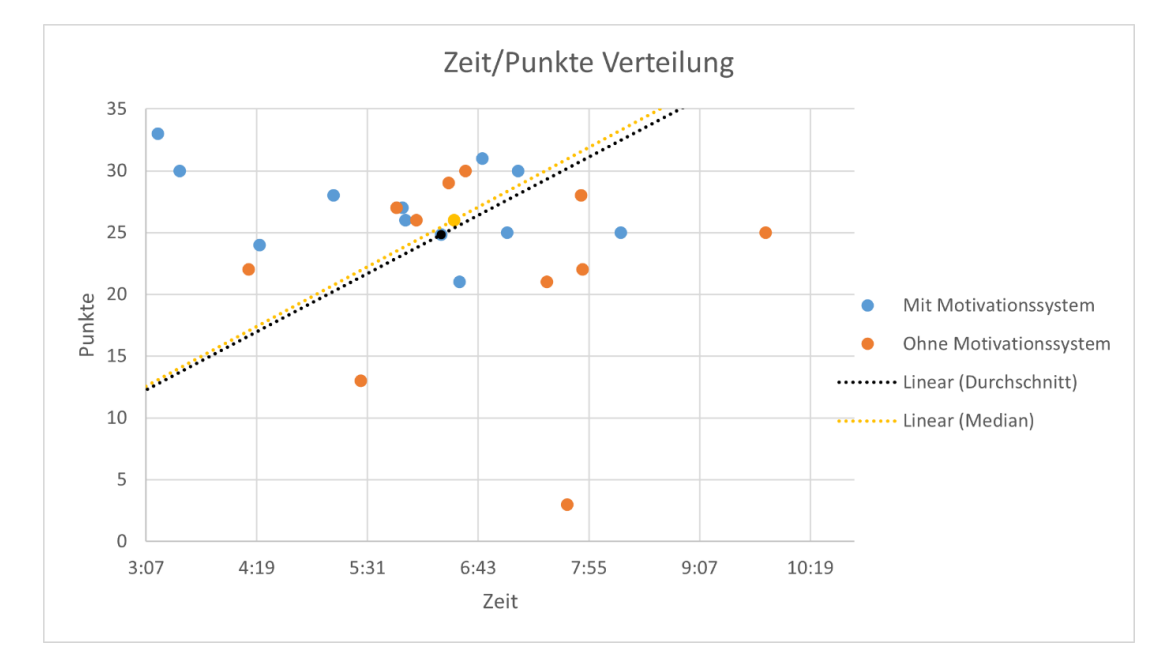

<span id="page-59-0"></span>Abbildung 36: Zeit/Punkte Streudiagramm der Leistung Quelle: Eigene Darstellung

Die hier dargestellten Werte wurden mit dem *Mann-Whitney-U* Test auf Signifikanz geprüft. Die Nullhypothese des Tests konnte nicht verworfen werden, es liegt also keine statistische Signifikanz bei diesen Ergebnissen vor.

# **6 Diskussion der Auswertung**

Vor der Durchführung der Stichprobe wurden folgende Hypothesen aufgestellt:

H1 – Der Score des *Task Evaluation Questionnaires* fällt mit Motivationssystem höher aus.

H2 – Probanden mit Motivationssystem erzielen bessere Leistungen als jene ohne Motivationssystem.

H3 – Probanden mit Pflegeerfahrung erzielen bessere Leistungen als Probanden ohne Pflegeerfahrung.

Die Erwartung war also, dass die intrinsische Motivation bei den Probanden mit Motivationssystem höher ist. Außerdem wurde angenommen, dass daraus resultierend die Leistungen ebenfalls steigen. Die letzte Annahme basiert darauf, dass Erfahrungen in der Pflege auch zu besseren Leistungen führen könnten.

Um relevante Aussagen zu treffen, ist die Stichprobengröße von 22, also 11 pro Gruppe, zu klein. Allerdings können Tendenzen festgestellt werden. Die Test- und die Kontrollgruppe waren gleichmäßig verteilt und homogen.

Zunächst war es wichtig festzustellen, ob die Probanden durch die Qualität des *VR-Nuggets* negativ beeinflusst wurden bzw. ob diese die Qualität der erhobenen Daten einschränkt. Dies kann weitestgehend ausgeschlossen werden. Das *VR-Nugget* hatte gute Werte für der Physische- und Selbst-Präsenz. Die virtuelle Welt wurde von den Probanden also angenommen und sie fühlten sich in diese versetzt. Außerdem akzeptierten sie die Hände in der Anwendung als eine Repräsentation ihrer echten Hände. Daraus lässt sich schließen, dass die Forschungsergebnisse nicht aufgrund von fehlendem Präsenzgefühl verfälscht wurden. Allerdings waren die Werte für die Soziale-Präsenz schlechter mit eher mittleren Ausprägungen. Dies lässt sich unter anderem auf die fehlende Interaktion mit der Patientin zurückführen. Ein weiterer Faktor könnte die fehlende Reaktion der Patientin in der Anwendung sein. In Nachgesprächen wurde mitgeteilt, dass diese sich eher wie eine Puppe anfühlen würde anstatt wie ein Mensch.

Für mehrere der Probanden stellte sich der Controller des HMDs als Hürde heraus. Die Tastenbelegung und der Umgang wurden zwar im Vorlauf erläutert, es traten bei einigen Probanden trotzdem Probleme bei der Durchführung auf. Dies war vor allem der Fall bei Probanden, die weder Erfahrung mit VR noch mit Controllern generell hatten. Dadurch entstanden viele Fehlerfälle in der Anwendung, durch falsche Benutzung bzw. falsche Knopfeingaben der Probanden. Viele Probanden, nicht nur jene, die Probleme mit dem Controller hatten, wünschten sich eine direktere, natürlichere Interaktion mit Objekten innerhalb der Anwendung. Eine direkte Erkennung der Hände durch das HMD oder Handschuhe, welche die Bewegungen der Hand überwachen, wurden gewünscht. Allerdings scheint es so, als hätte der Großteil der Probanden dadurch keine Einbußen im generellen Präsenzgefühl gehabt, die Werte waren wie beschrieben gut.

Um VR-spezifische Symptome, wie z. B. *Motion Sickness,* als negativen Faktor auszuschließen, wurde zudem das Wohlbefinden der Probanden erfragt. Aus diesen Ergebnissen lassen sich auch Rückschlüsse ziehen, ob das Konzept der *VR-Nuggets,* im speziellen der kurzen Verweildauer, funktioniert. Bei der Stichprobe kam es dabei zu keinen nennenswerten Vorfällen von Unwohlsein. Die Probanden hatten, bis auf zwei Ausnahmen, gute Ergebnisse in dem *Simulator Sickness Questionnaire.* Bei den meisten wurde sogar eine positive Veränderung der Symptome festgestellt, der Rest zeigte keine Veränderung in den Symptomen. Dies könnte sich auch darauf zurückführen lassen, dass die Probanden sich schlicht nicht genau an die zuerst genannten Ausprägungen der Symptome erinnerten. Allerdings lässt sich daraus trotzdem schließen, dass das *VR-Nugget* anscheinend keine negativen Auswirkungen auf das Wohlbefinden der Probanden hatte. Verfälschungen der Ergebnisse dadurch können demnach größtenteils ausgeschlossen werden. Das Konzept hinter den *VR-Nuggets* scheint damit aufzugehen.

Leider konnte die Hypothese H1 trotz guter Voraussetzungen nicht bestätigt werden. Die Scores aus dem *Task Evaluation Questionnaire*, welcher die intrinsische Motivation der Probanden messen soll, waren in der Gruppe ohne Motivationssystem höher. In den Ergebnissen konnte zwar keine Signifikanz festgestellt werden, aber ein geringer Unterschied besteht. Bis auf die das Empfinden zu Druck und Anspannung wurden bessere Werte in der Variante der Anwendung ohne Motivationssystem gemessen.

Die Probanden der Testgruppe hatten also ein geringeres Gefühl der Anspannung oder von Druck, allerdings wieder ohne signifikante Unterschiede. Wahrscheinlich ist, wie bereits erwähnt, die Stichprobengröße zu klein, um statistisch relevante Aussagen zu treffen. Es gab in den Daten, vor allem in der Gruppe mit Motivationssystem, einige Ausreißer in den Werten. Zwei Probanden gaben in relevanten Fragen für die Bewertung der intrinsischen Motivation auffallend negative Werte. Dies würde in einer größeren Stichprobengröße ab einem gewissen Punkt wieder ausgeglichen werden. Möglicherweise gab es auch Schwierigkeiten in der Selbsteinschätzung. Die direkte Frage, ob die Probanden sich durch die Anwendung motiviert fühlten, erzielte leicht bessere, aber nicht signifikante Werte für die Version mit Motivationssystem. In beiden Gruppen wurden sehr gute Werte in dieser Frage erreicht.

Erstaunlicherweise konnte H2 bestätigt werden, die Testgruppe absolvierte die Anwendung mit weniger Fehlern, erreichte also mehr Punkte und war dabei im Durchschnitt sogar schneller. Obwohl also die Resultate des *Task Evaluation Questionnaires* ein wenig negativer für die Testgruppe ausfiel, konnten in den Leistungen positive Tendenzen festgestellt werden. Ein signifikanter Unterschied konnte allerdings auch hier nicht festgestellt werden.

Auch die letzte Hypothese H3 konnte nicht vollkommen bestätigt werden. Der Unterschied in den Punkten gruppiert nach Pflegeerfahrung war sehr klein und wieder nicht signifikant. Die Gruppe ohne Pflegeerfahrung hatte im Durchschnitt ein wenig höhere Punktwerte. Allerdings waren Probanden mit Pflegeerfahrung im Durchschnitt 20 Sekunden schneller als jene ohne. Das könnte daran liegen, dass die Teilnehmenden mit pflegerischen Kenntnissen die Abläufe besser kannten, allerdings in der Anwendung trotzdem in etwa gleich viele Fehler machten wie die Teilnehmenden ohne Erfahrungen in der Pflege. Möglicherweise wieder zurückzuführen auf Probleme im Umgang mit den Controllern.

Zur Abfrage der Meinung der Probanden in Bezug auf das *VR-Nugget* wurden außerdem ein paar Items mit Freitextfeldern im Fragebogen verwendet. Eines dieser Items bezog sich auf Aspekte, die das Selbstvertrauen in Bezug auf die Tätigkeit noch weiter steigern könnten. Einmal wurde eine Durchführung der Vorbereitung des Behandlungstisches in der Anwendung gewünscht, um die Objekte und Relevanz der einzelnen Utensilien besser kennenzulernen. Außerdem wurde erwähnt, dass es sinnvoll wäre, vorher eine kleine Einführung per Video oder ähnlichem zu haben.

In der realen Implementierung im Projekt *PflegeDigital 2.0* würde genau dies geschehen. Die Nutzenden können, wie in Kapitel [3.1](#page-20-0) beschrieben, Lernmodule durcharbeiten, die in Form von Videos und Übungen die Inhalte lehren. Während der Stichprobe kannten zwar einige den Ablauf in dem *VR-Nugget*  durch pflegerische Vorkenntnisse, aber die Mehrheit musste sich anhand der Hinweise in der Anwendung durcharbeiten. Dies würde in einer realen Umsetzung im Projekt nicht vorkommen, da das Wissen über den Ablauf unmittelbar davor angeeignet werden würde.

Außerdem gab es Fragen in Bezug auf das Selbstvertrauen in der spezifischen Tätigkeit des Ziehens einer Drainage. Diese zeigen eine deutliche, allerdings nicht signifikante, Steigerung des Selbstvertrauens in beiden Gruppen. Allerdings zeigt dies wieder nur eine Tendenz.

# **7 Fazit**

Die vorliegende Bachelorarbeit, eingebettet im Pflege Digital 2.0 Forschungsprojekt, hat sich der Entwicklung und Evaluation einer VR-Trainingsanwendung mit einem punktebasierten Motivationssystem für die Pflegeausbildung gewidmet. In Anbetracht der zunehmenden Bedeutung von VR-Technologie im Bildungsbereich und der vielversprechenden Möglichkeiten von *Gamification*-Elementen wurde erforscht, inwiefern diese innovativen Ansätze die Leistung und intrinsische Motivation beeinflussen.

Die Ergebnisse der Untersuchung zeigen positive Tendenzen im Kontext intrinsischer Motivation. Die Zustimmung zum Konzept der VR-Nuggets und die subjektive Wahrnehmung der Probanden weisen darauf hin, dass VR in der Pflegeausbildung nicht nur effektive Lernumgebungen schafft, sondern auch intrinsische Motivationsfaktoren anspricht. Obwohl das Motivationssystem in dieser Stichprobe keine signifikanten Unterschiede zeigte, könnten weitere Tests mit größerem Umfang genauere Erkenntnisse liefern.

Die konkreten Leistungsergebnisse der Probanden zeigen zwar positive Tendenzen, jedoch waren die festgestellten Unterschiede nicht signifikant. Dennoch konnte festgestellt werden, dass die Testgruppe, die das punktebasierte Motivationssystem nutzte, die Anwendung mit weniger Fehlern absolvierte und schneller war. Dies weist darauf hin, dass Gamification-Elemente wie ein punktebasiertes Motivationssystem positive Auswirkungen auf die Leistung haben könnten, auch wenn dies in der vorliegenden Stichprobe nicht statistisch signifikant nachgewiesen wurde.

# **7.1 Ausblick**

Die Implementierung des Motivationssystems konnte keine eindeutigen signifikanten Unterschiede erreichen, jedenfalls in dieser Stichprobengröße. Deswegen wäre es, um genauere Aussagen zu treffen, wichtig weitere Tests mit mehr Personen durchzuführen, um den Umfang der Stichprobe zu erweitern. So können mehr Werte erzielt werden und Ausreißer mit extremen Werten, zu denen es während der Evaluation dieser Arbeit gekommen ist, durch die größere Menge an Daten ausgeglichen werden.

Folgend werden ein paar mögliche Erweiterungen des Motivationssystems und generelle Anpassungen des *VR-Nuggets* erörtert*.*

Wenn es zu einer Umsetzung eines Motivationssystems in das *PflegeDigital 2.0* Projekt kommen sollte, könnte das Motivationssystem um sogenannte *Badges* erweitert werden. *Badges* sind digitale Abzeichen, die den Abschluss bestimmter Aufgaben bzw. Teilbereiche kennzeichnen. Auf dem Profil der Nutzenden könnte eine Liste an *Badges* dargestellt werden, welche z. B. die verschiedenen Lernmodule repräsentieren.

Schließen Nutzende also ein Modul erfolgreich ab, erhalten sie das Abzeichen für das jeweilige Modul. Dadurch kann eventuell ein Sammelverhalten und damit auch die Motivation begünstigt werden (Leitão et al. 2022). Dies wäre also eher eine Änderung am Projekt als nur an den *VR-Nuggets.*

Eine weitere Funktion, die übergreifend für alle *VR-Nuggets* umgesetzt werden könnte, wäre die Rangliste zu synchronisieren. Also eine *Multiplayer* Rangliste. Das war in der Umsetzung des *VR-Nuggets*  für diese Arbeit noch nicht nötig, da die Leistungen der Probanden lokal gespeichert wurden und alle Probanden am selben Endgerät getestet wurden. Um die Funktion der Rangliste also für das Projekt zu adaptieren, müsste diese synchronisierte Online-Version gewählt werden.

Außerdem sollten dann auch die genutzten Hinweise ausgegeben und gewertet werden. Diese werden zwar bereits gezählt, allerdings wäre es für den Versuch mit den Probanden in dieser Arbeit nicht sinnvoll gewesen, Punkte für das Nutzen von Hinweisen abzuziehen. Die Probanden hatten nicht das Wissen und die Übung im Vorhinein, wie die Nutzenden des *PflegeDigital 2.0* Projekts es hätten. Dadurch würde eine erneute Wiederholung des *VR-Nuggets* an Bedeutung gewinnen, um die Abläufe zu vertiefen.

Generell wäre es interessant, das Themengebiet der Motivation durch *Gamification* in VR-Pflege Anwendungen weiter zu erforschen. Durch die Recherche in dieser Arbeit wurde gezeigt, dass *Gamification* motivationssteigernd wirken kann, allerdings konnte die Evaluation dies nicht vollends belegen. Motivation, vor allem intrinsische, spielt eine tragende Rolle im Lernprozess. Deswegen sollte es auch in Zukunft relevant sein, *Gamification* als motivationales Mittel weiter zu erforschen.

Vor allem im Blick auf die kommenden Generationen, die immer digitaler aufwachsen und damit häufig auch mit Computerspielen, Handyspielen, Konsolen usw. in Kontakt kommen, kann dies eine Chance für besseres Lernen sein.

# **Literaturverzeichnis**

Adobe (2023): Fotos transformieren und stylishe Grafiken gestalten | Adobe Photoshop. Online verfügbar unter https://www.adobe.com/de/products/photoshop/landpa.html?mv=search&s\_kwcid=AL!3085!3!392821526360!e!!g!!adobe%20photoshop!1419109629!54636022246&mv=search&mv2=paidsearch&sdid=2XBS-BWBF&ef\_id=CjwKCAiA-P-rBhBEEiwAQEXhHyNiCvE9byGNCaw\_G7nQCHYGW1Tiw4nwv-J\_Y36S0EeBThmDZcNTzhoC8- MQAvD\_BwE:G:s&s\_kwcid=AL!3085!3!392821526360!e!!g!!adobe%20photoshop!1419109629!54636022246&gclid=CjwKCAiA-P-rBhBEEiwAQEXhHyNiCvE9byGN-Caw\_G7nQCHYGW1Tiw4nwv-J\_Y36S0EeBThmDZcNTzhoC8-MQAvD\_BwE, zuletzt aktualisiert am 18.12.2023, zuletzt geprüft am 18.12.2023.

Bierhoff, H.-W.; Frey, D. (2016): Soziale Motive und soziale Einstellungen: Hogrefe Verlag.

Bimberg, Pauline; Weissker, Tim; Kulik, Alexander (2020): On the Usage of the Simulator Sickness Questionnaire for Virtual Reality Research. In: 2020 IEEE Conference on Virtual Reality and 3D User Interfaces Abstracts and Workshops (VRW). 2020 IEEE Conference on Virtual Reality and 3D User Interfaces Abstracts and Workshops (VRW). Atlanta, GA, USA, 3/22/2020 - 3/26/2020. [S.l.]: IEEE, S. 464–467.

Blender Foundation (2018): Introduction — Blender Manual. Online verfügbar unter https://docs.blender.org/manual/en/2.79/rigging/introduction.html, zuletzt aktualisiert am 23.09.2018, zuletzt geprüft am 26.11.2023.

Charness, Gary; Gneezy, Uri; Kuhn, Michael A. (2012): Experimental methods: Between-subject and within-subject design. In: *Journal of Economic Behavior & Organization* 81 (1), S. 1–8. DOI: 10.1016/j.jebo.2011.08.009.

Cobus, Vanessa (2021): Multimodal Alarm Distribution System for Intensive Care Units. Dissertation. OLWIR Oldenburger Verlag für Wirtschaft, Informatik und Recht, Edewecht.

Cohen, Jacob (1988): Statistical Power Analysis for the Behavioral Sciences. Online verfügbar unter https://www.utstat.toronto.edu/~brunner/oldclass/378f16/readings/CohenPower.pdf, zuletzt geprüft am 04.12.2023.

Deci, E. L.; Koestner, R.; Ryan, R. M. (1999): A meta-analytic review of experiments examining the effects of extrinsic rewards on intrinsic motivation. In: *Psychological bulletin* 125 (6), 627-68; discussion 692-700. DOI: 10.1037/0033-2909.125.6.627.

De-Panther (2023): GitHub - De-Panther/unity-webxr-export: Develop and export WebXR experiences using Unity WebGL. Online verfügbar unter https://github.com/De-Panther/unity-webxr-export, zuletzt aktualisiert am 03.11.2023, zuletzt geprüft am 03.11.2023.

Deterding, Sebastian; Dixon, Dan; Khaled, Rilla; Nacke, Lennart (2011): From Game Design Elements to Gamefulness: Defining Gamification. In:. Proceedings of the 15th International Academic MindTrek Conference: Envisioning Future Media Environments (11), S. 9–15. Online verfügbar unter https://www.researchgate.net/publication/230854710\_From\_Game\_Design\_Elements\_to\_Gamefulness\_Defining\_Gamification.

Djaouti, Damien; Alvarez, Julian; Jessel, Jean-Pierre (2011): Classifying Serious Games. Online verfügbar unter https://www.researchgate.net/publication/266462473\_Classifying\_Serious\_Games the GPS model.

Farin, Gerald E. (2002): Curves and surfaces for computer aided geometric design. A practical guide. 5th ed. San Francisco: Morgan Kaufmann.

Fischer, Helge; Heinz, Matthias; Schlenker, Lars; Münster, Sander; Follert, Fabiane; Köhler, Thomas (2017): Die Gamifizierung der Hochschullehre – Potenziale und Herausforderungen. In: Susanne Strahringer und Christian Leyh (Hg.): Gamification und Serious Games. Grundlagen, Vorgehen und Anwendungen. Wiesbaden: Springer Fachmedien Wiesbaden (Edition HMD), S. 113–125. Online verfügbar unter https://www.researchgate.net/profile/Helge-Fischer/publication/315858545\_Die\_Gamifizierung\_der\_Hochschullehre\_-\_Potenziale\_und\_Herausforderun-

gen/links/5f8ad346299bf1b53e2c4d92/Die-Gamifizierung-der-Hochschullehre-Potenziale-und-Herausforderungen.pdf, zuletzt geprüft am 13.11.2023.

Fritz, Catherine O.; Morris, Peter E.; Richler, Jennifer J. (2012): Effect size estimates: current use, calculations, and interpretation. In: *Journal of experimental psychology. General* 141 (1), S. 2–18. DOI: 10.1037/a0024338.

Hamari, Juho; Koivisto, Jonna; Sarsa, Harri (2014): Does Gamification Work? -- A Literature Review of Empirical Studies on Gamification. In: Jerry Gao (Hg.): 2014 2nd IEEE International Conference on Mobile Cloud Computing, Services, and Engineering (MobileCloud 2014). Oxford, United Kingdom, 8-11 April 2014 ; [including papers of the International Workshop on Trusted Platforms for Mobile and Cloud Computing (TPMCC 2014)]. 2014 47th Hawaii International Conference on System Sciences (HICSS). Waikoloa, HI, 1/6/2014 - 1/9/2014. IEEE International Conference on Mobile Cloud Computing, Services, and Engineering; MobileCloud; International Workshop on Trusted Platforms for Mobile and Cloud Computing; TPMCC. Piscataway, NJ: IEEE, S. 3025–3034.

Ibanez, Maria-Blanca; Di-Serio, Angela; Delgado-Kloos, Carlos (2014): Gamification for Engaging Computer Science Students in Learning Activities: A Case Study. In: *IEEE Trans. Learning Technol.*  7 (3), S. 291–301. DOI: 10.1109/TLT.2014.2329293.

IBM Deutschland GmbH (2023): IBM SPSS Statistics. Online verfügbar unter

https://www.ibm.com/de-de/products/spss-statistics, zuletzt aktualisiert am 07.12.2023, zuletzt geprüft am 07.12.2023.

Janssen, Jürgen; Laatz, Wilfried (Hg.) (2007): Statistische Datenanalyse mit SPSS für Windows. Eine anwendungsorientierte Einführung in das Basissystem und das Modul Exakte Tests. 6., neu bearb. u. erweit. Aufl. Berlin: Springer.

Kyaw, Bhone Myint; Saxena, Nakul; Posadzki, Pawel; Vseteckova, Jitka; Nikolaou, Charoula Konstantia; George, Pradeep Paul et al. (2019): Virtual Reality for Health Professions Education: Systematic Review and Meta-Analysis by the Digital Health Education Collaboration. In: *Journal of medical Internet research* 21 (1), e12959. DOI: 10.2196/12959.

Laamarti, Fedwa; Eid, Mohamad; El Saddik, Abdulmotaleb (2014): An Overview of Serious Games. In: *International Journal of Computer Games Technology* 2014, S. 1–15. DOI: 10.1155/2014/358152.

Labster ApS (2023): UbiSim - Virtual Reality Training and Simulation for Nursing. Online verfügbar unter https://www.ubisimvr.com/, zuletzt aktualisiert am 08.12.2023, zuletzt geprüft am 08.12.2023.

Leitão, Rui; Maguire, Martin; Turner, Sarah; Guimarães, Laura (2022): A systematic evaluation of game elements effects on students' motivation. In: *Educ Inf Technol* 27 (1), S. 1081–1103. DOI: 10.1007/s10639-021-10651-8.

LimeSurvey GmbH (2023): LimeSurvey;– Kostenloses Online-Umfrage-Tool. Online verfügbar unter https://www.limesurvey.org/de, zuletzt aktualisiert am 22.11.2023, zuletzt geprüft am 22.11.2023.

Linden, Michael; Hautzinger, Martin (Hg.) (2011): Verhaltenstherapiemanual. 7., vollstandig überarbeitete und erw. Aufl. Berlin: Springer.

Martirosov, Sergo; Bureš, Marek; Zítka, Tomáš (2022): Cyber sickness in low-immersive, semi-immersive, and fully immersive virtual reality. In: *Virtual Reality* 26 (1), S. 15–32. DOI: 10.1007/s10055-021-00507-4.

Mazarakis, Athanasios; Bräuer, Paula (2023): Gamification is Working, but Which One Exactly? Results from an Experiment with Four Game Design Elements. In: *International Journal of Human– Computer Interaction* 39 (3), S. 612–627. DOI: 10.1080/10447318.2022.2041909.

McKernan, Brian; Martey, Rosa Mikeal; Stromer-Galley, Jennifer; Kenski, Kate; Clegg, Benjamin A.; Folkestad, James E. et al. (2015): We don't need no stinkin' badges: The impact of reward features and feeling rewarded in educational games. In: *Computers in Human Behavior* 45, S. 299–306. DOI: 10.1016/j.chb.2014.12.028.

MDN (2023): WebXR Device API - Web APIs | MDN. Online verfügbar unter https://developer.mozilla.org/en-US/docs/Web/API/WebXR\_Device\_API, zuletzt aktualisiert am 02.11.2023, zuletzt geprüft am 03.11.2023.

Mekler, Elisa D.; Brühlmann, Florian; Opwis, Klaus; Tuch, Alexandre N. (2013): Do points, levels and leaderboards harm intrinsic motivation? In: Kevin Harrigan, Neil Randall und Lennart E. Nacke (Hg.): Gamification 2013 : proceedings of the first International Conference on Gameful Design, Research, and Applications : October 2-4, 2013, Stratford, Ontario, Canada. Gamification '13: Gameful Design, Research, and Applications. Toronto Ontario Canada, 02 10 2013 04 10 2013. [Place of publication not identified]: ACM, S. 66–73.

Meta (2023): Meta Quest: VR-Headsets, Zubehör und Accessoires Meta Quest. Online verfügbar unter https://www.meta.com/de/quest/?utm\_source=gg&utm\_medium=ps&utm\_campaign=20453792154&utm\_term=oculus%20quest&utm\_content=676603131298&utm\_funnel=dcap&gclid=CjwKCAiA-P-rBhBEEiwAQEXhH06XlzOUbbZvk1gIDJTBR-3g\_k6pRst-ROv1bcYb\_0d2WOVLa5zLRZRoCxBEQAvD\_BwE&gclsrc=aw.ds, zuletzt aktualisiert am 18.12.2023, zuletzt geprüft am 18.12.2023.

Microsoft (2023): Microsoft Excel-Tabellenkalkulationssoftware | Microsoft 365. Online verfügbar unter https://www.microsoft.com/de-de/microsoft-365/excel, zuletzt aktualisiert am 20.12.2023, zuletzt geprüft am 20.12.2023.

Mihaly Csikszentmihalyi (1990): Flow: The Psychology of Optimal Experience. Online verfügbar unter https://www.researchgate.net/publication/224927532\_Flow\_The\_Psychology\_of\_Optimal\_Experience.

Moise, Andreea (2011): STUDENTS' MOTIVATION, DEMOTIVATION AND AMOTIVATION IN SECOND LANGUAGE LEARNING. In: *Studii şi cercetări filologice. Seria Limbi Străine Aplicate*  (10), S. 125–128. Online verfügbar unter https://www.ceeol.com/search/article-detail?id=618722.

Nacke, Lennart E.; Bateman, Chris; Mandryk, Regan L. (2014): BrainHex: A neurobiological gamer typology survey. In: *Entertainment Computing* 5 (1), S. 55–62. DOI: 10.1016/j.entcom.2013.06.002.

Neuhoefer, Jan A. (2023): HAW Hamburg - Projekt PflegeDigital 2.0. Online verfügbar unter https://www.pflegedigital20.de/index.html, zuletzt aktualisiert am 25.09.2023, zuletzt geprüft am 09.11.2023.

Neukum, Alexandra; Grattenthaler, Heidi (2013): Kinetose in der Fahrsimulation (Projekt: Simulation von Einsatzfahrten im Auftrag des Präsidiums der Bayerischen Bereitschaftspolizei, Abschlussbericht – Teil II). Würzburg: Universität Würzburg.

Patrão, Bruno; Pedro, Samuel; Menezes, Paulo (2020): How to Deal with Motion Sickness in Virtual Reality. Unter Mitarbeit von Dias, Paulo and Menezes, Paulo: The Eurographics Association. Online verfügbar unter https://diglib.eg.org/handle/10.2312/pt20151201.

Pierce, W. David; Cheney, Carl D. (2004): Behavior analysis and learning. 3rd ed. Mahwah, N.J., London: Lawrence Erlbaum. Online verfügbar unter http://www.loc.gov/catdir/enhancements/fy0709/2003001719-d.html.

Rutledge, Chrystal; Walsh, Catharine M.; Swinger, Nathan; Auerbach, Marc; Castro, Danny; Dewan, Maya et al. (2018): Gamification in Action: Theoretical and Practical Considerations for Medical Educators. In: *Academic medicine : journal of the Association of American Medical Colleges* 93 (7), S. 1014–1020. DOI: 10.1097/ACM.0000000000002183.

Schlegel, Claudia; Weber, Uwe; MME (2019): Lernen-mit-Virtual-Reality-Ein-Hype-in-der-Pflegeausbildung (Ausgabe 3). Online verfügbar unter https://www.researchgate.net/profile/Claudia-Schlegel-2/publication/335685718\_Lernen\_mit\_Virtual\_Reality\_Ein\_Hype\_in\_der\_Pflegeausbildung/links/5d74e92692851cacdb29a0de/Lernen-mit-Virtual-Reality-Ein-Hype-in-der-Pflegeausbildung.pdf, zuletzt geprüft am 13.11.2023.

Self-Determination Theory (2023a): Intrinsic Motivation Inventory. Online verfügbar unter https://selfdeterminationtheory.org/wp-content/uploads/2022/02/IMI\_Complete.pdf, zuletzt geprüft am 22.11.2023.

Self-Determination Theory (2023b): Intrinsic Motivation Inventory (IMI) – selfdeterminationtheory.org. Online verfügbar unter https://selfdeterminationtheory.org/intrinsic-motivation-inventory/, zuletzt aktualisiert am 28.08.2023, zuletzt geprüft am 22.11.2023.

Srinivasiah, Rob (2017): How to maximize AR and VR performance with advanced stereo rendering. In: *Unity Blog*, 21.11.2017. Online verfügbar unter https://blog.unity.com/technology/how-to-maximize-ar-and-vr-performance-with-advanced-stereo-rendering, zuletzt geprüft am 06.11.2023.

Tondello, Gustavo; Premsukh, Hardy; Nacke, Lennart (2018): A Theory of Gamification Principles Through Goal-Setting Theory. In: Tung Bui (Hg.): Proceedings of the 51st Hawaii International Conference on System Sciences. Hawaii International Conference on System Sciences: Hawaii International Conference on System Sciences (Proceedings of the Annual Hawaii International Conference on System Sciences).

Twigg, Christopher (2003): Catmull-Rom splines. Online verfügbar unter https://www.cs.cmu.edu/~./462/www/projects/assn2/assn2/catmullRom.pdf, zuletzt geprüft am 04.11.2023.

Unity Technologies (2023a): Unity - Manual: Particle System. Unity Technologies. Online verfügbar unter https://docs.unity3d.com/Manual/class-ParticleSystem.html, zuletzt aktualisiert am 24.11.2023, zuletzt geprüft am 26.11.2023.

Unity Technologies (2023b): Unity - Manual: Materials introduction. Online verfügbar unter https://docs.unity3d.com/Manual/materials-introduction.html, zuletzt aktualisiert am 01.11.2023, zuletzt geprüft am 03.11.2023.

Unity Technologies (2023c): Unity - Manual: Optimizing shader runtime performance. Online verfügbar unter https://docs.unity3d.com/Manual/SL-ShaderPerformance.html, zuletzt aktualisiert am 01.11.2023, zuletzt geprüft am 03.11.2023.

Unity Technologies (2023d): Unity - Manual: Render pipelines introduction. Online verfügbar unter https://docs.unity3d.com/Manual/render-pipelines-overview.html, zuletzt aktualisiert am 01.11.2023, zuletzt geprüft am 02.11.2023.

Unity Technologies (2023e): Unity - Manual: Shaders introduction. Online verfügbar unter https://docs.unity3d.com/Manual/shader-introduction.html, zuletzt aktualisiert am 01.11.2023, zuletzt geprüft am 03.11.2023.

Unity Technologies (2023f): Unity - Manual: Using Shader Graph. Online verfügbar unter https://docs.unity3d.com/Manual/shader-graph.html, zuletzt aktualisiert am 01.11.2023, zuletzt geprüft am 03.11.2023.

VIFSG (2023): Skills-Lab-Konzept - VIFSG. Online verfügbar unter https://www.vifsg.de/unsere-themen/skills-lab-konzept/, zuletzt aktualisiert am 03.12.2018, zuletzt geprüft am 08.12.2023.

Volkmann, Torben; Wessel, Daniel; Jochems, Nicole; Franke, Thomas (2018): German Translation of the Multimodal Presence Scale: Gesellschaft für Informatik e.V. Online verfügbar unter https://dl.gi.de/items/1c34cefb-67c9-4273-9e13-cd078f7b53d4.

VR Expert (2023): Meta Quest 2 - Quickstart Guide - DE. Online verfügbar unter https://vr-expert.de/wp-content/uploads/2023/05/Meta-Quest-2-Quickstart-Guide-DE.pdf, zuletzt geprüft am 26.11.2023.

Weiß, Sebastian; Kimmel, Simon; Cobus, Vanessa; Boll, Susanne; Heuten, Wilko (2023): Virtuelle und Erweiterte Realitäten für den Einsatz in der Pflege. In: Tobias Krick (Hg.): Pflegeinnovationen in der Praxis. Erfahrungen und Empfehlungen aus dem "Cluster Zukunft der Pflege". Wiesbaden, Germany: Springer Gabler, S. 73–95. Online verfügbar unter https://link.springer.com/chapter/10.1007/978-3-658-39302-1\_5.

Wiegand, T.; Stieglitz, S. (2014): Serious fun-effects of gamification on knowledge exchange in enterprises. Online verfügbar unter https://www.researchgate.net/publication/286857738\_Serious\_funeffects\_of\_gamification\_on\_knowledge\_exchange\_in\_enterprises.

Yang, Sun-Yi; Oh, Yun-Hee (2022): The effects of neonatal resuscitation gamification program using immersive virtual reality: A quasi-experimental study. In: *Nurse Education Today* 117, S. 105464. DOI: 10.1016/j.nedt.2022.105464.

# **Anhang**

# <span id="page-70-0"></span>**1. Anhang**

**Quelle:** Neukum und Grattenthaler (2013)

# **SSQ in deutscher Übersetzung:**

Bitte kreuzen Sie an, wie sehr die folgenden Aussagen auf Sie zutreffen.

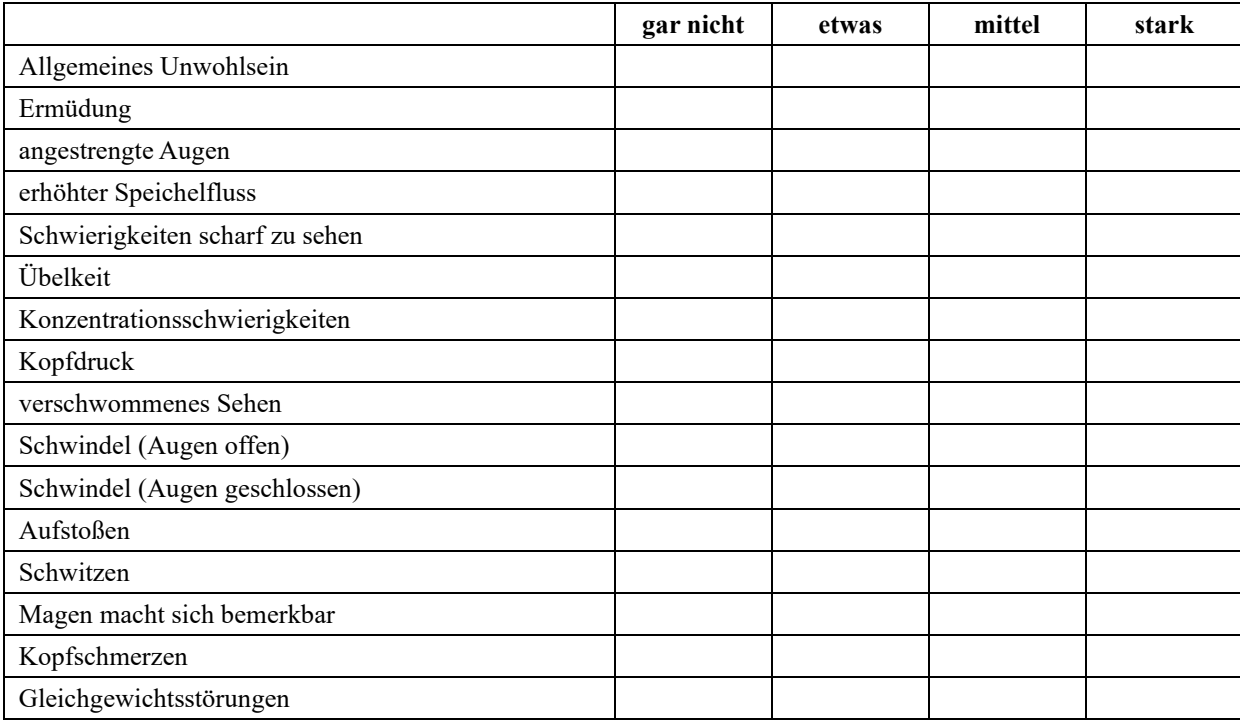

### <span id="page-71-0"></span>**2. Anhang**

**Quelle:** Self-Determination Theory (2023b)

#### **Task Evaluation Questionnaire**

For each of the following statements, please indicate how true it is for you, using the following scale:

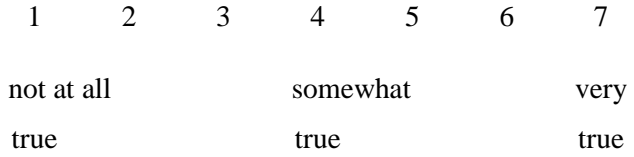

- 1. While I was working on the task I was thinking about how much I enjoyed it.
- 2. I did not feel at all nervous about doing the task.
- 3. I felt that it was my choice to do the task.
- 4. I think I am pretty good at this task.
- 5. I found the task very interesting.
- 6. I felt tense while doing the task.
- 7. I think I did pretty well at this activity, compared to other students.
- 8. Doing the task was fun.
- 9. I felt relaxed while doing the task.
- 10. I enjoyed doing the task very much.
- 11. I didnÕt really have a choice about doing the task.
- 12. I am satisfied with my performance at this task.
- 13. I was anxious while doing the task.
- 14. I thought the task was very boring.
- 15. I felt like I was doing what I wanted to do while I was working on the task.
- 16. I felt pretty skilled at this task.
- 17. I thought the task was very interesting.
- 18. I felt pressured while doing the task.
- 19. I felt like I had to do the task.
- 20. I would describe the task as very enjoyable.
- 21. I did the task because I had no choice.
- 22. After working at this task for awhile, I felt pretty competent.
# **3. Anhang**

**Quelle:** Volkmann et al. (2018)

### **Deutsche Übersetzung des MPS**

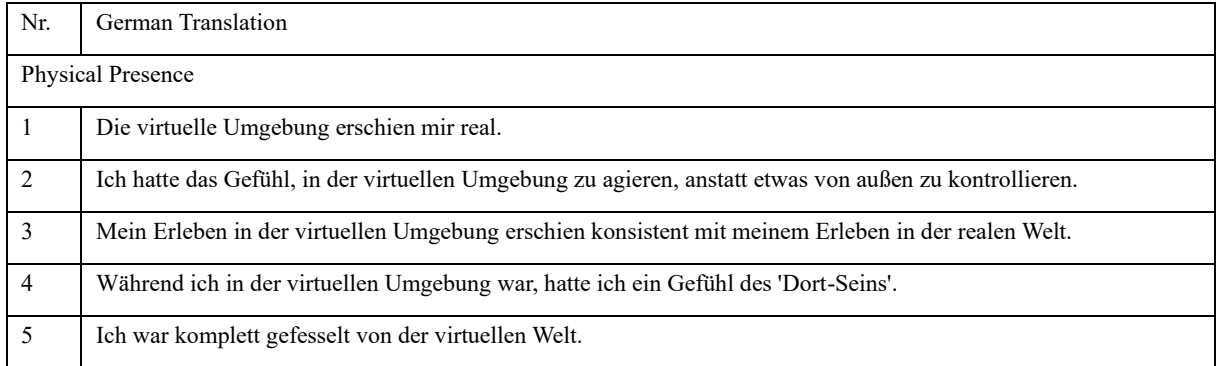

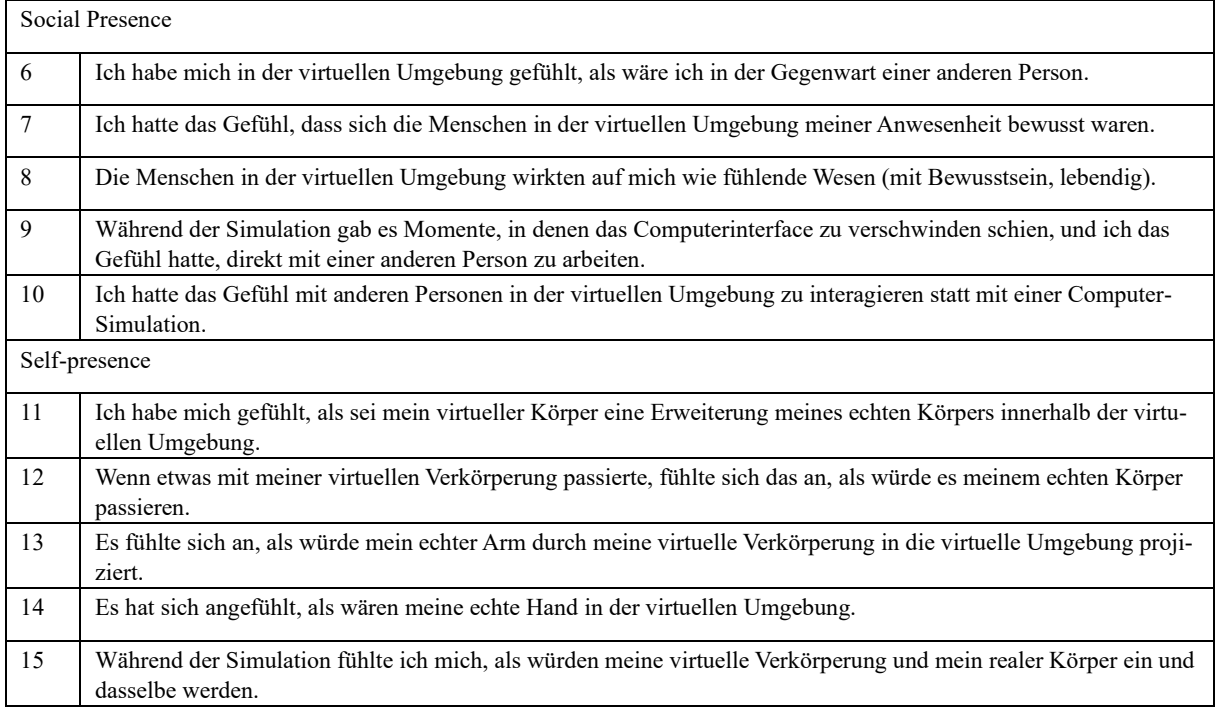

# **4. Anhang**

**Quelle:** Eigene Darstellung

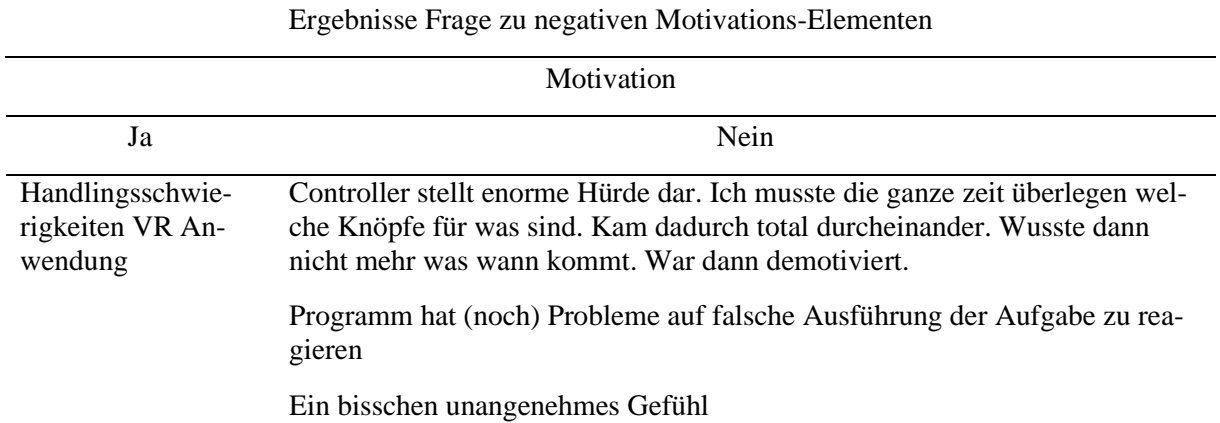

### **5. Anhang**

**Quelle:** Eigene Darstellung

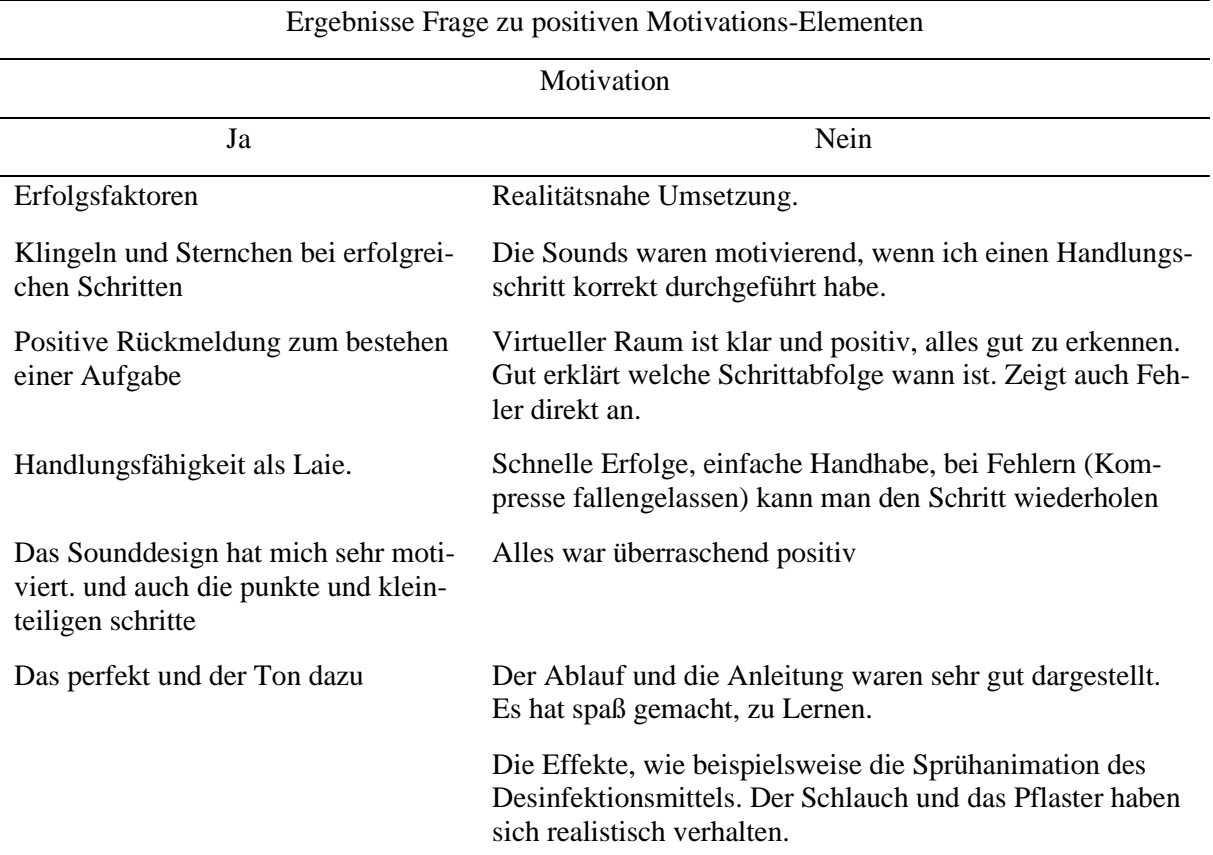

### **Eigenständigkeitserklärung**

Hiermit versichere ich, dass ich die vorliegende Bachelorarbeit mit dem Titel:

#### **Entwicklung und Evaluation einer VR-Trainingsanwendung mit punktebasiertem Motivationssystem für die pflegerische Ausbildung**

selbständig und nur mit den angegebenen Hilfsmitteln verfasst habe. Alle Passagen, die ich wörtlich aus der Literatur oder aus anderen Quellen wie z. B. Internetseiten übernommen habe, habe ich deutlich als Zitat mit Angabe der Quelle kenntlich gemacht.

Ort, Datum Unterschrift